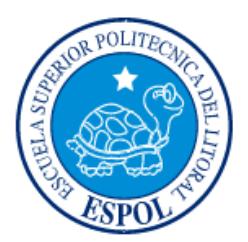

# **ESCUELA SUPERIOR POLITÉCNICA DEL LITORAL Facultad de Ingeniería en Electricidad y Computación** "DISEÑO DE UNA PLATAFORMA VIRTUAL PARA EL MONITOREO DE LAS VARIABLES ENEGÉTICAS EN UN SISTEMA FOTOVOLTAICO"

# **INFORME DE MATERIA INTEGRADORA**

Previo a la obtención del Título de:

# **INGENIERÍA EN ELECTRICIDAD ESPECIALIZACIÓN ELECTRÓNICA Y AUTOMATIZACIÓN INDUSTRIAL**

JUAN ANDRÉS GÓMEZ VILLALTA HENRY SANTIAGO ORDÓÑEZ TORO GUAYAQUIL – ECUADOR AÑO: 2018

## **AGRADECIMIENTO**

Agradezco primero a Dios, quien me da fuerzas para la realización de todos mis proyectos, luego a mis padres quienes me dieron la oportunidad de crecer y aprender en esta institución, a mis amigos que impulsaron a apuntar siempre lo mejor y nunca desistir, a la institución por la formación y los conocimientos inculcados y finalmente a mis mentores quienes contribuyeron en el desarrollo del presente proyecto.

### **Juan Andrés Gómez Villalta**

Mis más sinceros agradecimientos a todas las personas que estuvieron en cada momento apoyándome cuando más lo necesité. A toda mi familia y amigos que siempre logran hacerme feliz y así realizar todo trabajo con amor.

A todos los profesores que me han enseñado lo necesario para llegar hasta este momento, y a las personas que de alguna manera con su consejo siempre me ayudaron a seguir un buen camino.

Agradezco a dios y a la vida por brindarme salud y porque nunca me haya faltado un plato de comida.

A esas personas que a lo largo de la vida he perdido sé que de alguna manera siguen iluminándome para llegar a todas mis metas propuestas.

Todas las personas sin importar la cantidad o la calidad con lo que me han ayudado quiero que sepan que les estaré eternamente agradecido y los llevaré en mi corazón y en mi mente hasta el final de mis días.

**Henry Santiago Ordóñez Toro**

## **DEDICATORIA**

A Dios quien es la fuente de inspiración y mentor principal de todo proyecto de vida, a mis padres por el apoyo y la dedicación prestada para hacer posible mi sueño de ser profesional.

#### **Juan Andrés Gómez Villalta**

El presente proyecto lo dedico a mis padres los cuales han sido los pilares fundamentales en todo este proceso, siempre apoyándome y dejando que realice las cosas que me hacen feliz. Además de brindarme el amor necesario para estar feliz segundo a segundo a lo largo de cada día. Para mi padre el cual todos los días trabaja más de lo necesario para darnos una mejor vida. Mi madre la cual siempre me ha inculcado la humildad y respeto por delante de todas las cosas. Este título es de ustedes.

A mi tía Teresa que siempre ha sido una segunda madre para mí. Para mis hermanos que a su vez son mis mejores amigos. Todo esto es para ustedes.

**Henry Santiago Ordóñez Toro**

# **TRIBUNAL DE EVALUACIÓN**

. . . . . . . .

PROFESOR DE MATERIA TUTOR ACADÉMICO INTEGRADORA

**Ing. Godoy Ortega Janeth C. Ing. Córdova Villagómez Jimmy J.**

# **DECLARACIÓN EXPRESA**

"La responsabilidad y la autoría del contenido de este Trabajo de Titulación, nos corresponde exclusivamente; y damos nuestro consentimiento para que la ESPOL realice la comunicación pública de la obra por cualquier medio con el fin de promover la consulta, difusión y uso público de la producción intelectual"

**Gómez Villalta Juan Andrés Ordoñez Toro Henrry Santiago**

#### **RESUMEN**

El presente documento muestra el desarrollo del proyecto separado por capítulos en las cuales se detalla la problemática a resolver junto a su solución y resultados obtenidos. Para el problema presentado en el capítulo 1 se detalló que, en la actualidad los proyectos fotovoltaicos en el Ecuador no cuentan con un sistema de monitoreo en tiempo real de las variables eléctricas y energéticas de la instalación fotovoltaica, la cuales son de importancia para garantizar que el funcionamiento de este sea el más óptimo.

Para la compresión del funcionamiento de los sistemas fotovoltaicos y de la importancia de un sistema de monitoreo, en el capítulo 2 se profundizó a cerca de ciertos conceptos básicos donde se indicaban los principios físicos para el aprovechamiento de la energía solar y de los beneficios de este tipo de energía, también en el mismo capítulo se detallaron los componentes básicos de una instalación fotovoltaica lo cuales fueron de utilidad para realizar un simulación muy aproximada de una instalación real.

Con lo expuesto anteriormente, se procedió a crear una estrategia para desarrollar la simulación de todo el sistema en general, con el fin de buscar la solución al mismo se optó por utilizar los software de Mathworks para la simulación de la instalación fotovoltaica y del software de National Instruments para el diseño de la plataforma virtual, en la cual se utilizó un estándar de comunicación para lograr la trasferencia de datos entre estos software de diferentes fabricantes, todo esto se expone de manera más detallada en el capítulo 3.

Por último, con el prototipo de simulación del sistema fotovoltaico implementada en Simulink de Matlab y del diseño final de la plataforma virtual con el que se monitoreo las variables eléctricas y energéticas, con el cual se realizó el análisis de la rentabilidad de este, lo que incluía los posibles beneficios económicos y ambientales, basados en las investigaciones previas y fundamentos teóricos presentados en capítulos anteriores. Para finalmente mostrar estos resultados en el capítulo 4 con sus respectivas conclusiones y sugerencias para la realización de futuros proyectos.

# ÍNDICE GENERAL

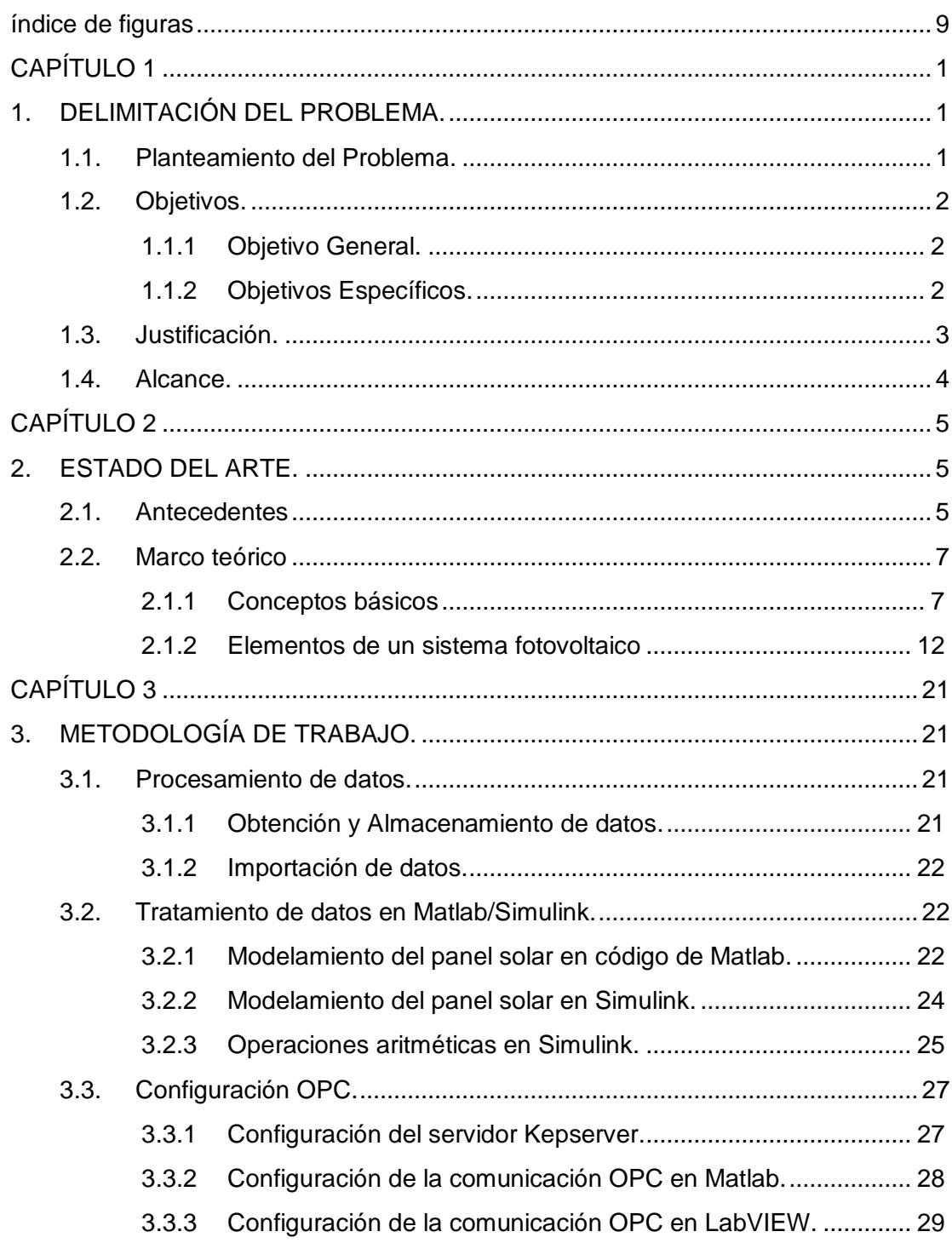

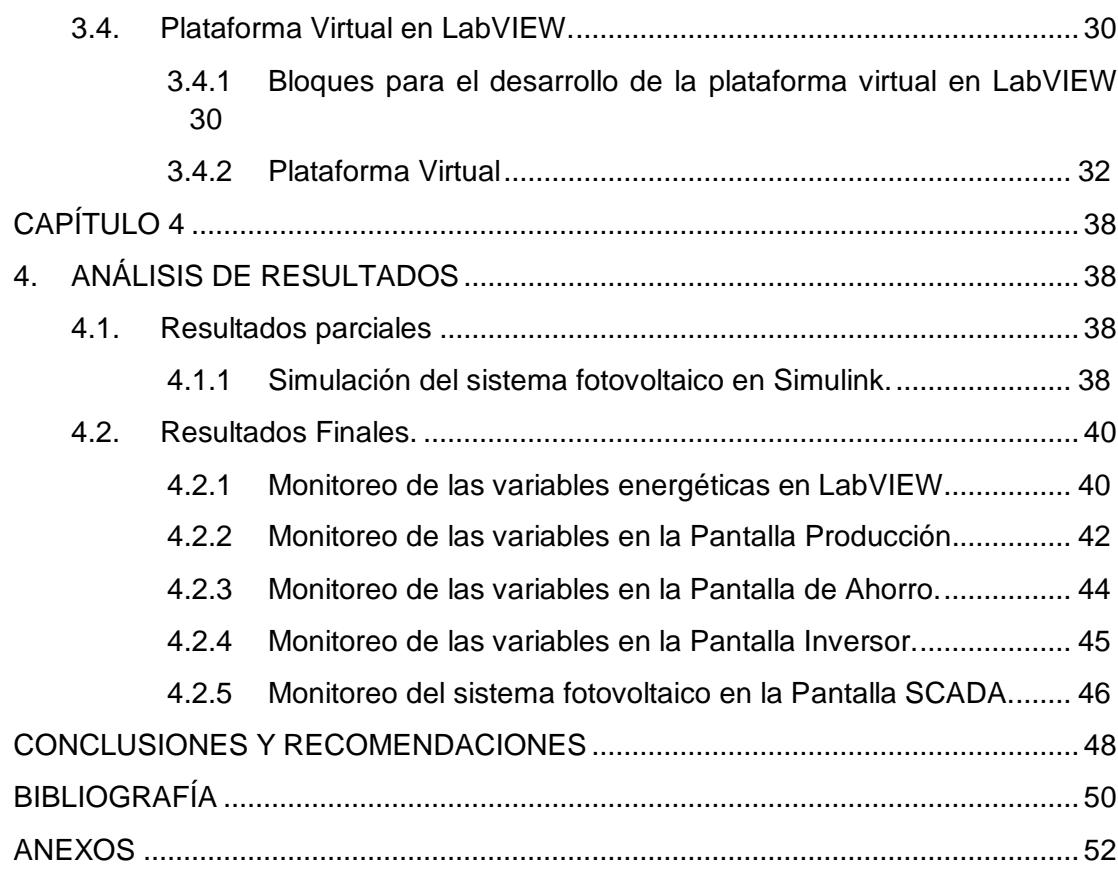

# **ÍNDICE DE FIGURAS**

<span id="page-8-0"></span>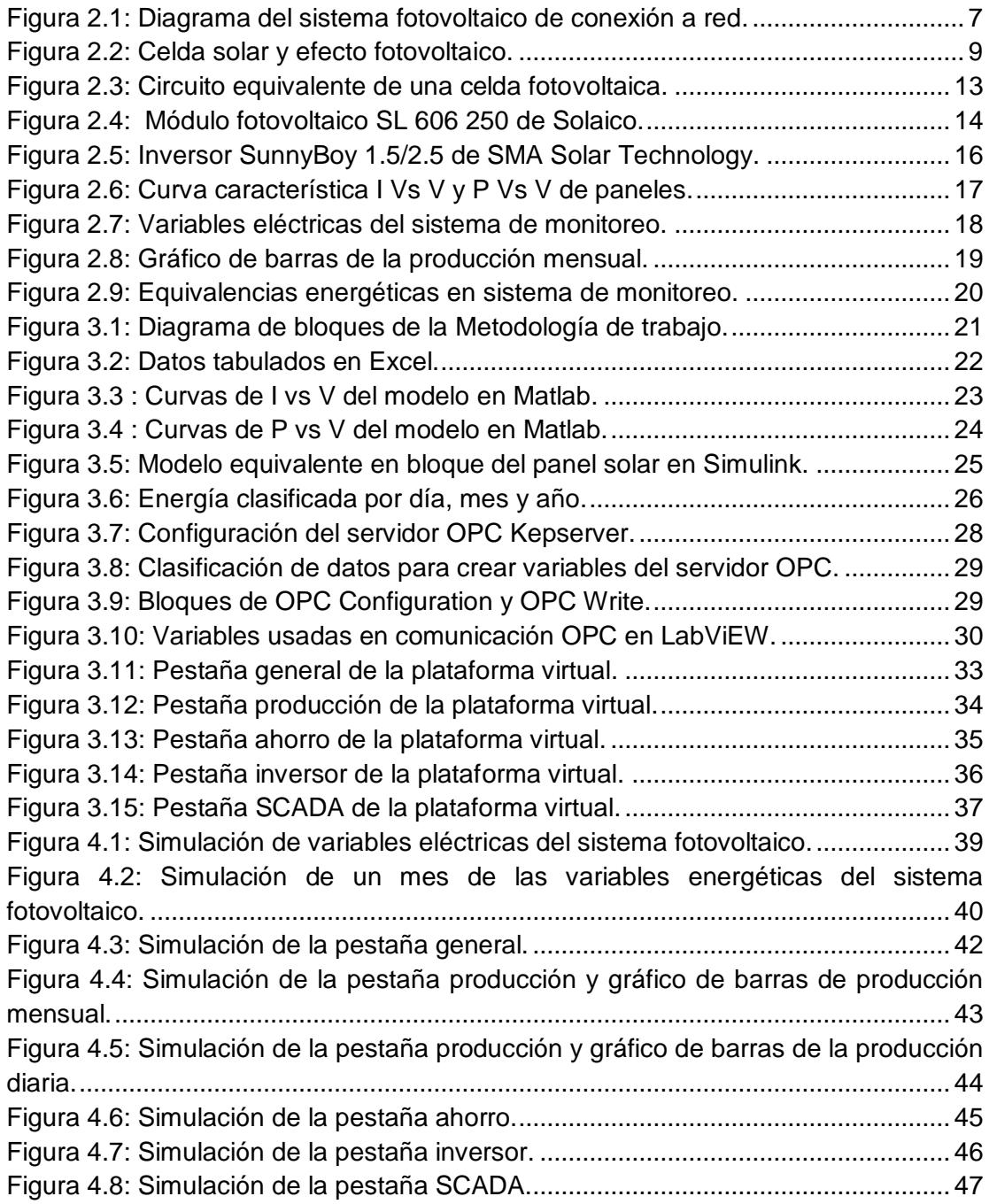

# **CAPÍTULO 1**

### <span id="page-9-1"></span><span id="page-9-0"></span>**1. DELIMITACIÓN DEL PROBLEMA.**

#### <span id="page-9-2"></span>**1.1. Planteamiento del Problema.**

El desarrollo de sistemas de generación de energía eléctrica a través del uso de energías renovables en el Ecuador ha ido incrementando en los últimos años junto a su tecnología, siendo la hidroenergía la fuente primaria más utilizada para este propósito en la actualidad. Entre las principales fuentes primarias de energía en el Ecuador se tiene el petróleo, gas natural, carbón, la hidroenergía, y la energía solar, las cuales se utilizan para la producción de otras fuentes de energía secundaria como la energía eléctrica y los combustibles fósiles [1]. El petróleo, carbón y gas natural son considerados fuentes de energías no renovables altamente contaminantes debido a que producen emisiones de  $CO<sub>2</sub>$  entre otros gases de efecto invernadero. Por tal motivo se ha optado por utilizar fuentes de energías renovables como la solar para la generación de energía eléctrica, la cual es una energía limpia e inagotable.

El uso de la energía solar ha ido aumentando de una manera lenta en el país debido a su elevado costo, esto incluye el precio de los equipos, mano de obra de la instalación y mantenimiento. Es por esto por lo que existen pocos proyectos destinados a la producción de energía eléctrica a través de plantas solares, los cuales en su mayoría se encuentran ubicadas en la región insular del país. Al mismo tiempo la tecnología utilizada para el aprovechamiento de esta energía ha ido mejorando, teniendo en la actualidad módulos más eficientes y convertidores electrónicos con protecciones que han disminuido las pérdidas de energía. Estas tecnologías no son aprovechadas por ciertos sistemas fotovoltaicos debido a su complejidad de funcionamiento, el alto costo de instalación y falta de conocimiento del mismo por parte de usuarios, esto se debe a que las instalaciones no cuentan con una interfaz donde el usuario pueda interactuar con el sistema fotovoltaico y visualizar los posibles beneficios económicos y ambientales del mismo.

#### <span id="page-10-0"></span>**1.2. Objetivos.**

#### <span id="page-10-1"></span>**1.1.1 Objetivo General.**

Diseñar una plataforma virtual para el monitoreo de las variables energéticas de un sistema fotovoltaico mediante una simulación.

#### <span id="page-10-2"></span>**1.1.2 Objetivos Específicos.**

- Desarrollar la simulación de un sistema fotovoltaico de conexión a red para el análisis de demanda de energía cubierta por la misma de una vivienda.
- Diseñar un sistema de monitoreo de las variables energéticas del sistema fotovoltaico para la visualización de la producción energética.
- Analizar la rentabilidad del proyecto para la posible implementación del mismo y del desarrollo de futuros proyectos basados en energía solar.

#### <span id="page-11-0"></span>**1.3. Justificación.**

En la actualidad se hace uso de la energía solar para la generación de energía eléctrica. Esta energía es captada por módulos fotovoltaicos y acondicionada por equipos electrónicos para luego ser aprovechada en el abastecimiento de la energía eléctrica de una vivienda, edificio o industria. Las instalaciones fotovoltaicas contribuyen a la disminución de emisiones de  $CO<sub>2</sub>$  al ambiente ya que utilizan como fuente de energía primaria la radiación solar, este tipo de energía es considerado un tipo de energía renovable ya que se considera una fuente de energía inagotable a escala humana [2]. En pocas regiones del país se han instalado sistemas fotovoltaicos, debido a su localización geográfica estas aprovechan la radiación solar para la generación de energía eléctrica. Estos sistemas fotovoltaicos independientes de su tipo de instalación ya sea aislada o de conexión a red, en algunos casos no disponen de un sistema de monitoreo, el cual contribuiría al aprovechamiento de la energía y aumento de la eficiencia del sistema.

El sistema de monitoreo de una instalación fotovoltaica es de importancia ya que, si no se dispone de uno, no se estaría aprovechando del potencial de los equipos que conforman la misma. Esto es debido a que la eficiencia de sus componentes se ve afectada por las condiciones climatológicas como la radiación, temperatura, presión del aire, entre otras. Estas variables son registradas, almacenadas y acondicionadas por un dispositivo electrónico conocido como data logger el cual procesa estas señales para luego ser visualizada en el sistema de monitoreo, el cual debe de contar con el procesamiento y visualización de las variables energéticas, para registrar la producción energética diaria, mensual y anual producida por la instalación fotovoltaica, con el objetivo de que el usuario visualice el funcionamiento de la instalación y sus posibles beneficios económicos. Esto se lograría mediante históricos por día, mes y año de la producción energética, mostrando de manera interactiva el aporte de energía de la instalación y el de la red, adicional a esto, visualizar la contribución con la disminución de emisiones de  $CO<sub>2</sub>$  y los beneficios ambientales.

#### <span id="page-12-0"></span>**1.4. Alcance.**

Se desarrollará un código de programación secuencial y programación en bloques para simular un sistema fotovoltaico de conexión a red de una vivienda, el cual abastecerá una parte de la demanda de la red de suministro eléctrico. Esto mediante el software de simulación que ofrece Mathworks, donde se realizará el código secuencial en Matlab para modelar el funcionamiento de los equipos que conforman la instalación y se realizará el código en bloques en Simulink para simular la instalación fotovoltaica con los códigos generados anteriormente. Para la simulación se utilizarán las características de los módulos fotovoltaicos SL 606 250 de Solaico, usando el modelo equivalente de panel solar de la librería Simelectronics de Simulink, con el cual se tratará de extraer la máxima potencia posible, según la cantidad de radiación solar incidente mediante algoritmos creados códigos de Matlab.

Se programará un algoritmo para el seguimiento del punto de máxima potencia el cual utilizan los convertidores electrónicos para tratar de obtener la máxima potencia de los paneles fotovoltaicos independiente de la carga a abastecer, esto dependerá de la cantidad de radiación solar incidente en los paneles. Con el objetivo tener una simulación aproximada de un sistema fotovoltaico de conexión a red real logrando abastecer una parte de la demanda durante las horas en la que los módulos estén expuestos a radiación solar.

Finalmente, se diseñará una plataforma virtual basada en LabVIEW donde se monitorearán las variables meteorológicas, eléctricas y energéticas del sistema. Las variables energéticas se visualizarán mediante gráficos y diagramas de barra de la producción por día, mes y año. Además, se visualizará la demanda cubierta por energía renovable y la energía de la red durante el día, también se observará diagramas de barra por mes de la cantidad de kg de  $CO<sub>2</sub>$  no emitidos y costo de energía por KWh no consumidos de la red. Por último y proyectando el presente proyecto con el internet de las cosas (IOT) se podrá monitorear todos estos parámetros mediante el servidor web que ofrece National Instruments.

# **CAPÍTULO 2**

#### <span id="page-13-1"></span><span id="page-13-0"></span>**2. ESTADO DEL ARTE.**

#### <span id="page-13-2"></span>**2.1. Antecedentes**

Actualmente, la mayoría de las instalaciones fotovoltaicas en el país son utilizadas para la generación de energía eléctrica del país. La potencia de la generación de electricidad a partir de energía solar es de 26.48 MW, el cual equivale un 0,33% de la potencia total según el balance energético nacional de octubre del 2017. El uso residencial del mismo no es común el país debido al alto costo estimado para la energía generada por la instalación el cual incluye costo de los equipos, instalación y mantenimiento de los mismos. Los proyectos fotovoltaicos destinados para la generación y el auto consumo que existen en el Ecuador se encuentran ubicados en la región insular, estos se encuentran localizados en Puerto Ayora en la Isla Santa Cruz 1.5 MWp, el proyecto híbrido Isla Isabela, el proyecto fotovoltaico Baltra entre otros, estos sistemas son de conexión a red [3]. Los sistemas fotovoltaicos de conexión a red no disponen de baterías para el almacenamiento de energía, por el contrario, ejercen la función de abastecer a la red de suministro principal, contribuyendo así en la disminución emisiones de  $CO<sub>2</sub>$  por KWh generado de los sistemas de convencionales de generación de energía.

Los diseños de estas instalaciones pocas veces cuentan con sistemas de monitoreo de las variables eléctricas y energéticas. El monitoreo de estos sistemas consiste en la adquisición de datos de voltajes y corrientes para el registro de la producción generada por la instalación fotovoltaica, la demanda desarrollada por la vivienda y la demanda abastecida por la instalación entre otras variables. Anteriormente los sistemas de monitoreo eran solo para sistemas fotovoltaicos de conexión a red, esto se inició debido a que los sistemas de conexión a red eran exclusivos para grandes potencias en plantas solares de empresas privadas, estas empresas ofrecen el servicio de generación y venta de energía eléctrica al estado. Como se necesitaba conocer varios factores para

sincronizar la energía generada a la red del sistema nacional interconectado, se implementaron dispositivos que hacen lecturas de voltajes y corrientes que luego eran monitoreados para evaluar si la instalación cumple con factores como el valor eficaz de voltaje, frecuencia, contenido armónico, potencia, factor de potencia y consumo energético [2].

Los dispositivos que realizan las lecturas de voltajes y corrientes son incorporados en los dispositivos de conversión de DC-AC como los inversores. Dentro de estos equipos se realiza la medición de las variables eléctricas tanto del lado de corriente directa y del lado de alterna, siendo registradas y procesadas por un computador para luego ser leídas mediante protocolos de comunicación o por medio de servidores web de los propios fabricantes. Actualmente existen empresas como Mind4Energy, Solar Edge, SMA Solar Technology que son empresas privadas que brindan servicios de instalación, monitoreo de plantas solares entre otros servicios de ingeniería eléctrica. Para el monitoreo de la instalación utilizan servidores web en donde visualizan varios parámetros de la instalación, esto a través de dispositivos con acceso a internet como celulares tabletas, laptops. Etc.

Mediante el uso de esta tecnología el usuario puede monitorear en tiempo real las variables eléctricas y energéticas de la instalación fotovoltaica, además brinda la facilidad de monitorear el sistema almacenado sus datos en la nube para poder visualizarlos mediante plataformas virtuales desde la web, estas plataformas muestran los resultados de la producción mediante gráficos y diagramas comunes en el procesamiento de datos, también se presentan valores equivalentes de beneficios ambientales como la cantidad de kg de  $CO<sub>2</sub>$  no emitidos y ahorro económico, además muestra valores instantáneos de la producción y el consumo de energía mediante históricos de barra, clasificando los datos por día, mes y año.

#### <span id="page-15-0"></span>**2.2. Marco teórico**

En el presente proyecto se diseñará un sistema de monitoreo para una instalación fotovoltaica de conexión a red de una vivienda, mediante una simulación en Simulink de Matlab usando los datos técnicos de los módulos fotovoltaicos SL 606 250 de Solaico. El diseño de la plataforma virtual se realizará en LabVIEW de National Instruments, en esta plataforma se monitoreará las variables eléctricas y energéticas, con funciones adicionales como beneficios ambientales.

Mediante Simulink se realizará la simulación del sistema fotovoltaico de conexión a red, haciendo uso de la librería Simscape, SimElectronics para modelar los módulos de un sistema fotovoltaicos en real. En la figura 2.1 [5] se puede apreciar con mayor detalle el diagrama de bloques de un sistema fotovoltaico de conexión a red con los elementos que lo componen.

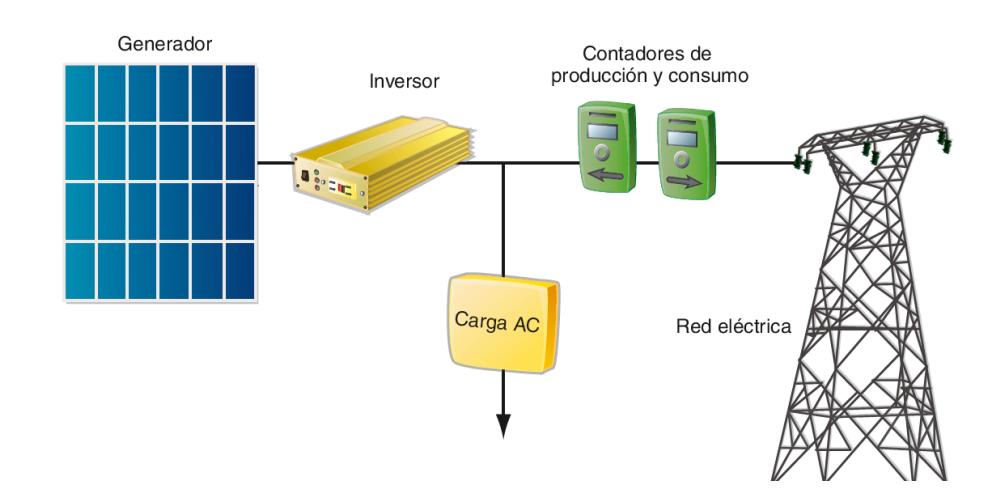

<span id="page-15-2"></span>**Figura 2.1: Diagrama del sistema fotovoltaico de conexión a red.**

Para la compresión del desarrollo del presente proyecto se detallarán a continuación ciertas conceptualizaciones.

#### <span id="page-15-1"></span>**2.1.1 Conceptos básicos**

El desarrollo de proyectos de generación de energía eléctrica a través del uso de fuentes de energías renovables implica el análisis de muchas variables. Para el caso de proyectos basados en energía solar fotovoltaica es importante conocer las posibles ventajas y desventajas que este pudiera tener, por lo que se detallará los aspectos más importantes a tomar en consideración para el desarrollo de este tipo de proyectos.

#### **Energía solar**

La fuente de energía más grande que se puede obtener proviene del sol ya que con ella se inician varios procesos químicos y biológicos que aprovechan de la energía irradiada del sol. El sol es considerado una fuente de energía inagotable en escala humana. La radiación solar incidente es el recurso energético de las instalaciones fotovoltaicas el cual tiene como unidad W/m2, se considera la constante solar como la potencia que llega a la superficie terrestre en forma de radiación electromagnética, con un valor de 1367 W/m2 de los cuales se considera que llega al suelo 1000 W/m2 [2]. La mayoría de las ondas electromagnéticas son reflejadas por la atmosfera hacia el espacio exterior, mientras que otras son dispersadas por el polvo y la humedad, otra parte son absorbidas y difractadas por las nubes, una porción llega en forma de radiación directa hacia el suelo. La radiación directa es aprovechada por organismos biológicos para el desarrollo de la vida [6].

De igual manera se puede hacer uso de esta energía para la conversión de la misma en otra fuente de energía secundaria que abastezca las necesidades cotidianas del diario vivir de la persona. El uso de energía solar ha sido impulsado en los últimos años mediante proyectos de energías renovables como centrales fotovoltaicas y termo solares. Los sistemas fotovoltaicos han ido mejorando su tecnología en el desarrollo de módulos fotovoltaicos más eficientes que logren captar la energía irradiada del sol para la conversión en voltaje, además técnicas de control en dispositivos electrónicos que aprovechan todo el potencial de los

módulos. Finalmente se destaca el hecho que el uso de este tipo de energía limpia que no genera emisiones de  $CO<sub>2</sub>$  al ambiente.

#### **Efecto fotovoltaico**

El uso de la energía solar fotovoltaica tiene como objetivo transformar la energía solar en energía eléctrica. Para esto se hace uso de semiconductores el cual toma los fotones provenientes del sol y la convierte en corriente eléctrica. Esta acción de conversión de energía solar a eléctrica se denomina efecto fotovoltaico [5].

El voltaje generado por las celdas fotovoltaicas es relativamente bajo, por lo general de 0.6 a 0.8 V y de 2 A de corriente directa, por tal motivo se colocan varias de estas celdas en serie para formar un módulo [7]. El voltaje generado por cada celda es bajo, debido a la constitución del material con los que se construyen estas celdas.

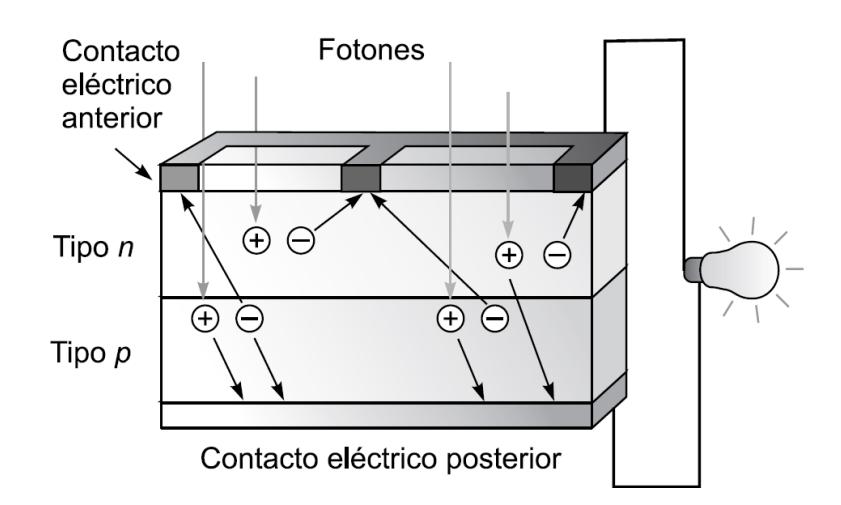

**Figura 2.2: Celda solar y efecto fotovoltaico.**

<span id="page-17-0"></span>Figura 2.2. Celda solar y efecto fotovoltaico [8].

La constitución de una celda solar es similar a la de un diodo semiconductor por materiales del tipo N y P como se muestra en la figura 2.2 [8], el material más común para la construcción de la celda solar es el silicio ya que es el de mayor abundancia en el mundo después del oxígeno [7]. La ventaja del uso del efecto fotoeléctrico es que produce energía eléctrica directamente sin el uso de combustible, de equipos rotatorios o desechos de productos.

El material semiconductor toma los fotones de entrada transformándolos en electrones a la salida del material de silicio, encontraste al combustible fósil o estación nuclear que utilizan ciclos térmicos para la combustión del carbón y de reacciones nucleares a muy altas presiones desperdiciando parte de la energía total producida. Esta compleja cadena de eventos produce desperdicios de energía y gasto innecesario de combustible además que la combustión produce dióxido de carbón [6].

#### **Emisiones de CO2.**

.

En el proceso de transformación de combustibles fósiles en energía secundaria, interviene la combustión de la fuente primaria, lo que produce emisiones de  $CO<sub>2</sub>$  al ambiente. El  $CO<sub>2</sub>$  es un gas de efecto invernadero el cual es emitido en mayor cantidad de entre los otros gases, estos gases son un proceso natural dentro del planeta de los cuales se conforman del metano, dióxido de carbono, vapor de agua, dióxido de nitrógeno y el ozono. El problema que produce estos gases naturales en el cambio climático es debido a su elevada concentración en el ambiente, producto de las fuentes de emisiones antropogénicas [2].

Es común uso de combustibles fósiles para la generación de energía eléctrica en el país, pero estas fuentes de energía son limitadas y en el proceso de conversión a energía secundaria, estas producen emisiones de CO<sup>2</sup> que dañan y contaminan al ambiente. Se considera al gas natural como la fuente de energía primaria que menor emisión de  $CO<sub>2</sub>$ , por tal motivo el gas natural es usado en mayor proporción con respecto al

carbón y derivados del petróleo para la producción de energía eléctrica en el país. Según el balance energético nacional de octubre del 2017 la producción de energía eléctrica a través de fuentes de energía renovables es 58.77%, mientras que la producción a través de fuentes de energías no renovables es de 41.23 %. Esto implica que una gran cantidad de  $CO<sub>2</sub>$ emitido al ambiente por parte de estas fuentes de energía primaria [9].

#### **Costo de energía**

El uso de fuentes de energía no renovables implica daños ambientales que no son remediados por quienes toman parte de este suceso, ya sean estas empresas privadas o estatales. De manera que se han realizado estudios que estiman en USD cuanto equivaldrían estos daños. Según investigaciones de la universidad de Stanford, se estima que el costo monetario por persona para la remediación de daños causados por tonelada de  $CO<sub>2</sub>$  emitidos al ambiente es alrededor de 220 USD [10].

Para la producción de energía eléctrica en el Ecuador, gran parte utiliza fuentes de energía no renovables, lo que implicaría emisiones de  $CO<sub>2</sub>$ . Según René Parra el factor de emisión  $CO<sub>2</sub>$  debido a la generación de electricidad, se estima que la cantidad en kg de  $CO<sub>2</sub>$  emitidos por kWh es alrededor de 0.342 kg/kWh [11]. En el país no se considera la remediación de daños causados por emisiones de CO<sub>2</sub> debido a la generación de energía, muchos proyectos basados en energías renovables no son rentables. Esto se suma al hecho que el Estado subsidia una parte de la electricidad, el cálculo del kWh es muy variado según la tarifa a la que se le aplique, es decir no es la misma tarifa para industrias o para residencias considerando que el presente proyecto se puede aplicar a cualquiera de estos sectores. Adicional a lo anterior, según el sector residencial se aplican diferentes tipos de tarifa, esta tarifa aumenta en rangos según los niveles de consumo energético, el pliego tarifario se adjunta en el anexo A3, por lo tanto, para el desarrollo del presente proyecto se tomará un promedio del kWh a nivel nacional el cual es de 9,42 centavos de dólar

[12]. En el cual se pretende aproximar la cantidad del ahorro energético producido por la instalación junto a los beneficios ambientales que este implica.

#### <span id="page-20-0"></span>**2.1.2 Elementos de un sistema fotovoltaico**

Un sistema fotovoltaico es el conjunto de semiconductores, equipos eléctricos y electrónicos, que se utilizan para aprovechar la energía proveniente de la radiación solar y convertirla a energía eléctrica [7]. Se tienen dos tipos de instalaciones fotovoltaicas que son: instalación autónoma o aislada de la red e instalación de conexión a red. El tipo de instalación a utilizar dependerá de la aplicación. Los sistemas aislados utilizan baterías para el almacenamiento de energía debido a que estos no se encuentran conectados a la red y se dimensionan para alimentar cargas fijas es decir cargas que no varíen a través del tiempo.

Los sistemas de conexión a red se utilizan para abastecer una parte de la de la demanda total, al no disponer de baterías para almacenamiento la otra parte de la demanda es cubierta por la red, para esto el sistema debe contar con convertidores electrónicos que se sincronicen con la red de corriente alterna. Independientemente del tipo de instalación estos sistemas siempre contarán con módulos fotovoltaicos o paneles solares, convertidor electrónico o inversor y sus protecciones.

#### **Módulo fotovoltaico.**

EL módulo fotovoltaico es un transductor que convierte energía solar en energía eléctrica. Este se compone de un conjunto de celdas fotovoltaicas que son las encargadas de captar la energía proveniente de la radiación solar y convertirla a energía eléctrica mediante el efecto fotovoltaico visto en la sección anterior, esta energía se manifiesta como voltaje en los terminales del módulo.

Las celdas fotovoltaicas pueden representarse por su circuito equivalente como tienen los semiconductores. Este circuito equivalente modela el comportamiento del panel haciendo uso de ecuaciones. En la figura 2.3 [8] se muestra el circuito equivalente de una celda fotovoltaica.

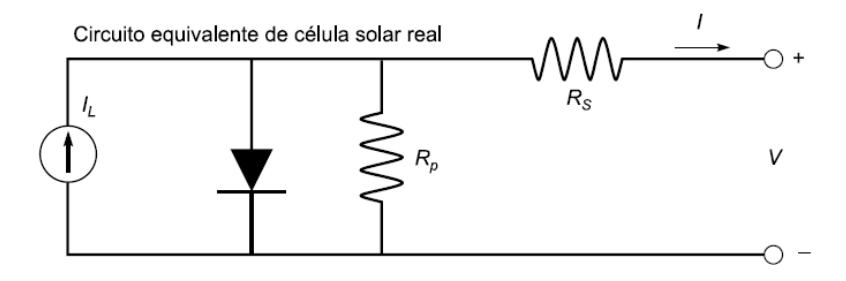

<span id="page-21-0"></span>**Figura 2.3: Circuito equivalente de una celda fotovoltaica.**

La ecuación (2.1) [13] modela el comportamiento del circuito equivalente de una celda fotovoltaica, la cual se utiliza para las gráficas de las curvas características de los módulos fotovoltaicos.

$$
I = IL - Io\left(e^{\frac{e(V + IRS)}{KTc}} - 1\right) - \frac{V + IRS}{Rp}
$$
\n(2.1)

Donde:

- IL: Corriente fotogenerada
- Io: Corriente de saturación inversa
- V: Voltaje del diodo
- e: Carga del electrón
- m: parámetro constructivo de la celda
- K: constante de Boltzmann
- Tc: temperatura de la celda en grados Kelvin
- Rs: Resistencia en serie
- Rp: Resistencia en paralelo

El conjunto de las células fotovoltaicas es conocido como módulo fotovoltaico o panel Solar. el circuito equivalente mostrado anteriormente puede también representar a un módulo fotovoltaico multiplicando por el número de celdas en serie que este contenga mediante la ecuación (2.2) [13]. esta ecuación es una muy buena aproximación del modelo matemático presentando en la ecuación anterior.

$$
I = IL - Io\left(e^{\frac{e(V)}{N\,SKTc}} - 1\right)
$$
\n(2.2)

Donde:

• Ns: Es el número de celdas en serie del panel

En la figura 2.4 [14] se muestra el módulo fotovoltaico de Solaico el cual está constituido por 60 celdas en serie.

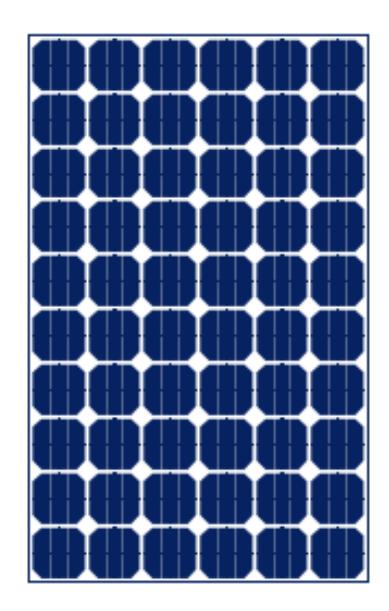

<span id="page-22-0"></span>**Figura 2.4: Módulo fotovoltaico SL 606 250 de Solaico.**

Las características más relevantes de los módulos fotovoltaicos se tienen:

- Voltaje de circuito abierto (VOC).
- Corriente de corto circuito (ISC).
- Corriente de iluminación (IL).
- Voltaje de máxima potencia (VMP).
- Corriente de máxima potencia (IMP).
- Potencia máxima (PMAX).

Los valores descritos anteriormente son detallados en la hoja de datos de los propios fabricantes, además con estos parámetros se generan las curvas características de los módulos fotovoltaicos. Estos valores describen el funcionamiento del módulo el cual varía según el tipo de material, numero de celdas entre otros [4].

#### **Convertidor DC / AC o Inversor.**

El uso de convertidores de potencia es indispensable en todo sistema fotovoltaico, ya sea de conexión a red o aislado. Su importancia es debida a que se necesita de un dispositivo que sea capaz de convertir las señales de voltaje de corriente directa, en señales de voltaje de corriente altera. Esto se debe a que los dispositivos eléctricos y electrónicos en hogares y edificios funcionan en su mayoría con voltaje de corriente alterna a una frecuencia de 60 Hz, o también 50 Hz en otros continentes [5].

El dispositivo encargado de la conversión de voltaje DC en voltaje AC es conocido como inversor u ondulador. El inversor consta de semiconductores de potencia conocidos como transistores. En la figura 2.5 [15] se muestra un inversor monofásico de SMA Solar Technology. En el funcionamiento del inversor se utilizan técnicas de conmutación para la activación de los transistores, gracias a estas técnicas la eficiencia del equipo es muy elevada exceptuando las perdidas por conmutación que son insignificantes respecto a la energía entregada por los paneles fotovoltaicos. Otro aspecto importante que tomar en cuenta en los inversores es que cuenten con filtros pasivos como capacitores e

inductores para la obtención de la forma de onda sinusoidal en los terminales de salida del mismo [16].

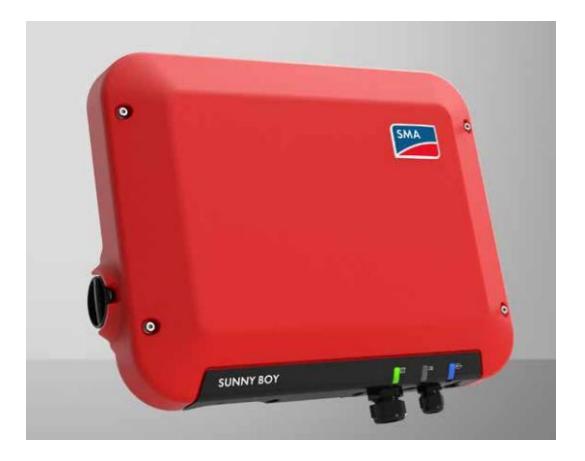

**Figura 2.5: Inversor SunnyBoy 1.5/2.5 de SMA Solar Technology.**

#### <span id="page-24-0"></span>**Seguimiento del punto de máxima potencia**

Los inversores en la actualidad cuentan con tecnología en la extraen la mayor potencia desarrollada por los módulos fotovoltaicos, mediante convertidores electrónicos de tal manera aprovecha al máximo la energía solar captada, tal es el caso que el equipo dispone de una función de seguimiento del punto de máxima potencia (MPP) para los módulos fotovoltaicos [17]. La función de seguimiento del MPP consiste en forzar a los módulos a entregar la cantidad de corriente correspondiente para el respectivo nivel de voltaje de operación independiente de la carga conectada, esto se logra mediante un convertidor DC – DC [18]. Para esto el inversor debe tener los niveles de voltajes de entrada en un determinado rango, dicho rango es denominado rango de voltaje del MPP el cual es indicado en la hoja de datos del inversor de los propios fabricantes.

La función de seguimiento del punto de máxima potencia consiste en que los módulos fotovoltaicos trabajen alrededor de un punto de operación de

la curva característica Potencia vs Voltaje. Este punto de operación corresponde a las coordenadas "x,y" de la curva Potencia Vs Voltaje tiene su correspondiente componente de intensidad de corriente en el eje de las ordenadas de la curva I Vs V como se puede apreciar en la figura 2.6 [6]. Por lo tanto, la función de seguimiento del MPP va a forzar que la corriente suministrada por los módulos se mantenga en ese punto para cada nivel de radiación correspondiente, haciendo que la carga se comporte como una resistencia variable referente a los paneles.

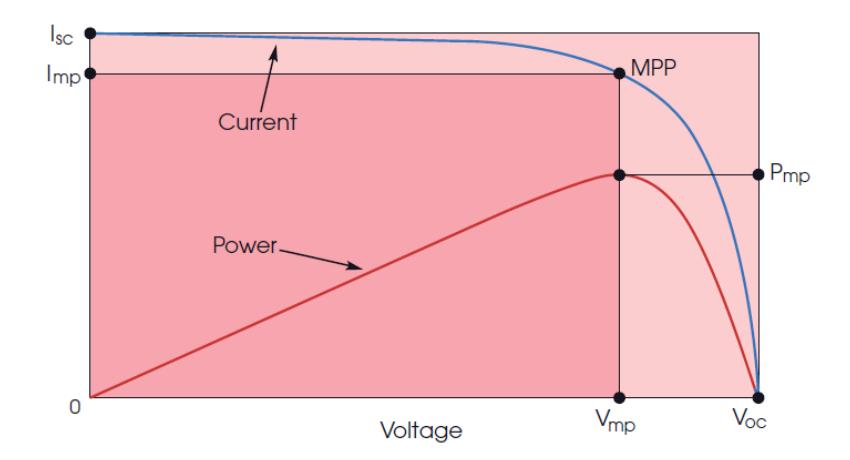

<span id="page-25-0"></span>**Figura 2.6: Curva característica I Vs V y P Vs V de paneles.**

#### **Sistema de monitoreo**

En toda instalación fotovoltaica de conexión a red es importante contar con un sistema de monitoreo de la variables meteorológicas, eléctricas y energéticas de la instalación. El monitoreo de variables consiste en la toma de datos a través de sensores específicos para cada variable, estas señales son filtradas y acondicionadas por equipos electrónicos mencionados anteriormente para luego ser procesadas y visualizadas en el sistema de monitoreo. Las variables eléctricas son medidas en el lado de corriente directa y de alterna del inversor, con dispositivos fabricados para este propósito, en algunos casos los mismos inversores cuentan con la tecnología para hacer la adquisición de datos de estas variables,

procesándolas para ser transmitidas mediante protocolos de comunicación a los sistemas de monitoreo el propio fabricante [19]. Las variables meteorológicas como radiación, temperatura, presión del aire, al igual que las variables eléctricas son medidas con sensores para dicho propósito como piranómetro y sensores de temperatura. El equipo que acondiciona y procesa los datos es conocido como data logger.

La importancia de monitorear las variables meteorológicas es debido a que estas determinaran la eficiencia de los paneles solares, en otras palabras, la operación de los módulos fotovoltaicos se verá afectada por la cantidad de radiación y temperatura a la que esté sometido el módulo fotovoltaico, con lo que se puede prevenir fallos y evitar mantenimientos correctivos.

Las empresas que proveen el servicio de monitoreo de sistemas fotovoltaicos como Fronuis, Mind4Energy, SMA Solar Technology, solar Edge, ABB entre otros, muestran en tiempo real las variables antes mencionadas procesándolas y presentándolas de manera que sean entendible al público en general, esto mediante valores instantáneos medidos o mediante gráficos de barras donde se pueda interpretar de mejor manera los datos adquiridos. En la figura 2.7 [20] se muestra una opción del sistema de monitoreo de SMA Solar Technology donde se muestra gráficos y datos de variables eléctricas de una instalación fotovoltaica.

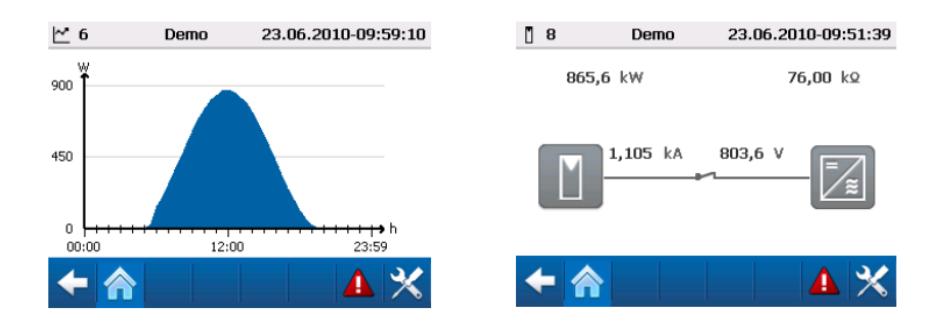

<span id="page-26-0"></span>**Figura 2.7: Variables eléctricas del sistema de monitoreo.**

El monitoreo de variables energéticas son el resultado del procesamiento de las variables descritas anteriormente, de manera que se visualiza la producción de energía provista por la instalación fotovoltaica. El objetivo de visualizar la producción energética es ver la cantidad de energía generada que cubriría una parte de la demanda total de energía consumida y comprobar el funcionamiento de la instalación. La producción energética se puede visualizar mediante gráficos interactivos, diagramas de barra o diagramas de pastel que son más agradables a la vista del usuario, teniendo un registro de históricos de la producción energética por año, mes o día. En la figura 2.8 se muestra un ejemplo la presentación por diagrama de barras de la producción mensual de un sistema de monitoreo de una instalación fotovoltaica [21].

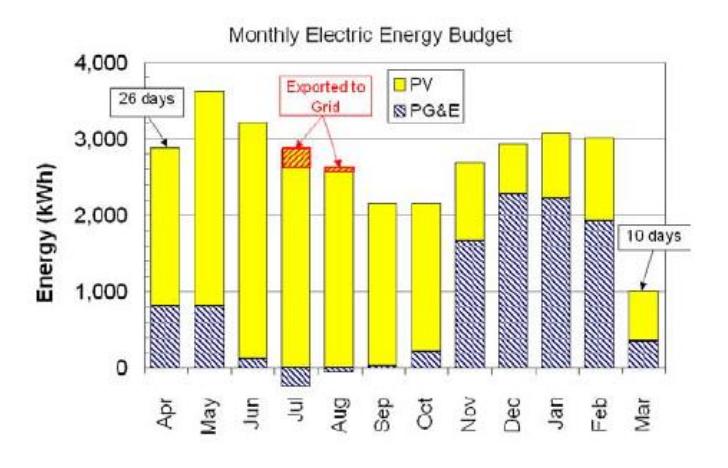

<span id="page-27-0"></span>**Figura 2.8: Gráfico de barras de la producción mensual.**

Mediante el procesamiento de esta variable, el software de monitoreo podrá estimar un aproximado del ahorro económico producido por la instalación ya que el valor monetario por unidad de energía no es un valor fijo, sino que varía según el tipo de tarifa que se aplique. De igual forma se puede estimar la cantidad de  $CO<sub>2</sub>$  emitidos al medio ambiente por los sistemas de generación convencional y no convencional, el software incluye unas funciones con la que se estima no solo la cantidad de

kilogramos de  $CO<sub>2</sub>$  no emitidos, sino que además muestra valores equivalentes de energía como Kilómetros recorridos por un vehículo o árboles plantados como se aprecia en la figura 2.9 [22]. Con el fin de visualizar el beneficio ambiental de la instalación. Algunos sistemas realizan registro de ello y mostrándolos diariamente o por gráficos de barra mediante históricos por mes.

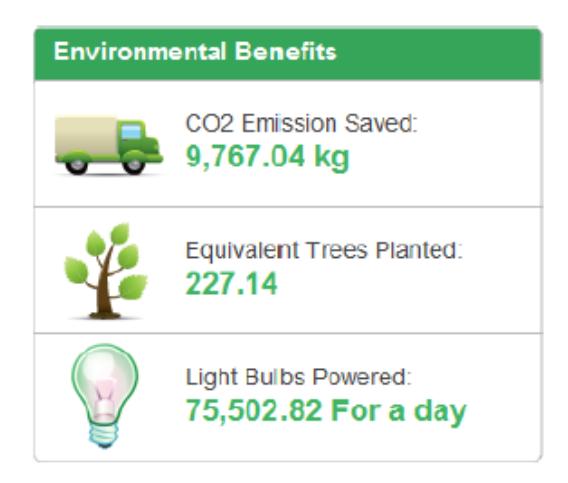

#### <span id="page-28-0"></span>**Figura 2.9: Equivalencias energéticas en sistema de monitoreo.**

Algunas empresas que dan el servicio de monitoreo presentan los datos de las variables energéticas por medio de servidores web de los propios fabricantes por lo que dan facilidades al usuario de la visualizar los datos en tiempo real a través de equipos móviles que cuenten con conexión a internet.

## **CAPÍTULO 3**

## <span id="page-29-1"></span><span id="page-29-0"></span>**3. METODOLOGÍA DE TRABAJO.**

El presente proyecto se llevó a cabo en cuatro etapas. La primera etapa consiste en el procesamiento de los datos meteorológicos donde se detalla la obtención y almacenamiento de los mismos. Seguido se tiene el tratamiento de datos en Matlab/Simulink puesto que el software presenta facilidad para llevar a cabo la matemática que se requiere para la simulación. En la tercera etapa se realizó la configuración OPC para comunicar Matlab y LabVIEW. Finalmente se presentó la simulación de un sistema fotovoltaico en una plataforma virtual creada por el software que ofrece National Instruments conocido como LabVIEW.

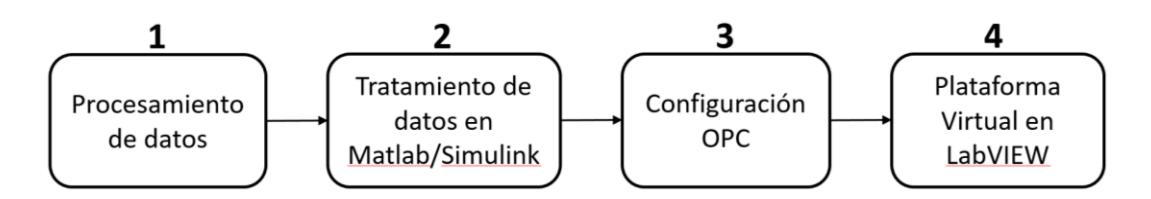

<span id="page-29-4"></span>**Figura 3.1: Diagrama de bloques de la Metodología de trabajo.**

#### <span id="page-29-2"></span>**3.1. Procesamiento de datos.**

#### <span id="page-29-3"></span>**3.1.1 Obtención y Almacenamiento de datos.**

Los datos meteorológicos fueron provistos por la estación meteorológica del LabFree ubicada en la Facultad de Ingeniería Mecánica y Ciencias de la Producción de la ESPOL. La estación hace la toma de datos de distintas variables meteorológicas como radiación, temperatura, presión del aire, humedad del aire entre otros. Además, cuenta con un tiempo de muestreo de diez minutos, una que vez que registra los datos, éstos son almacenados en un documento de Excel.

El almacenamiento de los datos se lo realizó de la siguiente manera: cada columna representa una variable diferente, asimismo se agregaron columnas con información del tiempo en el cual se registraron los datos,

distinguiéndolas por mes, día y hora. En cambio, las filas representan los valores de cada variable y están separadas por el tiempo de muestreo de la estación meteorológica.

Se debe mencionar que para la simulación se utilizaron los datos del 2016 debido a que esta base datos estaba completa.

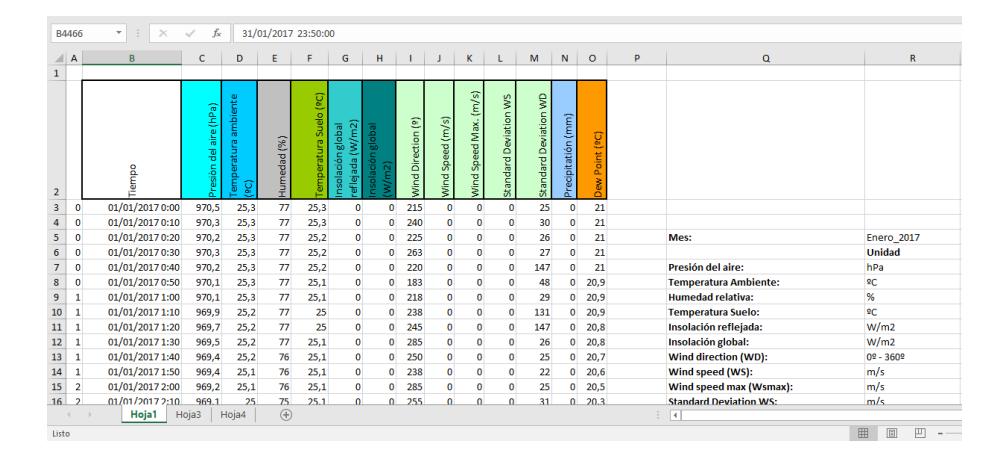

**Figura 3.2: Datos tabulados en Excel.**

#### <span id="page-30-3"></span><span id="page-30-0"></span>**3.1.2 Importación de datos.**

Culminado el almacenamiento se procedió a importar los datos hacia Matlab, dado que el documento cuenta con información irrelevante se importó las variables que son de utilidad en la simulación. La importación se la realizó mediante la función de Matlab denominada xlsread.

#### <span id="page-30-1"></span>**3.2. Tratamiento de datos en Matlab/Simulink.**

#### **3.2.1 Modelamiento del panel solar en código de Matlab.**

<span id="page-30-2"></span>Una vez registrados los datos en Matlab se creó un script con el objetivo de modelar el panel solar mediante unos códigos de programación los cuales se adjuntan en el anexo A1. Este modelamiento se gráfica las curvas características de corriente vs voltaje y de potencia vs voltaje con diferentes niveles de radiación, usando las ecuaciones matemáticas del panel (2.2). El objetivo de este código es obtener los valores de potencia máxima por nivel radiación de la curva P vs V como se muestra en la figura 3.3, para luego obtener el respectivo valor correspondiente a la corriente en la coordenada "Y" de la curva I vs V de la figura 3.4, con estos valores de voltaje y corriente, se estima un valor de resistencia según la relación V/I en el cual se obtendrá un valor de resistencia diferente para cada valor de radiación, lo que equivale a una resistencia variable para la carga dependiente de la cantidad de radiación. Esta resistencia variable simularía el seguimiento del punto de máxima potencia que usan los convertidores electrónicos en los sistemas fotovoltaicos. Ejecutado el código, los valores adquiridos se almacenaron en vectores de tal manera que el modelo de panel solar siempre entregue su máxima potencia.

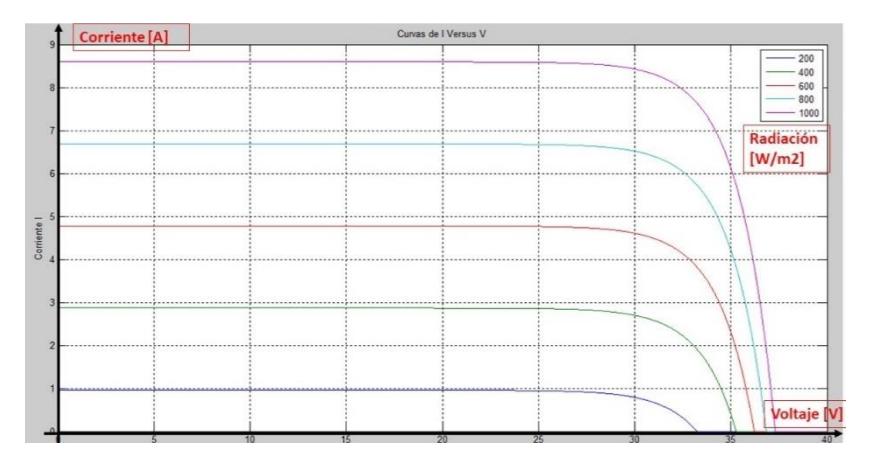

<span id="page-31-0"></span>**Figura 3.3 : Curvas de I vs V del modelo en Matlab.**

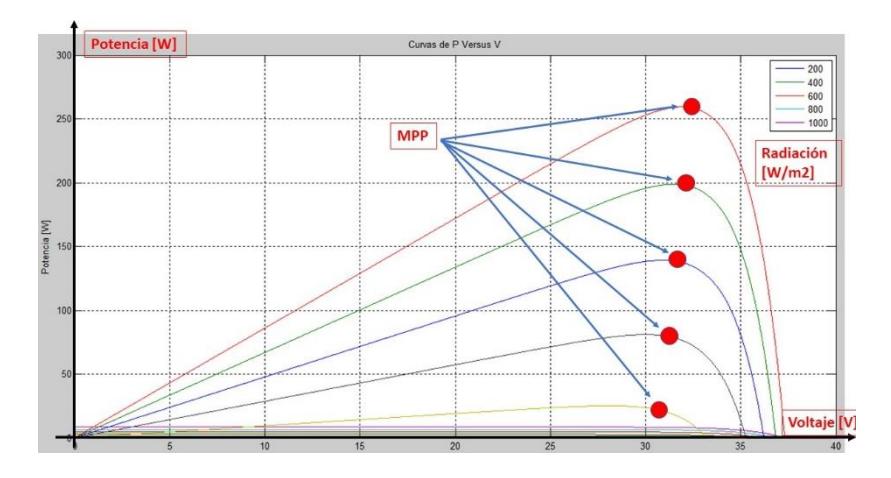

**Figura 3.4 : Curvas de P vs V del modelo en Matlab.**

#### <span id="page-32-1"></span><span id="page-32-0"></span>**3.2.2 Modelamiento del panel solar en Simulink.**

Para el modelamiento en Simulink se utilizó un bloque equivalente del panel solar de la librería Simelectronics ya que su funcionalidad depende solo de la radiación mientras que, para el modelamiento en sí, depende de un resistor variable que hace las veces de la carga del panel y que tiene los valores obtenidos del código mencionado anteriormente. Realizar el modelo en Simulink tuvo como finalidad obtener los valores de variables eléctricas a través de los sensores de corriente y voltaje que permiten leer los valores de DC producidos por el panel solar, como se observa en la Figura 3.3

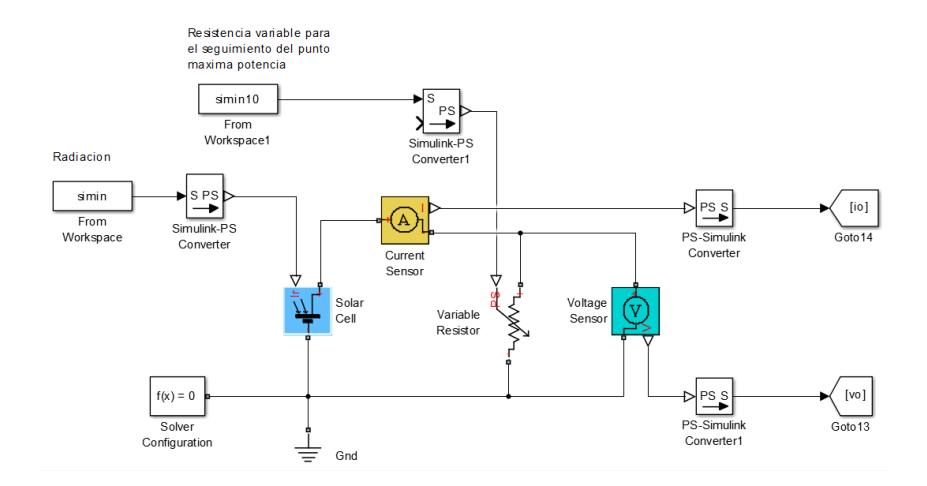

<span id="page-33-1"></span>**Figura 3.5: Modelo equivalente en bloque del panel solar en Simulink.**

### <span id="page-33-0"></span>**3.2.3 Operaciones aritméticas en Simulink.**

Mediante operaciones aritméticas que se llevaron a cabo en Simulink se obtuvieron los datos de energía, como se observa en la Figura 3.4, se tiene energía para día, mes y año.

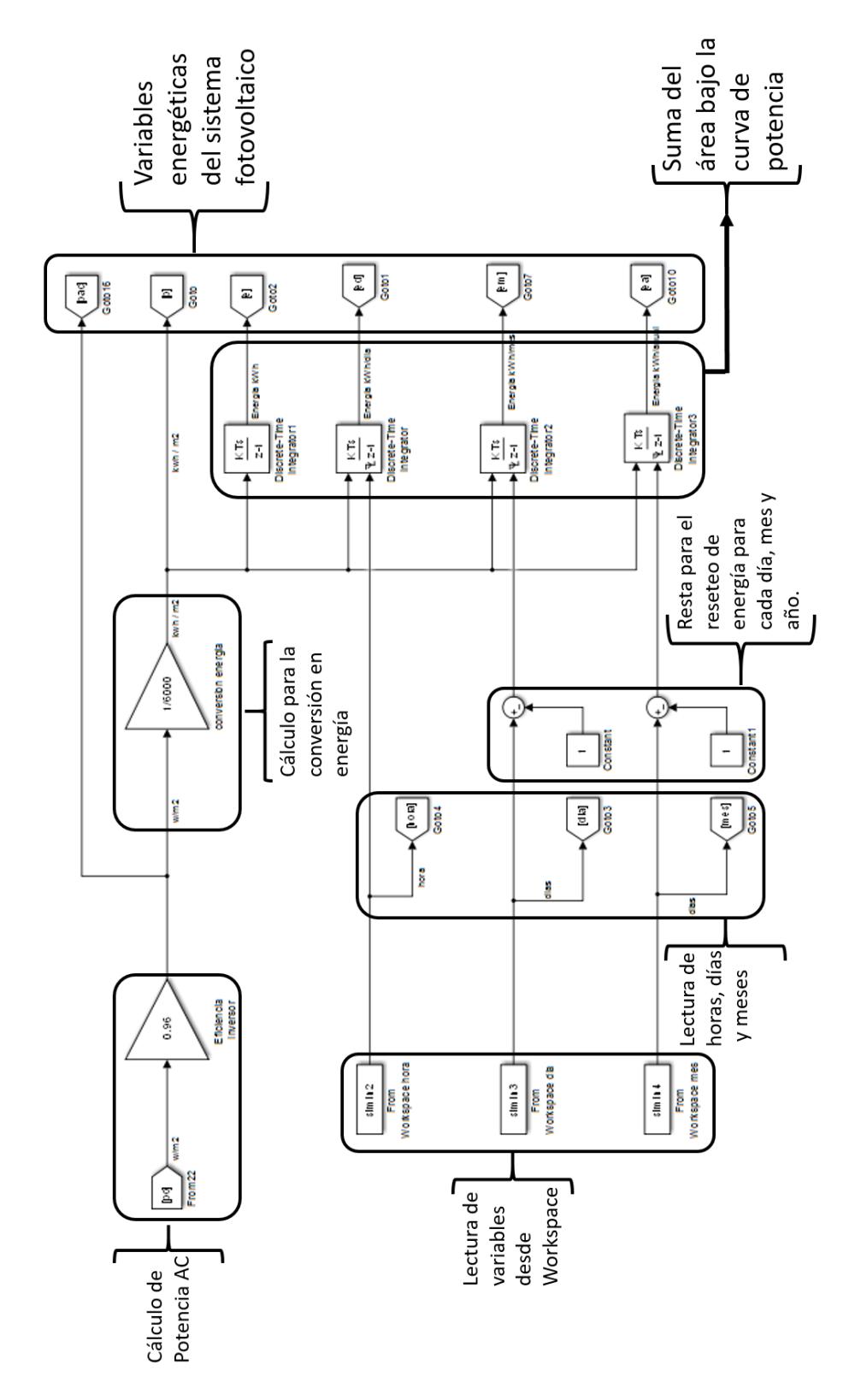

<span id="page-34-0"></span>**Figura 3.6: Energía clasificada por día, mes y año.**

#### <span id="page-35-0"></span>**3.3. Configuración OPC.**

Se utilizó el estándar OPC para la comunicación entre Matlab y LabVIEW ya que los dos programas son compatibles con este estándar, por consiguiente, se puede compartir información entre ellos. Debido a que existen diferentes servidores se optó por utilizar el servidor OPC Kepserver dado que ofrece una licencia de prueba gratuita.

#### **3.3.1 Configuración del servidor Kepserver.**

<span id="page-35-1"></span>Este servidor es el encargado de realizar la lectura de las variables desde Matlab que posteriormente serán enviadas a LabVIEW. La transferencia de información se la realiza mediante canales, en el cual el dispositivo necesario es el driver Simulator por medio del cual se comunican Matlab y LabVIEW.

Finalmente, en un grupo se creó la lista de variables que interactuaron en la comunicación, las variables tienen un nombre, espacio de memoria y su respectivo tipo de dato. En la Figura xx se observa un resumen de lo mencionada anteriormente.
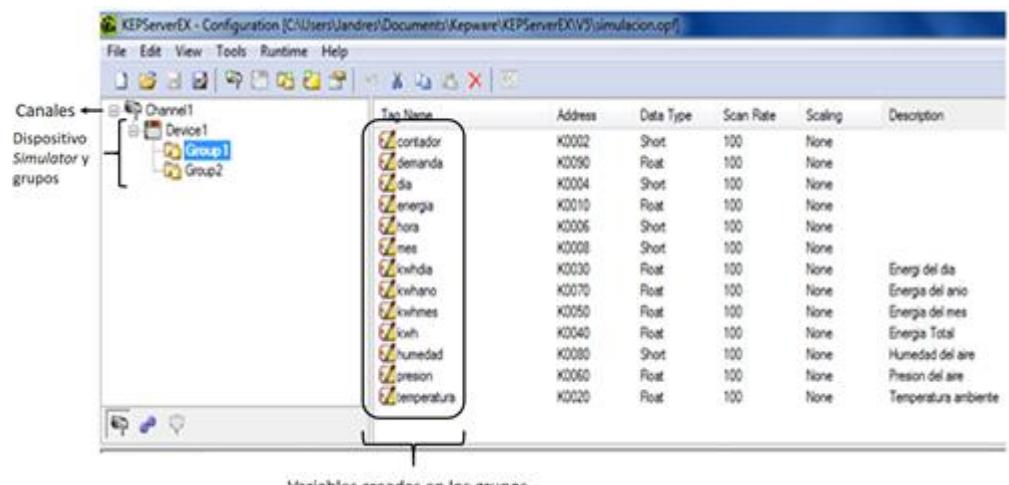

Variables creadas en los grupos.

**Figura 3.7: Configuración del servidor OPC Kepserver.**

#### **3.3.2 Configuración de la comunicación OPC en Matlab.**

Para la configuración de la comunicación OPC en Matlab primero se ordenaron las variables que posteriormente se enviarán a LabVIEW como son los parámetros eléctricos de voltaje, corriente y potencia, seguido de los datos de energía en kWh y por último los datos meteorológicos. Una vez culminado este proceso, se procede a agrupar los datos en un bloque *mux* para configurar el bloque OPC como se muestra en la figura 3.6.

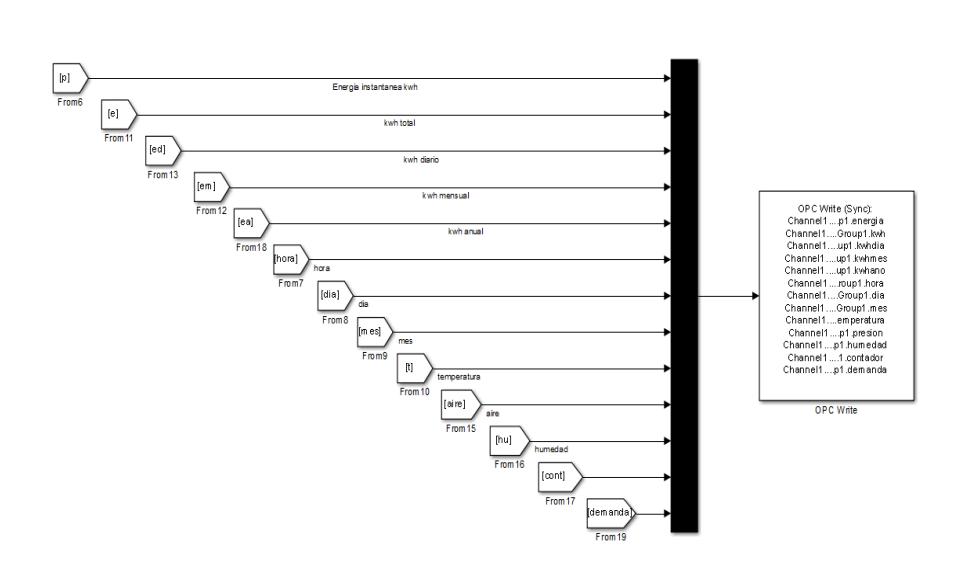

**Figura 3.8: Clasificación de datos para crear variables del servidor OPC.**

Para la configuración del servidor OPC se debe agregar el bloque OPC Configuration en cual sirve para seleccionar el servidor OPC que se encuentre disponible, en este caso se escogió el servidor Kepserver. En la escritura de una variable, se usa el bloque OPC Write como se muestra en la Figura 3.7 en donde se estableció el tiempo de muestreo, el cual debe ser igual o menor al configurado en las variables del software Kepserver.

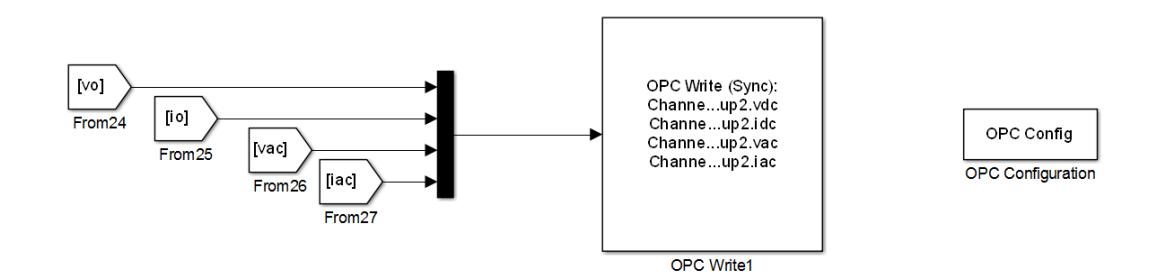

**Figura 3.9: Bloques de OPC Configuration y OPC Write.**

#### **3.3.3 Configuración de la comunicación OPC en LabVIEW.**

Para esta configuración se instaló la extensión de LabVIEW conocida como OPC Server que sirve para seleccionar cualquier servidor OPC, en este caso se seleccionará el servidor Kepserver debido a que fue creado con anterioridad como se indicó en el apartado 3.3.1Con el servidor se procedió a la creación de todas las variables necesarias para la simulación, como se hizo anteriormente. En la Figura 3.8 se presenta la lista de variables creadas en LabVIEW.

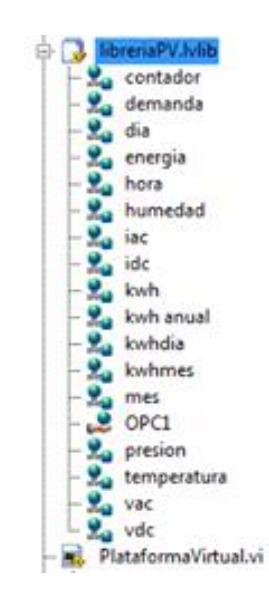

**Figura 3.10: Variables usadas en comunicación OPC en LabViEW.**

#### **3.4. Plataforma Virtual en LabVIEW.**

Una vez culminada la configuración de la comunicación OPC se procedió a la creación de una plataforma que presente los datos de la simulación de manera comprensible al usuario, visualizando de manera interactiva como es el comportamiento de las variables en un sistema fotovoltaico de conexión a red.

#### **3.4.1 Bloques para el desarrollo de la plataforma virtual en LabVIEW**

A continuación, se detallarán los bloques que fueron de mayor importancia en el desarrollo de la plataforma virtual.

#### **Variables del servidor OPC**

Estas variables que fueron creadas para la transferencia de datos desde Simulink son meteorológicas tales como radiación, temperatura, presión y humedad del aire. Entre las variables eléctricas se tiene los voltajes y corrientes del panel y del inversor. Finalmente se tienen las variables energéticas que representan la producción eléctrica diaria, mensual y anual. Estas variables son procesadas y almacenadas para ser visualizadas de manera agradable al usuario en la plataforma virtual.

#### **Librería Numeric**

Las funciones que presenta el bloque Numeric son útiles para la presentación de datos numéricos en la cual se pueden mostrar el número como tal o de manera más interactiva mediante barras, metros o indicadores de aguja. En la plataforma virtual dependiendo de la aplicación se utilizó indicadores numéricos para presentar valores de promedio y eficaz de voltajes y corrientes, indicadores de aguja para mostrar la temperatura y barras para representar cantidades relevantes como la producción energética.

#### **Librería Graph**

Las funciones que presenta el bloque Graph son útiles para visualizar gráficas a través del tiempo y observar el comportamiento de las variables, mediante el bloque Waveform Graph se muestra cómo cambia la producción energética o la forma de onda de la potencia desarrollada por los paneles a través del tiempo.

#### **Arreglos, Matrices y Cluster**

Las funciones que presenta el bloque Arreglos, Matriz y Cluster son útiles para el almacenamiento de los datos ya que mediante matrices se pueden ordenar los datos de la producción energética diaria donde cada fila representa a un mes y cada columna de la matriz representa un día. El objetivo de seccionar esta matriz en arreglos es útil porque se pueden leer la producción de cada mes mediante los indicadores mencionados anteriormente. Por otro lado, el uso de Cluster facilita al orden de los datos que no son clasificados como arreglos debido a que son de diferente tipo de dato como lo son las variables meteorológicas.

#### **Librería 3D Graph**

Las funciones que presenta el bloque 3D Graph son útiles para la visualización de los datos en forma de gráfico de barras o diagramas de pastel. Para el uso de estas funciones se deben clasificar los datos en arreglos o matrices según sea el caso, estas funciones se encargan de graficar las variables que fueron almacenadas en la matriz de datos de la producción energética.

#### **3.4.2 Plataforma Virtual**

Para la plataforma virtual se instaló DSC Module donde se encuentran imágenes que lograron que la pantalla sea amigable con el usuario. Se desarrollaron varias pestañas, estas pestañas representan cada sección del sistema de monitoreo para sistema fotovoltaico en dónde se tiene la pestaña General, Producción, Ahorro, Inversor y SCADA. A continuación, se detallan cada sección de la plataforma virtual. El código de programación en bloques de la plataforma virtual se adjunta en el anexo A2.

#### **Pestaña General**

En la figura 3.9 se muestra la pestaña general en donde se presentan datos de tiempo en donde se muestra la hora, día y mes del año 2016. Estas son variables del servidor OPC que la estación meteorológica iba registrando cada diez minutos, por lo tanto, en una hora se presentarán seis datos. Por otro lado, se muestra la producción energética del día, mes y año por medio de un indicador numérico, además de presentar de forma didáctica la producción mensual por medio de barra. Adicional a esto en la plataforma virtual se muestra los datos meteorológicos y un gráfico de la potencia producida por la instalación y la potencia consumida por la vivienda.

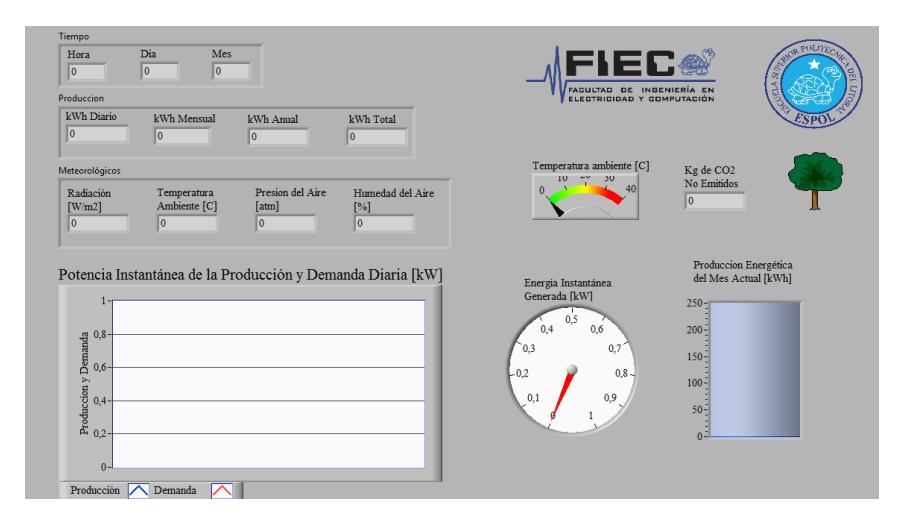

**Figura 3.11: Pestaña general de la plataforma virtual.**

#### **Pestaña Producción**

En la figura 3.10 se muestra la pestaña de producción en donde se registran los datos de la producción energética mensual y diaria para visualizarlas mediante gráficos de barra. Se puede seleccionar mediante un botón los meses que se han registrado valores para visualizar la producción diaria, además muestra un gráfico interactivo de la producción diaria en el cual se visualiza como cambia a través del tiempo según la cantidad de radiación.

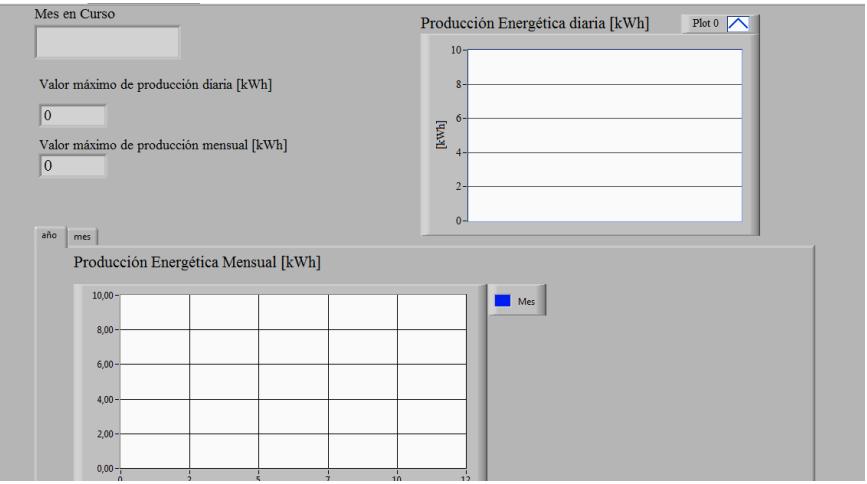

**Figura 3.12: Pestaña producción de la plataforma virtual.**

#### **Pestaña Ahorro**

En la figura 3.11 se muestra la pestaña de ahorro en la cual se visualiza mediante un diagrama de pie la cantidad porcentual de energía cubierta por la instalación fotovoltaica y por la red eléctrica, además de un gráfico de barras del ahorro mensual y de la cantidad de kg de  $CO<sub>2</sub>$  no emitidos al ambiente. Se presenta también una analogía a cuantos BEP equivale esa cantidad de energía producida por la instalación.

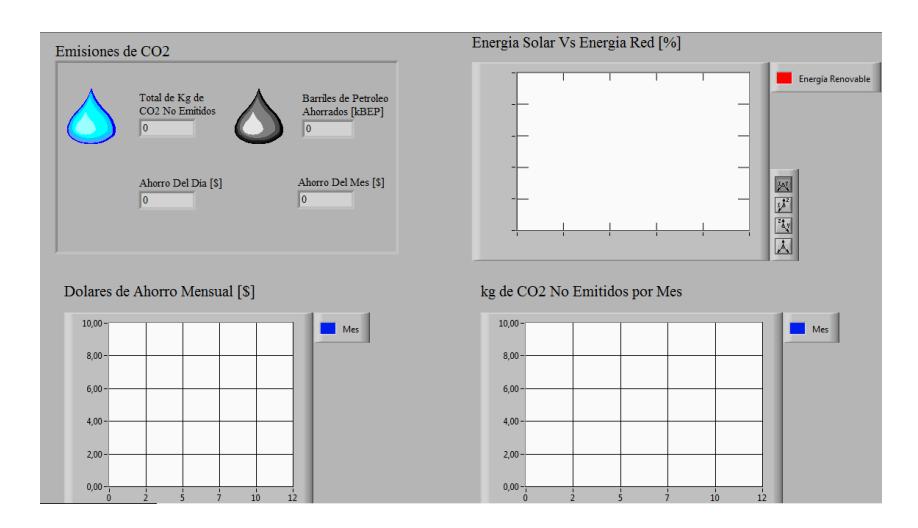

**Figura 3.13: Pestaña ahorro de la plataforma virtual.**

#### **Pestaña Inversor**

En la figura 3.12 se muestra la pestaña del inversor en el cual se observa los valores de la potencia desarrollada por los paneles, se muestra como indicador numérico los valores promedio y eficaz de los parámetros eléctricos del mismo, además de monitorear el lado de DC donde se presentan los valores de voltaje y corriente mediante gráficas a través del tiempo. Se monitorea el lado de alterna donde se muestran los valores pico a pipo del voltaje y corriente sinusoidal.

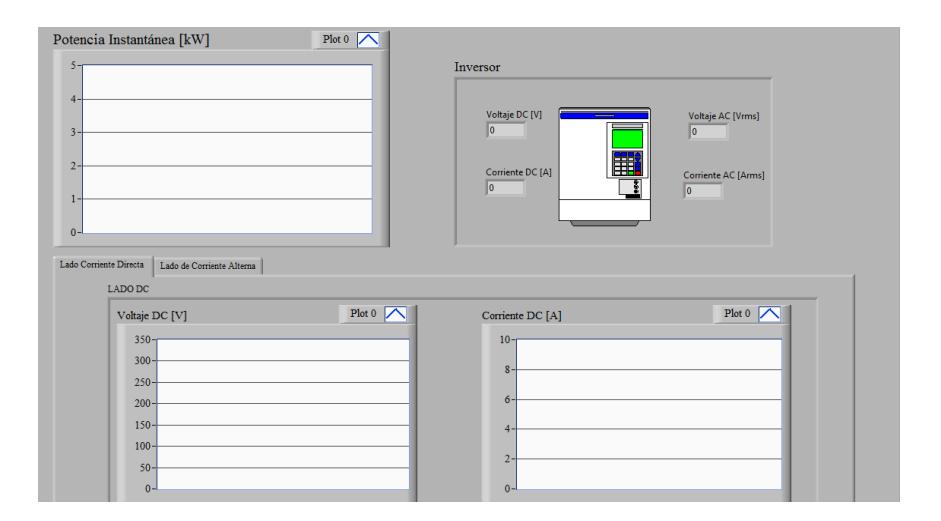

**Figura 3.14: Pestaña inversor de la plataforma virtual.**

#### **Pestaña SCADA**

En la figura 3.12 se muestra la pestaña de SCADA donde se presenta un esquemático del sistema fotovoltaico de conexión a red. Aquí se visualiza de manera didáctica el funcionamiento del sistema fotovoltaico en conjunto con el de la red que alimentan a la vivienda. Además de indicadores numéricos de la producción energética de los paneles solares, la demanda total de la vivienda y la energía entregada por el SIN.

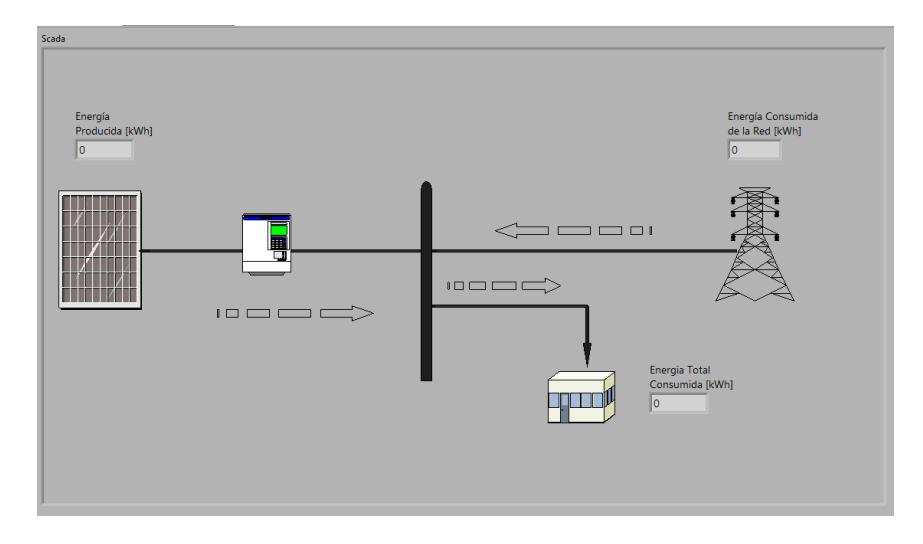

**Figura 3.15: Pestaña SCADA de la plataforma virtual.**

## **CAPÍTULO 4**

## **4. ANÁLISIS DE RESULTADOS**

La simulación del sistema fotovoltaico comprende desde el 1 de enero de 2016 hasta el 31 de diciembre de 2016. Los datos tabulados en Excel fueron importados en Matlab para ser procesados y con esos datos realizar la simulación del sistema fotovoltaico en Simulink, con el objetivo de visualizar los datos clasificados en la plataforma virtual realizada en LabVIEW. Cumpliendo de esta manera el objetivo principal de monitorear variables energéticas y eléctricas del sistema, además de analizar la rentabilidad del sistema y los posibles beneficios ambientales y económicos para el sector residencial.

#### **4.1. Resultados parciales**

#### **4.1.1 Simulación del sistema fotovoltaico en Simulink.**

En el software Simulink se realizaron simulaciones para corroborar el correcto funcionamiento del sistema fotovoltaico. En la Figura 4.1 se muestran las variables eléctricas del sistema fotovoltaico de un día del mes de enero del 2016 donde se muestran el voltaje, la corriente, la radiación y la potencia respectivamente.

De la cual se visualiza como el voltaje DC se mantiene casi constante mientras que la corriente sigue la forma de onda de la radiación solar, esto es debido a que el módulo fotovoltaico actúa como una fuente de corriente como indica la ecuación característica del circuito equivalente del módulo fotovoltaico en la ecuación (2.2), en donde la componente IL corresponde a la corriente fotogenerada que depende de la radiación solar. Con lo expuesto anteriormente, la forma de onda de potencia desarrollada por los módulos tiende a ser similar a la radiación, sin embargo, la magnitud de esta se verá afectada por el número de paneles instalados.

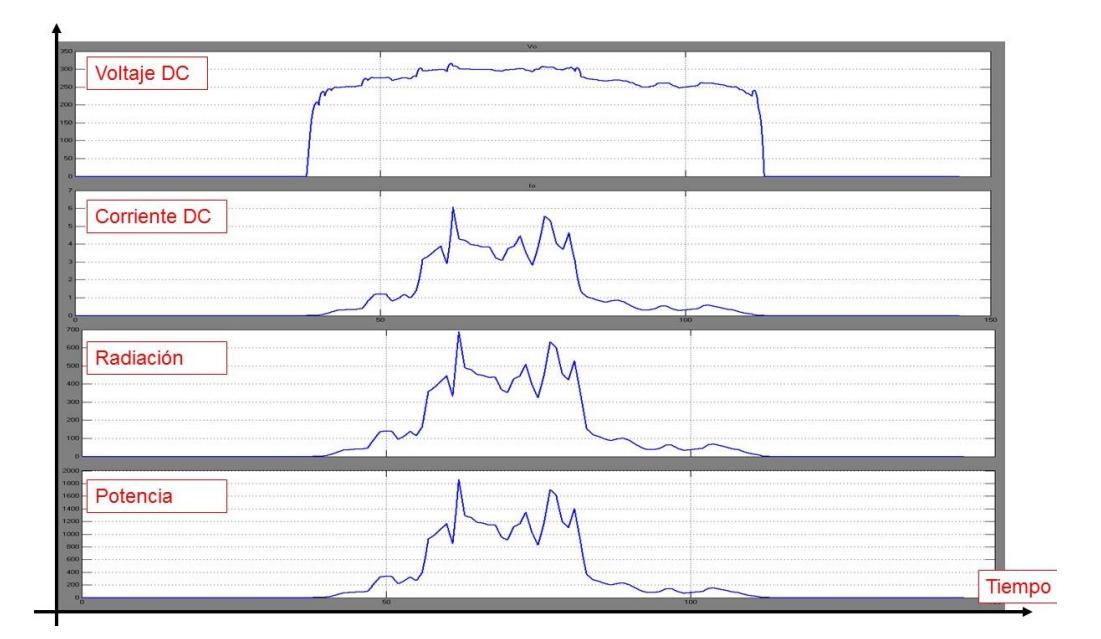

**Figura 4.1: Simulación de variables eléctricas del sistema fotovoltaico.**

Para el análisis de las variables energéticas, se realizó la simulación de la instalación fotovoltaica con los datos del mes de enero del 2016, la Figura 4.2 presenta los datos de potencia generada por los módulos en vatios W, energía diaria, energía mensual y energía total, en kWh. En la primera gráfica se muestra la potencia producida en cada día del mes por la instalación, se observa que hubo días donde se tuvo una menor producción en como se muestra en (2) de la figura 4.2, debido a que la radiación captada fue menor como se observa en (1) de la misma figura, esto puede deberse a factores externos, siendo el caso de que esos días permanecieron nublados.

La siguiente gráfica representa la energía producida en cada día, donde su valor máximo dependerá de la cantidad de potencia generada, este valor corresponde a el área bajo la curva de la gráfica de la potencia. las siguientes gráficas presentan valores de energía para mes y año respectivamente. Al final del mes se observa que se tuvo como energía total producida un valor cercano a 250 kWh, mientras que la producción

anual sigue acumulando el valor total de energía. Este valor corresponde a la suma total de las áreas bajo las curvas de potencia.

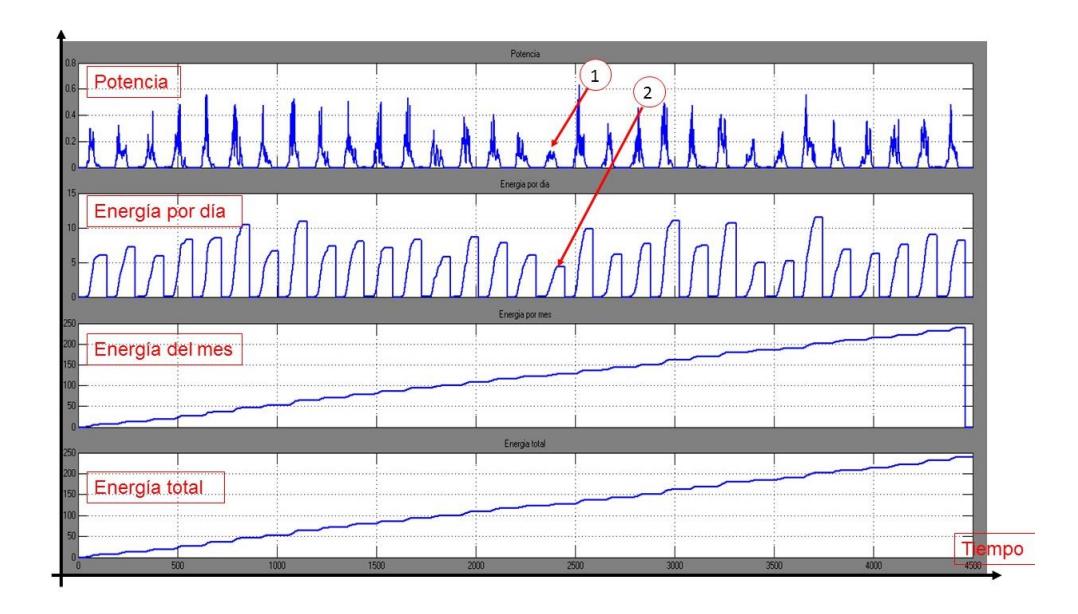

**Figura 4.2: Simulación de un mes de las variables energéticas del sistema fotovoltaico.**

#### **4.2. Resultados Finales.**

#### **4.2.1 Monitoreo de las variables energéticas en LabVIEW.**

Iniciada la simulación, la plataforma virtual en su pantalla general monitoreó diferentes tipos de variables. Se tienen variables meteorológicas las cuales especifican el tiempo como se muestra en (1) y las condiciones climatológicas en (2) de la figura 4.3. Además, se presentó el resultado del procesamiento de las variables energéticas donde se indica la producción del sistema fotovoltaico en general (3) de la misma figura, visualizando los valores acumulados hasta ese instante de los kWh diario, mensual, anual y total.

En la plataforma se visualizan las variables meteorológicas como la radiación el cual es la variable de mayor importancia en este grupo ya que

a partir de la potencia irradiada del sol, se obtienen los valores de potencia eléctrica generada por los módulos. Como se detalló en la sección 4.1 la forma de onda de la potencia sigue la forma de onda de la radiación, esto se observa en la Figura 4.3 donde se gráfica la potencia de la producción y se observa que los máximos valores están en el centro de la gráfica, puesto que en el medio día se tiene los valores máximos de radiación.

Estas gráficas representan la potencia instantánea del sistema y de la demanda, donde se observa que la energía producida por la instalación cubre una parte de la demanda total de energía (4) de la figura 4.3, esto demostraría un buen dimensionamiento de la instalación fotovoltaica ya que, de ser la producción superior a la demanda, esta energía sería enviada la red por lo tanto presentaría un desperdicio de energía para el usuario debido a que no se está teniendo un beneficio por parte de la empresa que recepta la energía. Una información importante es la cantidad de kilogramos total de  $CO<sub>2</sub>$  que se están dejando de emitir al ambiente a medida que avanzó la simulación llegando a ser de 7.41 kg como se muestra en (5) de la misma figura, con este valor se puede estimar que tan beneficioso para el medio ambiente es la instalación ya que este valor dependerá de la energía receptada, esto es mediante el número de paneles instalados.

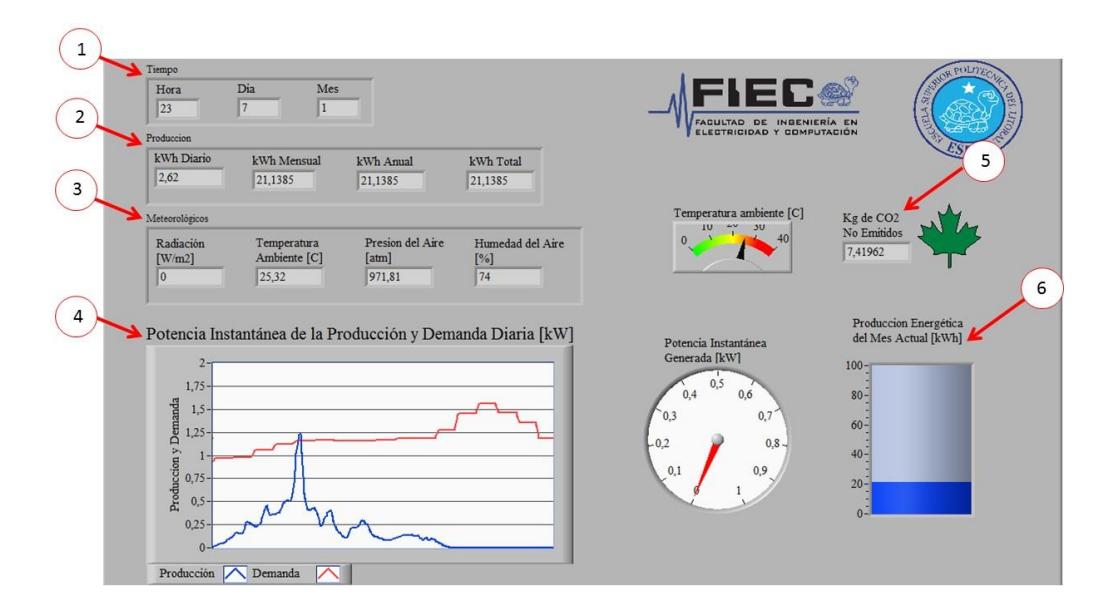

**Figura 4.3: Simulación de la pestaña general.**

#### **4.2.2 Monitoreo de las variables en la Pantalla Producción.**

En esta pantalla se observó mediante una gráfica la cantidad de energía producida por la instalación durante un día, en la cual se visualiza de manera interactiva durante el avance en el tiempo, la cantidad de energía que se está produciendo, para el día mostrado en la Figura 4.4, se tiene como energía total producida el valor final de 2.75 kWh, además, la curva mostrada en la gráfica la producción energética diaria crece de manera lineal debido a que la pendiente es muy cercana a la unidad por lo que deducir que la cantidad de radicación de ese día, no presentaba picos muy significativos al paso de las horas. Para las gráficas de producción mensual se visualiza el valor de producción minina en el mes de enero como se observa en (1) de la Figura 4.4 mientras que octubre fue el mes con mayor producción como se observa en (2) de la misma figura, esto implica que la mayor cantidad de radiación registrada en el año fue en el mes de octubre llegando a tener un valor máximo de 147,823 kWh, esto puede deberse a factores como el inicio de del invierno en Ecuador donde

se registra mayor radiación y temperatura que pueden afectar al funcionamiento del sistema.

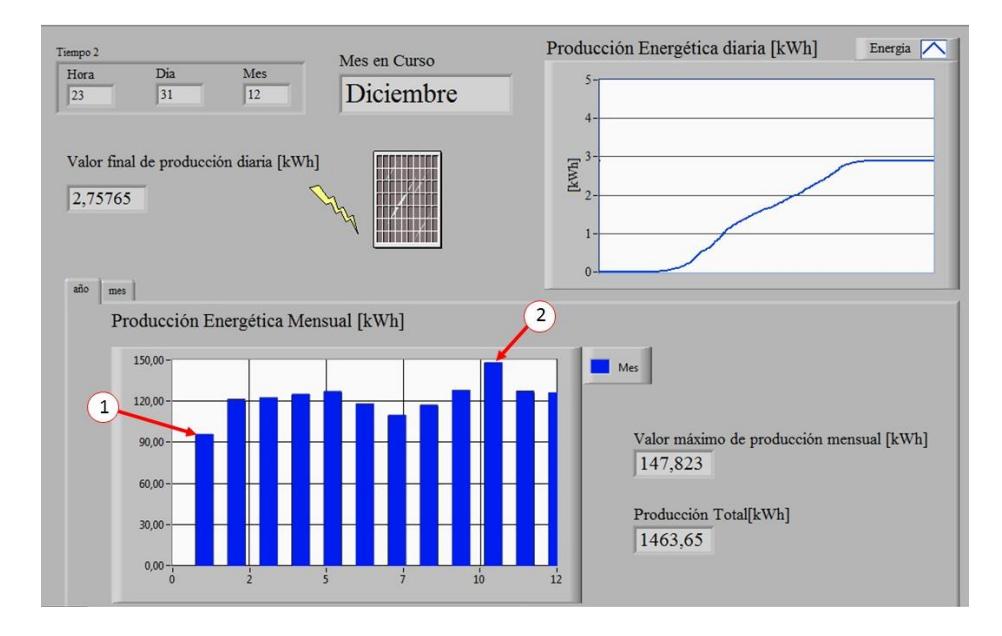

**Figura 4.4: Simulación de la pestaña producción y gráfico de barras de producción mensual.**

De manera similar, en la Figura 4.5 se visualiza la producción diaria del mes de agosto, el cual presentó días con poca producción. Como la producción energética de ese mes no sigue un patrón especifico, este patrón solo lo tienen las variables meteorológicas lo que implicaría que el funcionamiento es correcto ya que este solo depende de la cantidad de radiación solar y no de otros factores externos, como sombras o polvo. Es únicamente por la cantidad de radiación que el mes de agosto se tuvo poca producción energética y por la tanto poco ahorro debido al uso de energía eléctrica convencional.

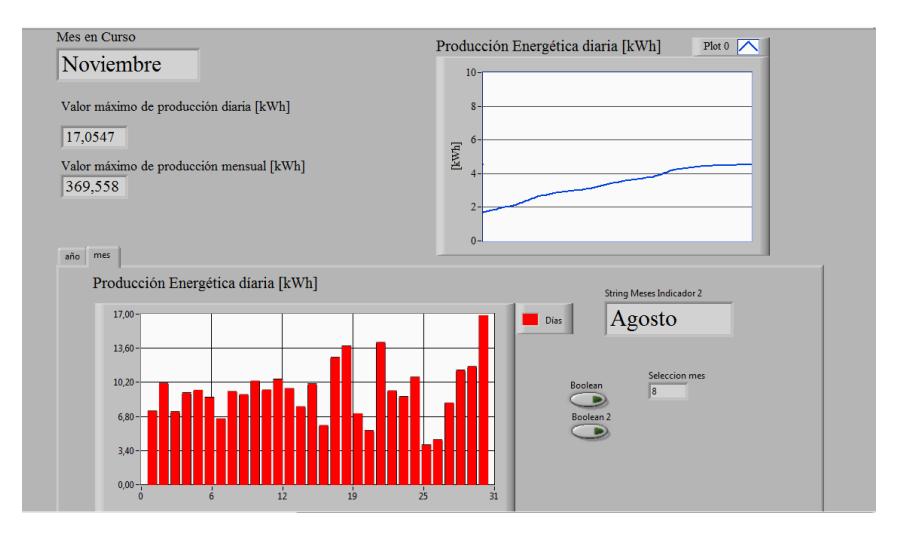

**Figura 4.5: Simulación de la pestaña producción y gráfico de barras de la producción diaria.**

#### **4.2.3 Monitoreo de las variables en la Pantalla de Ahorro.**

El objetivo de esta pestaña es visualizar una aproximación del ahorro económico y beneficios ambientales. En la Figura 4.6 se presenta los valores en centavos por unidad de energía en kWh que se tiene mensualmente, estos son clasificados por mes, siendo el mes de octubre el mes de mayor ahorro económico como se observa en (4) con un valor de \$14.00. Esto es producto de la cantidad de radiación durante ese mes, en donde la producción fue de 150 kWh mientras que el mes con menor ahorro fue enero como se observa en (3) de la misma figura con un valor final de \$8.50, por último, el ahorro total de la instalación durante un año fue de \$ 136.55, este valor es la suma total del valor monetario de todos los meses anteriores. Por otro lado, la cantidad  $CO<sub>2</sub>$  que se dejarían de emitir es de 513 kg, este valor fue clasificado por mes en donde se observa la cantidad exacta de kg no emitidos en cada mes. El valor total de kg de CO<sup>2</sup> no emitidos equivaldrían a \$ 112.00 en remediación por daños de emisiones de  $CO<sub>2</sub>$  tratados en la sección 2.3.

Se observa en la figura las equivalencias de energía y de los beneficios ambientales como el número de árboles plantados y los barriles de petróleo al final de año por la energía producida en (1), por lo que este número de árboles equivalen a la cantidad de energía producida por la instalación. En el diagrama de pastel representa el porcentaje de la demanda que cubrió el sistema fotovoltaico y el porcentaje que se cubrió de manera convencional durante el día, por lo general el valor de la demanda cubierta por energía solar es menor y alrededor del 16%, este valor varía según la producción que depende de la cantidad de radiación incidente de ese día y de la demanda a cubrir por lo que es posible que este porcentaje aumente.

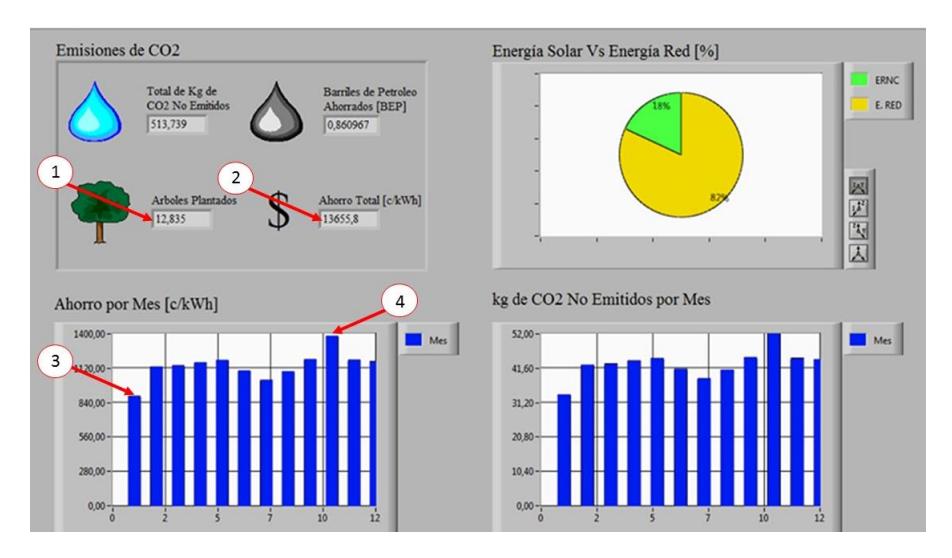

**Figura 4.6: Simulación de la pestaña ahorro.**

#### **4.2.4 Monitoreo de las variables en la Pantalla Inversor.**

En la pantalla de inversor se monitorean las variables energéticas y eléctricas del sistema como se muestra en la figura 4.7. Esta función permite visualizar la operación del inversor, de tal manera con lo expuesto en la sección 4.1 donde la forma de onda de la potencia sigue la forma de la corriente, pero de magnitudes diferentes como se observa en (1) de la figura 4.7.

El monitoreo de variables eléctricas a través de la forma de onda de los voltajes y corrientes como se observa en (2) es más efectiva en comparación a solo visualizar el valor promedio y eficaz del observada en (3) de la figura 4.7. Esta forma de monitoreo indica con mayor claridad el funcionamiento del equipo graficando la forma de onda de las respectivas variables eléctricas, ya que el valor promedio y eficaz podrían ser el mismo, pero con diferentes formas de onda. Esto forma de monitoreo haría más efectivo los trabajos de mantenimiento preventivo, además, se podía prevenir fallos enviando alarmas, evitando paradas y desperdicio de energía con los mantenimientos correctivos del mismo.

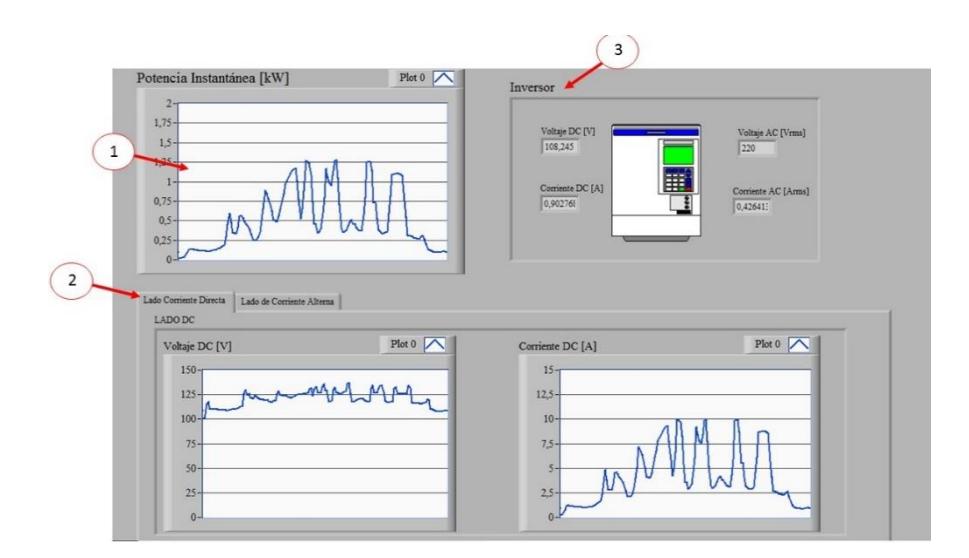

**Figura 4.7: Simulación de la pestaña inversor.**

#### **4.2.5 Monitoreo del sistema fotovoltaico en la Pantalla SCADA.**

La pantalla SCADA muestra de forma general la producción energética total instalación fotovoltaico, el consumo total de la red y la demanda de la vivienda. En la Figura 4.8 se visualizan dos casos, estos muestran la cantidad energía que es entregada por cada fuente que está conectada a la carga que para este proyecto es una vivienda, para el caso (1) se aprecia que el inversor no estuvo activo debido a que la simulación se encontraba en horario nocturno, por la tanto no hay radiación en ese instante y en este caso la red convencional es la fuente que alimentó al domicilio. Para el caso (2) se visualiza la actividad del inversor el cual es únicamente en los horarios durante el día mediante una flecha que indica la dirección en la que se entrega energía. Por último, se tiene un caso especial en el que la instalación fotovoltaica genera mayor energía que la carga requiere por lo que esta energía en enviada a la red, esto se presenta en el cambio de la dirección de la flecha de potencia de la red, esto indicaría que no se estaría aprovechando la energía provista por la instalación y más bien estaría siendo utilizada en otros, por lo tanto, el usuario debería efectuar cambios en la instalación o cambios en la carga a abastecer.

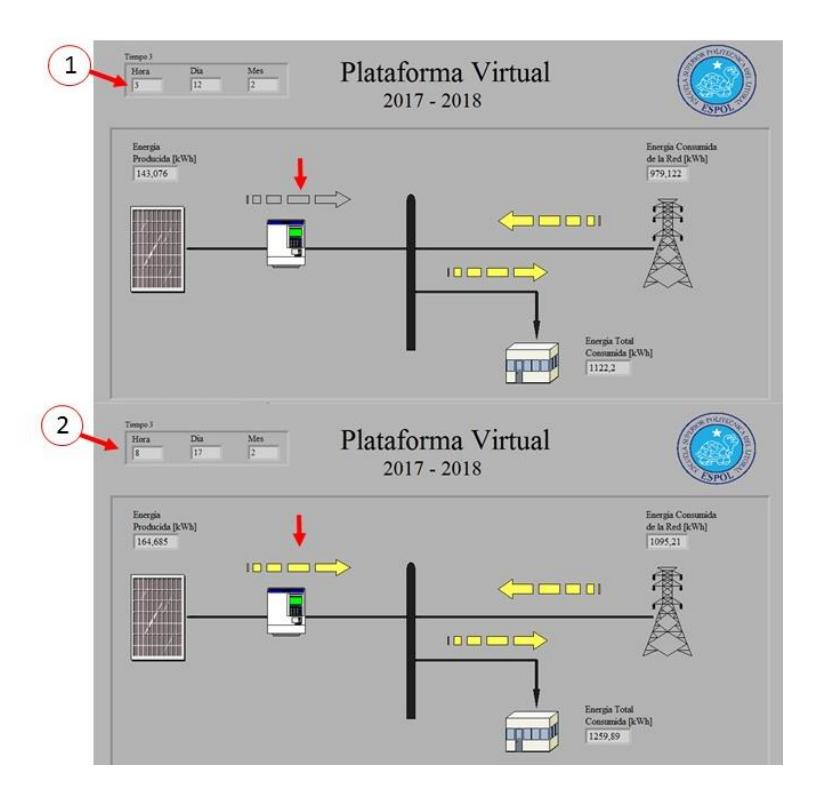

**Figura 4.8: Simulación de la pestaña SCADA.**

### **CONCLUSIONES Y RECOMENDACIONES**

Se realizó el modelamiento del panel fotovoltaico con código de Matlab en donde se utilizó las ecuaciones del circuito equivalente del panel para simular el comportamiento de la carga referente a los mismo, este modelamiento fue de importancia para aproximar la simulación del sistema fotovoltaico de conexión a red que se implementó en Simulink con respecto de una instalación real. Esta simulación representaría el funcionamiento del sistema fotovoltaico trabajando en conjunto con la red de suministro eléctrico para alimentar a una vivienda. La simulación del sistema fotovoltaico se mejoraría utilizando bloques de la librería Simpowersystem el cual puede modelar de mejor forma el inversor junto al bloque de control para realizar el seguimiento del punto de máxima potencia que utilizan los inversores para realizar la sincronización con la red. El objetivo de realizar de esta manera la simulación de los equipos de la etapa de potencia implicaría un mejor monitoreo de las variables eléctricas ya que se podrían modelar diversos tipos de inversores, los cuales varían según su forma de onda AC y la calidad de energía inyectada a la red por parte de estos.

Por otro lado, también se realizó el diseño de la plataforma virtual en el software labVIEW el cual incluida el procesamiento y visualización de datos provistos por la simulación del sistema fotovoltaico. Estos datos incluían las variables eléctricas y energéticas del sistema, las cuales se fueron mostrando utilizando los bloques de LabVIEW como son: indicadores numéricos, gráficos y diagramas que variaban su valor a medida que se ejecutaba la simulación. Una de las opciones para la visualización de estos datos por medio de servidores web, para esto se utilizó la herramienta de *publicación de paneles frontales* de LabVIEW, el cual ciertos navegadores tienen descontinuados los respectivos complementos para la publicación de este por motivos de seguridad, por lo que se recomienda para la visualización de estos parámetros, el uso de la herramienta *web server* el cual compartirá las variables del programa principal a una página web ya creada para este propósito.

Por último, se realizó el análisis de las variables eléctricas y energéticas obtenidas mediante la simulación del sistema fotovoltaico en Simulink. Estas variables se visualizaron de manera ordenada la producción energética clasificándola por año, mes y día. El análisis de estas variables incluyo el costo equivalente de dicha energía que no se cobraría durante ese mes, además, la cantidad de kg de  $CO<sub>2</sub>$  que se dejarían de emitir por la instalación producción de energía con instalación almacenando estos datos por mes. En donde se estima una producción anual de 1463 kWh equivalente a \$ 136,55 dólares y 513 kg de  $CO<sub>2</sub>$ no emitidos. Considerando que el costo de la energía solar actual de 51,00 centavos [23] y que el costo de la energía convencional es más económico debido a que una gran parte es subsidiada por el estado, es el motivo por el cual este tipo de proyectos no es rentable en el Ecuador para el sector domiciliario.

## **BIBLIOGRAFÍA**

- [1] C. D. E. Econom, "Artículos de actualidad análisis del balance energético del ecuador a través de dinámica de sistemas," *Compendium*, pp. 61–78, 205AD.
- [2] J. P. D. VELILLA, *Sistemas de energías renovables:* Paraninfo, 2005.
- [3] ARCONEL and MEER, "Plan Maestro de Electrificación 2013-2022," *J. Chem. Inf. Model.*, vol. 53, no. 9, pp. 1689–1699, 2013.
- [4] M. F. Barrera, *Energía Solar: Electricidad Fotovoltaica*. Editorial Liber Factory.
- [5] G. C. Rubio and T. D. Corcobado, *Instalaciones solares fotovoltaicas, grado medio*. McGraw-Hill Interamericana de España S.L., 2010.
- [6] P. A. Lynn, *Electricity from Sunlight: An Introduction to Photovoltaics*. 2010.
- [7] Y. Matsumoto, "Celdas Solares De Silicio : Fundamento Y Tendencia," *Div. Ciencias e Ing. Univ. Quintana Roo*, vol. 1954, p. 44, 2011.
- [8] J. A. C. González, R. C. Pérez, A. C. Santos, and M. A. C. Gil, *Centrales de energías renovables*. .
- [9] "Balance Nacional de Energía Eléctrica | Agencia de Regulación y Control de Electricidad," 2017. [Online]. Available: http://www.regulacionelectrica.gob.ec/estadistica-del-sector-electrico/balancenacional/. [Accessed: 07-Feb-2018].
- [10] M. Slišković, A. P. Hadžić, and L. Vukić, "Analyzing external environmental costs of cruise traffic in the port of Split," vol. 50, no. 122, pp. 91–97, 2017.
- [11] R. Parra, "Factor de emisión de CO 2 debido a la generación de electricidad en el Ecuador durante el periodo 2001-2014," *Av. en Ciencias e Ing.*, vol. 7, no. 2, pp. 2–5, 2015.
- [12] J. Barzola-monteses, "¿ Es posible la Grid Parity en Ecuador ?," no. January, 2016.
- [13] H. Tsai, C. Tu, and Y. Su, "Development of Generalized Photovoltaic Model Using MATLAB / SIMULINK," *Proc. World Congr. Eng. Comput. Sci. 2008 WCECS 2008, Oct. 22 - 24, 2008, San Fr. USA*, p. 6, 2008.
- [14] A. Eficiencia and R. Panel, "SOLAICO Paneles Solares Fotovoltaicos."
- [15] RPC, "Sunny Boy 1.5 Cost," pp. 1–2.
- [16] I. Press, *HIGH-POWER CONVERTERS AND AC DRIVES*. .
- [17] L. J. Ruiz C, J. A. Beristáin J, I. M. Sosa T., and H. Hernández, "Estudio del Algoritmo de Seguimiento de Punto de Máxima Potencia Perturbar y Observar," *Rev. Ing. Eléctrica, Electrónica Y Comput.*, vol. 8, no. 1, pp. 17–23, 2010.
- [18] V. G. Pérez, "Seguimiento del punto de máxima potencia de un panel solar para la carga de baterías de sistemas portátiles," p. 85, 2008.
- [19] S. Cruz and O. A. N. Del, "Tecnológico Nacional de México INSTITUTO TECNOLÓGICO DE SALINA CRUZ EL MODULO SOLAR ET-250 OCEJO LUIS CARLOS JESUS SEMESTRE: VII ° GRUPO: C INGENIERÍA ELECTRÓNICA DOCENTE : M . EN C . SUSANA MÓNICA ROMÁN NÁJERA ÍNDICE," 2015.
- [20] SMA Solar Technology, "Monitoring & amp; Control | SMA Solar." [Online]. Available: https://www.sma.de/en/products/monitoring-control.html. [Accessed: 07-Feb-2018].
- [21] J. H. Scofield, P. S. Cohen, and S. Gould, "Real-time, web-based energy monitoring system for a solar academic building," p. 6, 2004.
- [22] Solar Edge, "Monitoring platform | SolarEdge." [Online]. Available: https://www.solaredge.com/us/products/pv-monitoring#/. [Accessed: 07-Feb-2018].
- [23] "Regulación No. CONELEC 007/02 Página 1/7," no. 2233, pp. 1–7, 2002.

## **ANEXOS**

#### **Anexo A1**

#### *Código en Matlab para curvas de Potencia vs Voltaje.*

% simulación de paneles solares % Potencia versus voltaje y lamba como parámetro

clc; clear;

Isc=9.55; % corriente de cortocircuito Voc=37.5; % voltaje de circuito abierto

a=1.2; % factor de idealidad del silicio Eg=1.11; %banda gap

q=1.6e-19; % carga del electrón Tref =273+25; % temperatura de la celda en kelvin Tc=273+25; k=1.38e-23; % constante de Boltzmann Ns=60; % numero de células en serie Ki=0.4775; % coeficiente de temperatura Isc

```
for j=1:2:10
   lambda=j/10;
```
 for i=1:1:4000  $V(i) = i/100;$ 

Iph=(Isc + Ki\*(Tc-Tref))\*lambda;

Irs=Isc/(exp(q\*Voc/(Ns\*k\*a\*Tc))-1);

Is=Irs\*((Tc/Tref)^3)\*(exp((q\*Eg\*(1/Tref-1/Tc)/(k\*a))));

 $I(i)=Iph-Is*(exp(q*V(i)/(Ns*k*Tc*a))-1);$ 

```
if (l(i) \le 0);
  I(i)=0;
```
end

 $P(i)=I(i)*V(i);$ 

end

```
 plot(V,P)
   hold all;
end
legend('200','400','600','800','1000')
grid on;
title('Curvas de P Versus V')
xlabel('Voltaje [V]')
ylabel('Potencia [W]')
```
#### *Código en Matlab para curvas de Corriente vs voltaje.*

% simulación de panales solares % corriente versus voltaje y lamba como parámetro

clc; clear;

Isc=9.55; % corriente de cortocircuito Voc=37.5; % voltaje de circuito abierto

a=1.2; % factor de idealidad del silicio Eg=1.11; %banda gap

q=1.6e-19; % carga del electrón Tref =273+25; % temperatura de la celda en kelvin Tc=273+25; k=1.38e-23; % constante de Boltzmann Ns=60; % numero de células en serie Ki=0.4775; % coeficiente de temperatura Isc

for j=1:2:10 lambda=j/10;

> for i=1:1:4000  $V(i) = i/100;$

Iph=(Isc + Ki\*(Tc-Tref))\*lambda;

```
 Irs=Isc/(exp(q*Voc/(Ns*k*a*Tc))-1);
```

```
 Is=Irs*((Tc/Tref)^3)*(exp((q*Eg*(1/Tref-1/Tc)/(k*a))));
```
 $I(i)=Iph-Is*(exp(q*V(i)/(Ns*k*Tc*a))-1);$ 

```
if (I(i) \le 0);
    I(i)=0; end
   end
   plot(V,I)
   hold all;
end
legend('200','400','600','800','1000')
grid on;
title('Curvas de I Versus V')
xlabel('Voltaje V')
ylabel('Corriente I')
```
#### *Código en Matlab para determinación del punto de máxima potencia.*

```
% simulación de panales solares
% determinación del punto de máxima potencia
clc;
clear;
```
Isc=9.55; % corriente de cortocircuito Voc=37.5; % voltaje de circuito abierto

a=1.2; % factor de idealidad del silicio Eg=1.11; %banda gap

q=1.6e-19; % carga del electrón Tref =273+25; % temperatura de la celda en kelvin Tc=273+25; k=1.38e-23; % constante de Boltzmann Ns=60; % numero de células en serie Ki=0.4775; % coeficiente de temperatura Isc

lambda=1;

for i=1:1:4000

 $V(i) = i/100;$ 

Iph=(Isc + Ki\*(Tc-Tref))\*lambda;

```
 Irs=Isc/(exp(q*Voc/(Ns*k*a*Tc))-1);
```

```
 Is=Irs*((Tc/Tref)^3)*(exp((q*Eg*(1/Tref-1/Tc)/(k*a))));
```

```
 I(i)=Iph-Is*(exp(q*V(i)/(Ns*k*Tc*a))-1);
```
if  $(I(i) \le 0)$ ;  $I(i)=0;$ 

#### end

```
 P(i)=I(i)*V(i)*10; %% 10 paneles
 Pactual=P(i);
```

```
if (i == 1);
   Panterior=P(i);
 else
   Panterior=P(i-1);
 end
```

```
 if (Pactual > Panterior)
   Pmaximo=Pactual;
   Vmpp=V(i)*10; %% 10 paneles
   Impp=I(i);
 end
```
end

```
 plot(V,P)
   hold all;
grid on;
title('Curvas de I Versus V')
xlabel('Voltaje V')
ylabel('Potencia P')
Pmaximo
Vmpp
Impp
Zmpp=Vmpp/Impp
```
#### *Código en Matlab para simulación en Simulink.*

% simulación final

clc

clear

```
radia=xlsread('datos2016.xlsx','k3:k53000');
horas=xlsread('datos2016.xlsx','d3:d53000');
dias=xlsread('datos2016.xlsx','c3:c53000');
meses=xlsread('datos2016.xlsx','b3:b53000');
temp=xlsread('datos2016.xlsx','g3:g53000');
aire=xlsread('datos2016.xlsx','f3:f53000');
humedad=xlsread('datos2016.xlsx','h3:h53000');
contador=xlsread('datos2016.xlsx','s3:s53000');
demanda=xlsread('datos2016.xlsx','v3:v53000');
```

```
n=length(radia);
x=(1:n);
```
Isc=9.55; % corriente de cortocircuito Voc=37.5; % voltaje de circuito abierto

a=1.2; % factor de idealidad del silicio Eg=1.11; %banda gap

q=1.6e-19; % carga del electrón Tref =273+25; % temperatura de la celda en kelvin Tc=273+25; k=1.38e-23; % constante de Boltzmann Ns=60; % numero de células en serie Ki=0.4775; % coeficiente de temperatura Isc

lambda=radia/1000;

for j=1:n

for i=1:1:4000

 $V(i) = i/100;$ 

Iph=(Isc + Ki\*(Tc-Tref))\*lambda(j);

Irs=Isc/(exp(q\*Voc/(Ns\*k\*a\*Tc))-1);

Is=Irs\*((Tc/Tref)^3)\*(exp((q\*Eg\*(1/Tref-1/Tc)/(k\*a))));

I(i)=Iph-Is\*(exp(q\*V(i)/(Ns\*k\*Tc\*a))-1);

```
if (I(i) \le 0);
       I(i)=0.02;
     end
     P(i)=I(i)*V(i)*4; %% 4 paneles
     Pactual=P(i);
    if (i == 1);
       Panterior=P(i);
     else
Panterior=P(i-1);
     end
     if (Pactual > Panterior)
       Pmaximo=Pactual;
       Vmpp=V(i)*4; %% 4 paneles
       Impp=I(i);
       Zmpp(j)=Vmpp/Impp;
     elseif (Pactual < Panterior)
       break;
     end
   end 
end
plot(x,Zmpp);
simin=double([x' radia]);
simin2=double([x' horas]);
simin3=double([x' dias]);
simin4=double([x' meses]);
simin5=double([x' temp]);
simin6=double([x' aire]);
simin7=double([x' humedad]);
simin8=double([x' contador]);
simin9=double([x' demanda]);
simin10=double([x' Zmpp']);
```
**Anexo A2**

**Código en bloques de LabVIEW.**

**Anexo A3**

**Pliego tarifario.**

Page 1

‴<br>म्*स्*व 2

PlataformaVirtual.vi C:\Users\Jandres\Documents\labview\labviewOPC\PlataformaVirtual.vi Last modified on 06/02/2018 at 12:19 Printed on 08/02/2018 at 9:46

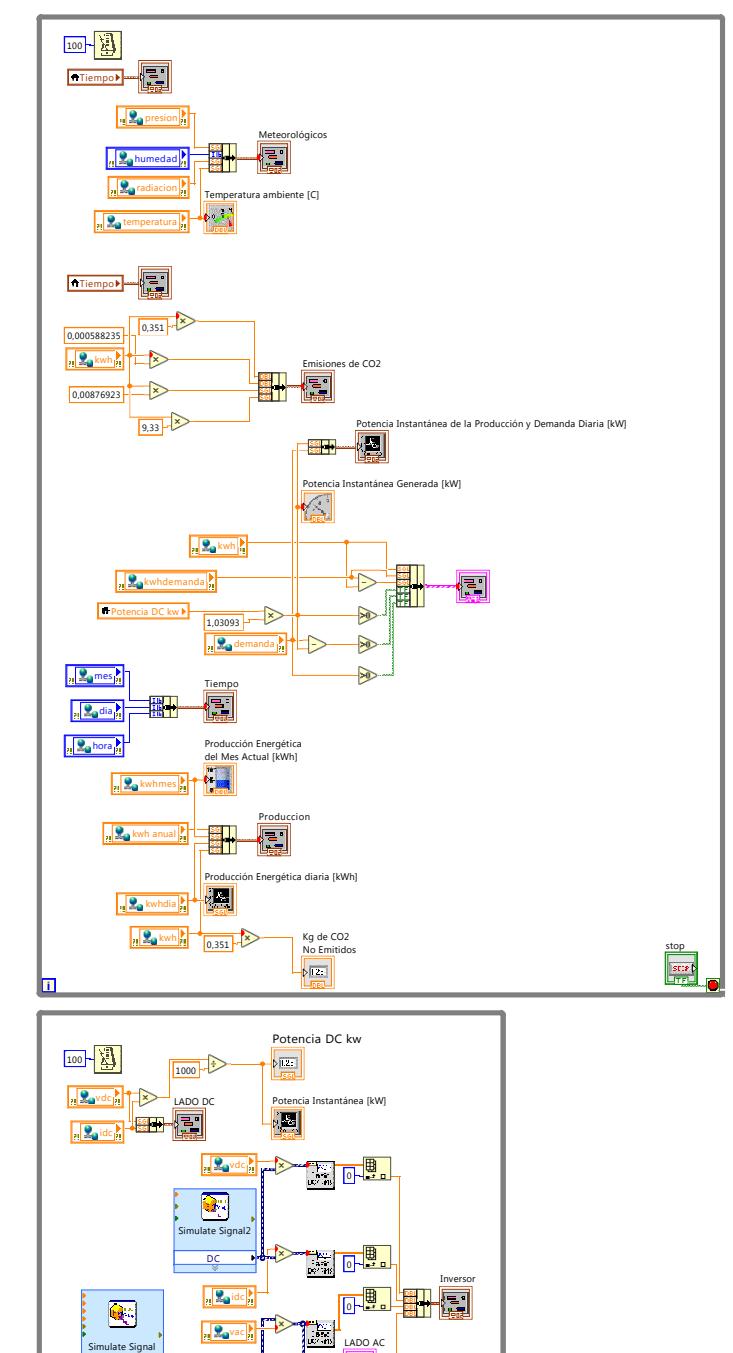

**i** 

Sine

Tab PV<br>|<br>|<br>| Tab

 $\sqrt{2+\sum_{i=1}^{n-1} \frac{1}{n_i}}$ 

iac,

**EU** 

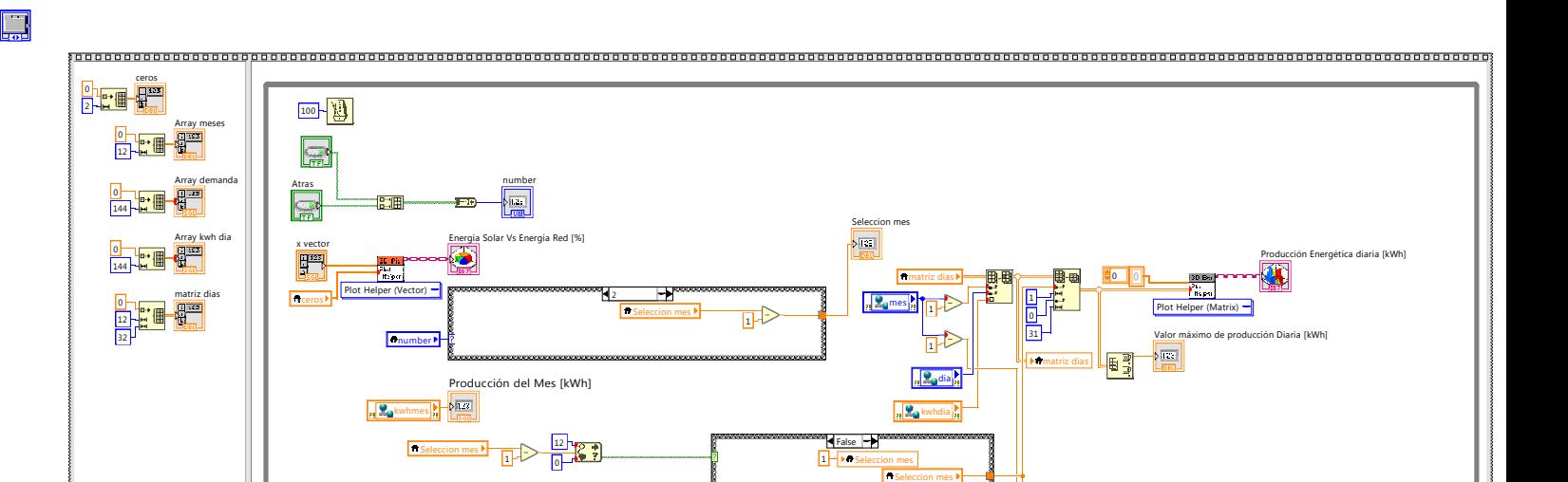

Page 2

PlataformaVirtual.vi C:\Users\Jandres\Documents\labview\labviewOPC\PlataformaVirtual.vi Last modified on 06/02/2018 at 12:19

Printed on 08/02/2018 at 9:46

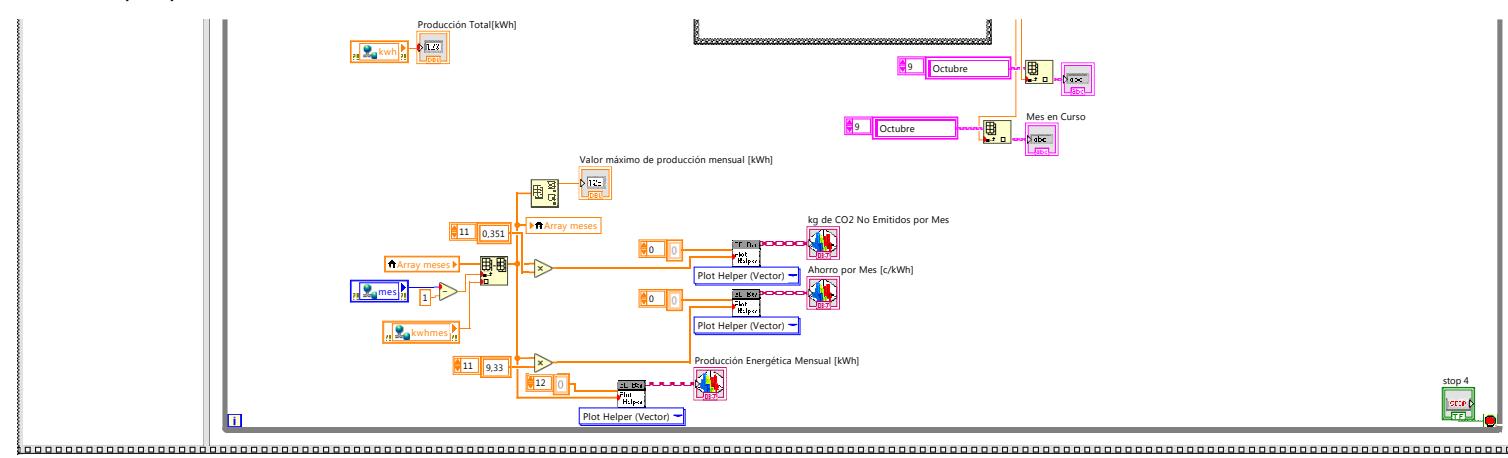

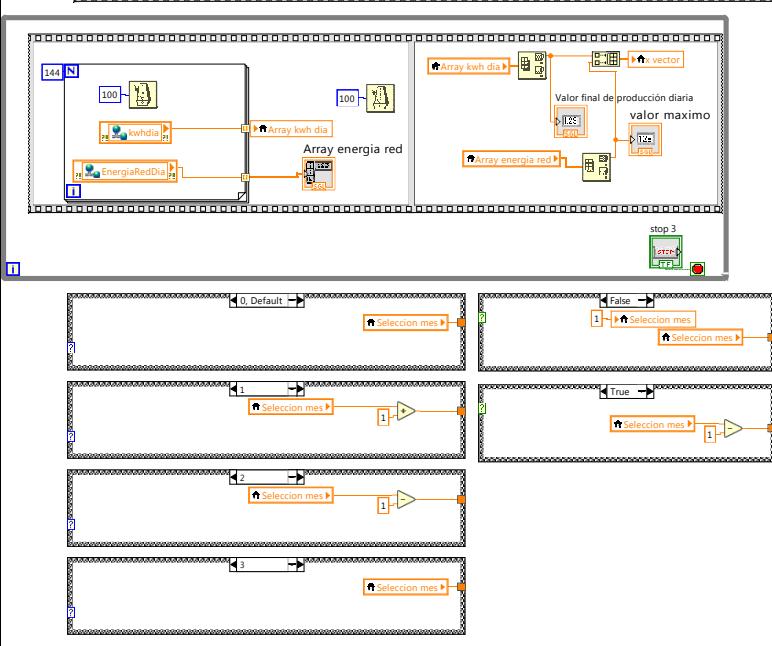

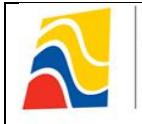

**Período: Enero – Diciembre 2018**

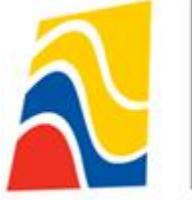

Agencia de Regulación y Control de Electricidad

## PLIEGO TARIFARIO PARA LAS EMPRESAS ELÉCTRICAS DE DISTRIBUCIÓN

# SERVICIO PÚBLICO DE ENERGÍA ELÉCTRICA

Periodo: Enero – Diciembre 2018

 $C. B C$ 

*Resolución Nro. ARCONEL – 005/18 (11 de enero de 2018) Resolución Nro. ARCONEL – 003/18 (05 de enero de 2018) Resolución Nro. ARCONEL – 080/17 (26 de diciembre de 2017)*

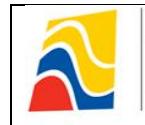

**Período: Enero – Diciembre 2018**

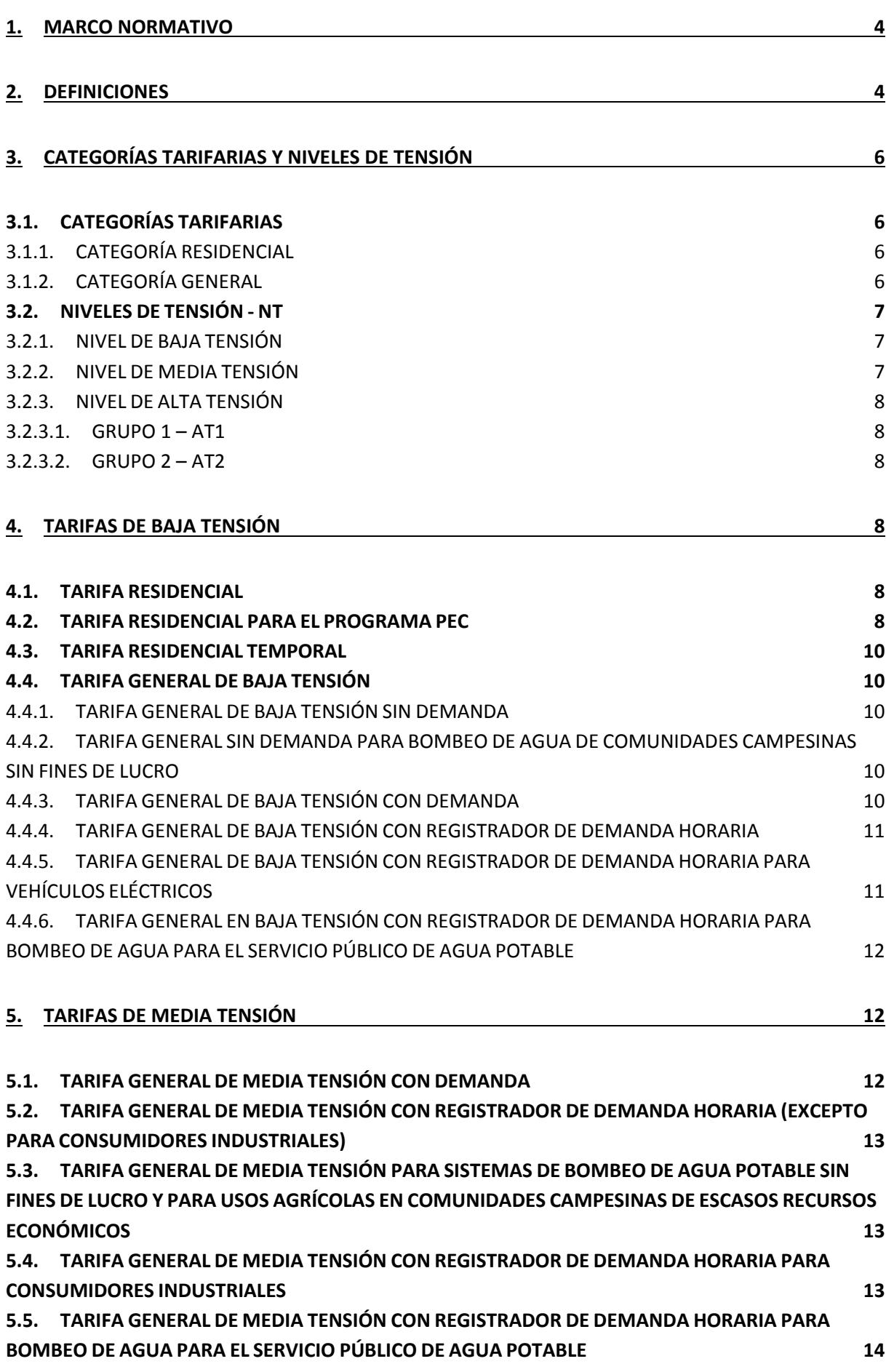

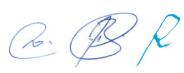

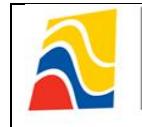

**Período: Enero – Diciembre 2018**

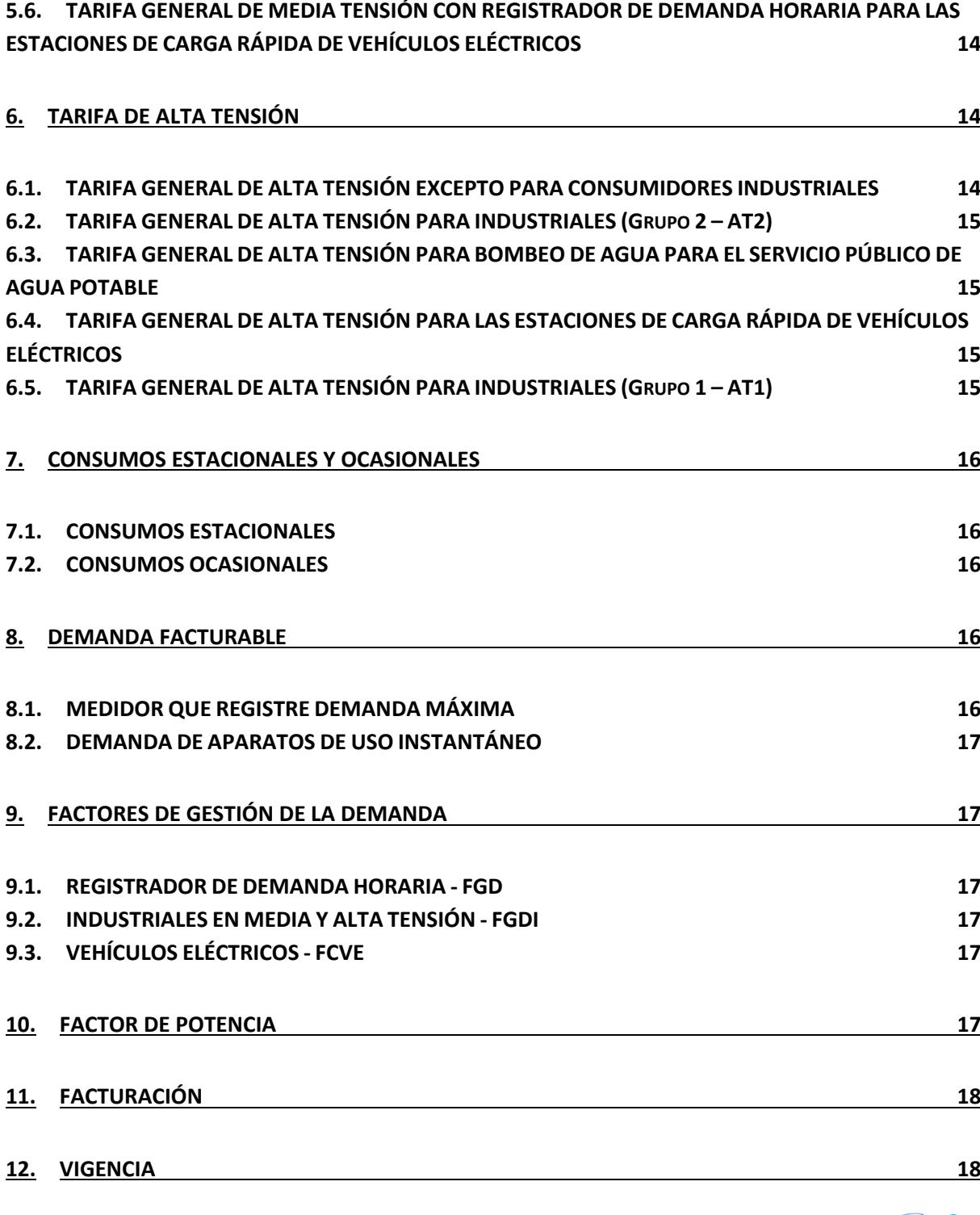

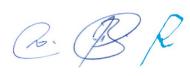
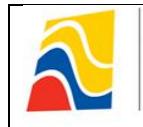

# **1. MARCO NORMATIVO**

El presente Pliego Tarifario se sujeta a las disposiciones establecidas en la normativa que se indica a continuación:

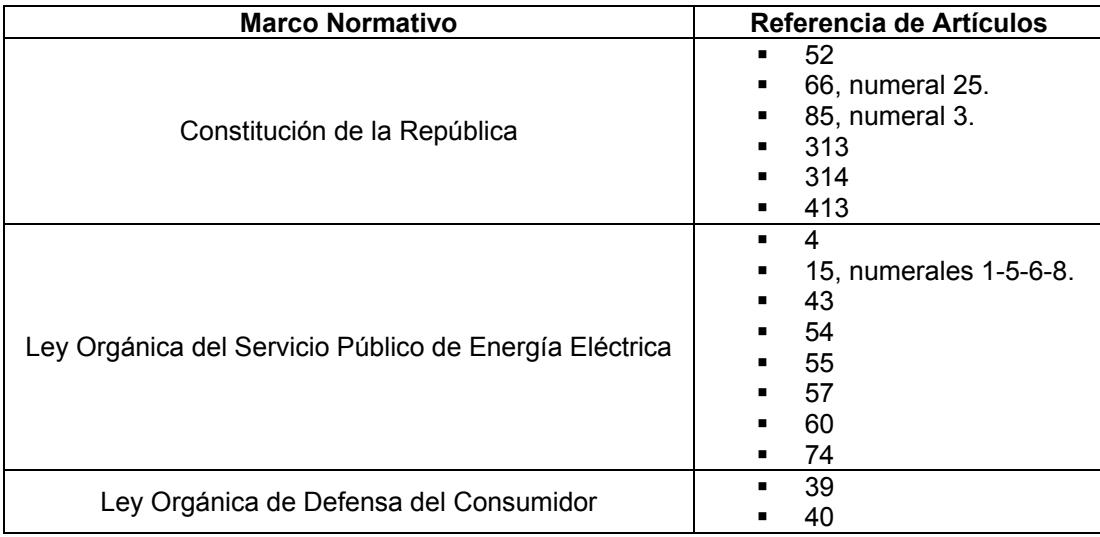

En base de la normativa citada, es facultad de la ARCONEL, a través de su Directorio, establecer y aprobar el Pliego Tarifario para el Servicio Público de Energía Eléctrica, en los términos que se indican en el presente documento.

#### **2. DEFINICIONES**

Para la aplicación del Pliego Tarifario se deberán considerar las siguientes definiciones:

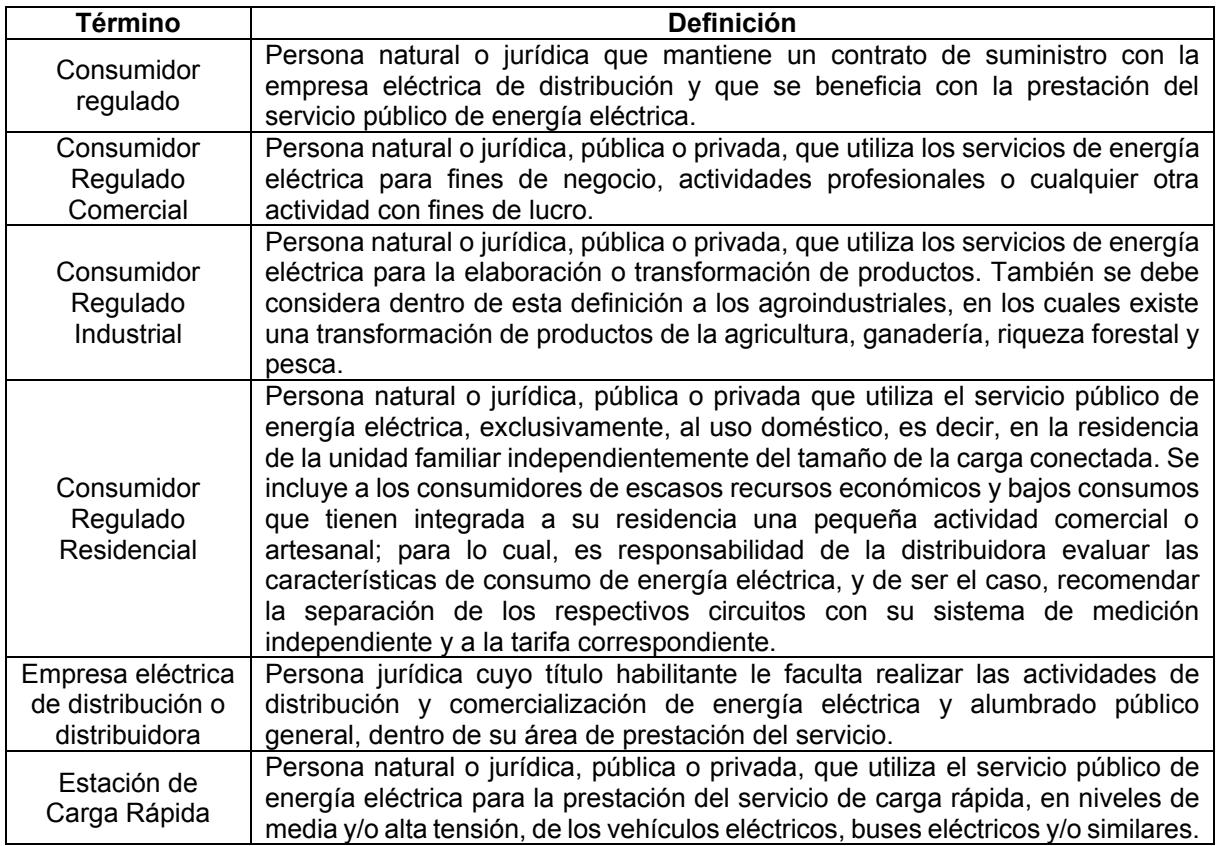

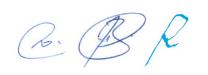

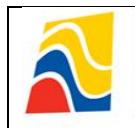

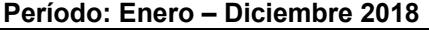

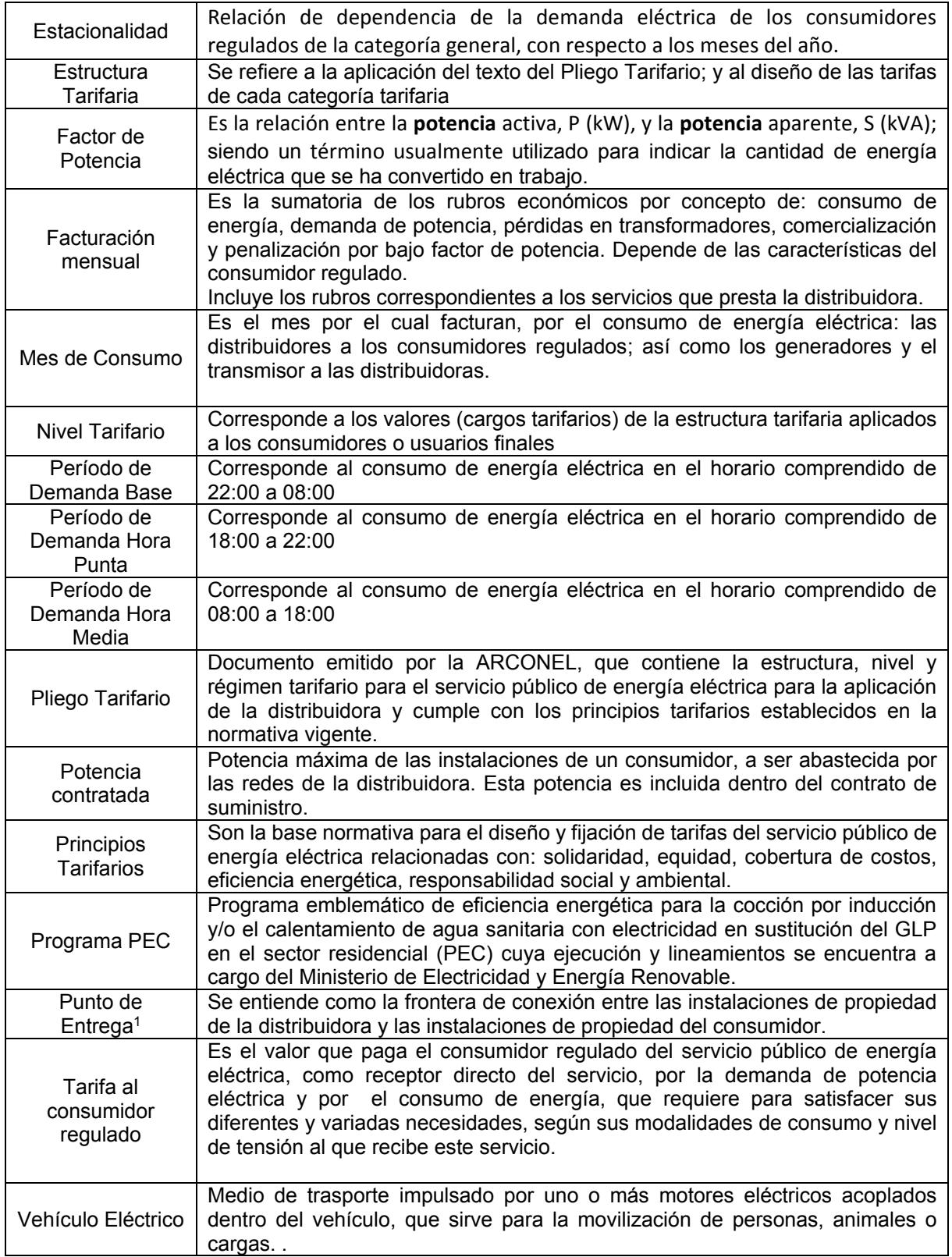

 $C. B C$ 

*<sup>1</sup>OBSERVAR LO DISPUESTO EN LA REGULACIÓN NO. ARCONEL 001/15: PUNTO DE ENTREGA Y CONDICIONES TÉCNICAS Y FINANCIERAS PARA LA PRESTACIÓN DEL SERVICIO PÚBLICO DE ENERGÍA ELÉCTRICA A CONSUMIDORES DEL SERVICIO ELÉCTRICO.*

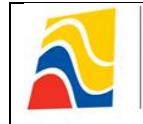

# **3. CATEGORÍAS TARIFARIAS Y NIVELES DE TENSIÓN**

El servicio público de energía eléctrica considera dos categorías de tarifas, que depende de las características del consumidor: residencial y general; y, por las características del punto de entrega, se establecen tres niveles de tensión: baja, media y alta tensión.

# **3.1. CATEGORÍAS TARIFARIAS**

La determinación de la categoría tarifaria de los consumidores es responsabilidad de la distribuidora; la cual debe evaluar las características de la carga y el uso de la energía declarada por el consumidor regulado. Con esta base, distribuidora debe establecer el tipo de tarifa que le corresponde al suministro solicitado, de conformidad a lo que se indica en el presente Pliego Tarifario.

La correcta aplicación de estas tarifas estará a cargo de la distribuidora en su área de prestación del servicio.

La actualización de la información referente a las características de carga y del uso de la energía eléctrica, que se derive del informe técnico de la distribuidora, deberá ser informada, oportunamente, al consumidor regulado.

# **3.1.1. CATEGORÍA RESIDENCIAL**

Corresponde al servicio público de energía eléctrica destinado exclusivamente al uso doméstico de los consumidores; es decir, en la residencia de la unidad familiar independientemente del tamaño de la carga conectada.

En esta categoría se incluye a los consumidores de bajos consumos y de escasos recursos económicos, que tienen integrada a su residencia una pequeña actividad comercial o artesanal. Es responsabilidad de la distribuidora evaluar las características del consumo de energía eléctrica; y de ser el caso, recomendar la separación de los consumos en circuitos independientes con su propio sistema de medición y a la tarifa correspondiente.

# <span id="page-74-0"></span>**3.1.2. CATEGORÍA GENERAL<sup>1</sup>**

Se establece que el servicio público de energía eléctrica es destinado por los consumidores en actividades diferentes a la categoría residencial y básicamente comprende el comercio, la industria y la prestación de servicios públicos y privados.

Se consideran dentro de esta categoría, entre otros, los siguientes:

- a) Locales y establecimientos comerciales públicos o privados:
	- $\triangleright$  Tiendas, almacenes, salas de cine o teatro, restaurantes, hoteles y afines;
	- $\triangleright$  Plantas de radio, televisión y cualquier otro servicio de telecomunicaciones;
	- $\triangleright$  Clínicas y hospitales privados:
	- $\triangleright$  Instituciones educativas privadas:
	- $\triangleright$  Vallas publicitarias.
	- $\triangleright$  Organismos internacionales, embajadas, legaciones y consulados;
	- $\triangleright$  Asociaciones civiles y entidades con o sin fines de lucro;
	- Cámaras de comercio e industria tanto nacionales como extranjeras;
- b) Locales y establecimientos industriales públicos o privados, destinados a la elaboración o transformación de productos por medio de cualquier proceso industrial y sus oficinas administrativas.
- c) Instalaciones de Bombeo de Agua (incluye oficinas administrativas y guardianía):

Po. BR

*<sup>1</sup> PARA EFECTOS TARIFARIOS, LAS DISTRIBUIDORAS TIENEN LA OBLIGACIÓN DE MANTENER EN SUS REGISTROS UNA CLASIFICACIÓN DE LOS CONSUMIDORES COMERCIALES E INDUSTRIALES.* 

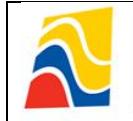

- > Para el servicio público de agua potable y/o al tratamiento de aguas servidas.
- $\triangleright$  Para agua potable que no corresponda al servicio público de agua potable, uso agrícola y acuícola.
- $\triangleright$  Para comunidades campesinas de escasos recursos económicos y sin fines de lucro.
- d) Entidades de Asistencia Social:
	- $\triangleright$  Hospitales, centros de salud, asilos y similares del Estado.
	- $\triangleright$  Instituciones de asistencia social de carácter privado sin fines de lucro previa la aprobación de sus estatutos por parte del Ministerio correspondiente.
- e) Entidades de Beneficio Público:
	- Guarderías, escuelas, colegios, universidades e instituciones similares del Estado.
	- $\triangleright$  Comprende a los pequeños talleres industriales con los que cuentan algunas de estas instituciones educacionales indicadas anteriormente, y cuyo objetivo es la capacitación técnica y el desarrollo de los estudiantes.
- f) Entidades Oficiales (del sector público):
	- $\triangleright$  Seccional
	- $\triangleright$  Regional
	- $\triangleright$  Nacional
- g) Escenarios Deportivos:

Oficinas, locales y escenarios de entidades deportivas.

h) Culto Religioso:

Locales destinados a la enseñanza y predicación de un culto religioso (capillas, iglesias, centros de oración, entre otros similares), además se incluyen las oficinas administrativas y curias.

i) Servicio Comunitario (Servicio General):

Consumo de energía eléctrica que sirve para iluminación general de accesos o recorrido interno, bombeo y calentamiento de agua, ascensores, sistemas de recreación y cultura física y sistemas de seguridad en edificios, conjuntos habitacionales y centros comerciales.

j) Abonado Especial:

Se aplica para aquellos casos, que por las características muy específicas de uso y modalidad de consumo eléctrico, no se enmarcan dentro de lo antes descrito, como pueden ser aquellos consumos auxiliares de la generación embebida en las redes de la distribuidora, exclusivo cuando dicho generador actúa como carga.

k) Y los demás que no estén considerados en la Categoría Residencial.

#### **3.2. NIVELES DE TENSIÓN - NT**

Se establecen los siguientes niveles de tensión:

#### <span id="page-75-0"></span>**3.2.1. NIVEL DE BAJA TENSIÓN**

Para voltajes de suministro en el punto de entrega inferiores a 600 V.

#### <span id="page-75-1"></span>**3.2.2. NIVEL DE MEDIA TENSIÓN**

Para voltajes de suministro en el punto de entrega entre 600 V y 40 kV.

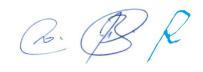

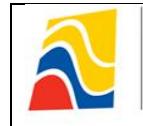

# <span id="page-76-1"></span>**3.2.3. NIVEL DE ALTA TENSIÓN**

# <span id="page-76-3"></span>*3.2.3.1. GRUPO 1 – AT1*

Para voltajes de suministro en el punto de entrega superiores a 138 kV.

# <span id="page-76-2"></span>*3.2.3.2. GRUPO 2 – AT2*

Para voltajes de suministro en el punto de entrega mayor a 40 kV y hasta 138 kV.

En la siguiente tabla se esquematiza lo descrito:

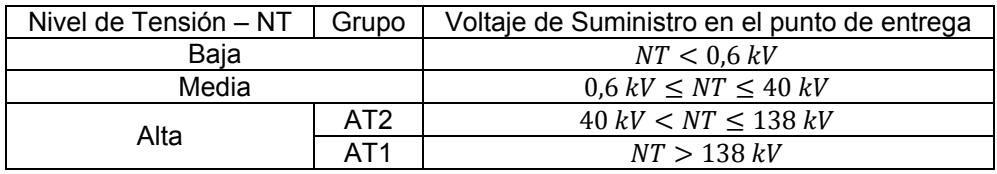

En el siguiente gráfico se esquematiza la categoría tarifaria y el nivel de tensión.

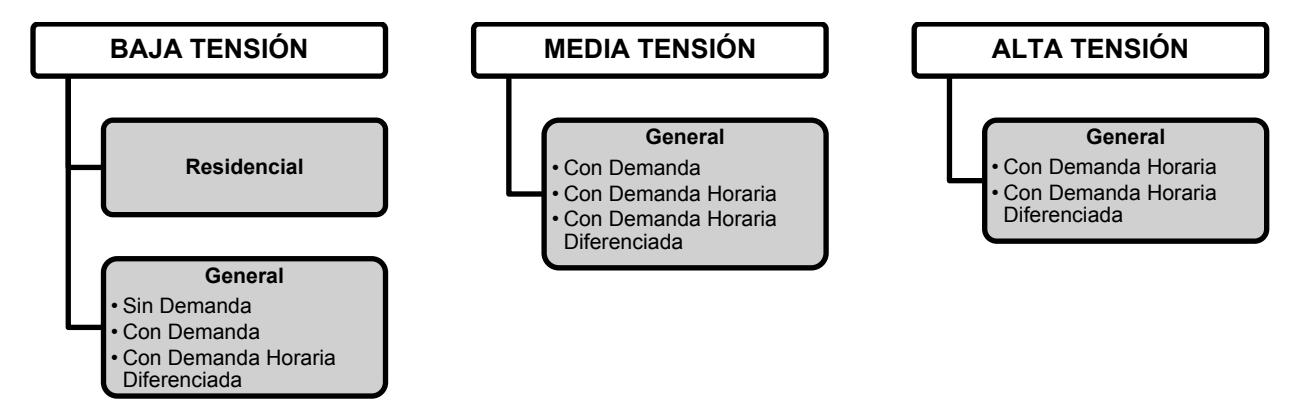

## **4. TARIFAS DE BAJA TENSIÓN**

## <span id="page-76-0"></span>**4.1. TARIFA RESIDENCIAL**

Se aplica a todos los consumidores sujetos a la categoría residencial, independientemente del tamaño de la carga conectada.

El consumidor debe pagar:

- a) Un cargo por comercialización en USD/consumidor-mes, independiente<sup>1</sup> del consumo de energía.
- b) Cargos incrementales por energía en USD/kWh, en función de la energía consumida.

## **4.2. TARIFA RESIDENCIAL PARA EL PROGRAMA PEC**

Se aplica a los consumidores de la categoría residencial, que se registren en el Programa PEC, conforme los lineamientos establecidos por el Ministerio de Electricidad y Energía Renovable para su implementación.

Esta tarifa se aplicará en función del incremento del consumo de energía eléctrica mensual de cada abonado, que se denominará Consumo Incremental (*Consumo<sub>Incremental*), para lo cual se considerará</sub> los siguientes límites para cada caso ( $L$ ímit $e_{cas}$ ):

 $C\cdot B$ 

*<sup>1</sup> CODIFICADO CON RESOLUCIÓN NRO. ARCONEL 003/18 EN CADA UNA DE LAS TARIFAS DEL PRESENTE PLIEGO TARIFARIO.*

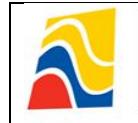

- 1. **Cocción Eléctrica:** Un Consumo Incremental de hasta 80 kWh-mes, sin importar su nivel de consumo, estrato socioeconómico, ubicación geográfica, tipo de cocina eléctrica de Inducción o fecha de adquisición del electrodoméstico.
- 2. **Calentamiento de Agua Sanitaria que usen sistemas eléctricos**: Un Consumo Incremental de hasta 20 kWh-mes.
- 3. **Cocción Eléctrica y Calentamiento de Agua Sanitaria que usen sistemas eléctricos**: Un Consumo Incremental de hasta 100 kWh-mes.

El Consumo Incremental, en cada caso, se establecerá considerando un Consumo Base (Consumo<sub>Base</sub>), el mismo que lo determinará la distribuidora y será el resultante del análisis estadístico del historial de consumos de energía eléctrica de los últimos 12 meses del consumidor, previo a su registro en el Programa PEC.

El Consumo Incremental se determina con la siguiente expresión:

 $Consumo_{Incremental} = Consumo_n - Consumo_{Base}$ 

Donde:

 $Consumo_n$ .- Corresponde al consumo en kWh medido por la distribuidora en el mes correspondiente, luego del registro en el Programa PEC.

 $\mathit{Consum}_\mathit{Base}$  .- Corresponde al consumo en kWh, resultante del precitado análisis estadístico del historial de consumos de energía eléctrica.

Si el Consumo Incremental es menor o igual al límite establecido, según sea el caso, el Consumo de la Residencia, excluido el consumo incremental, será igual al Consumo Base.

Si el Consumo Incremental es mayor al límite establecido, según sea el caso, el Consumo de la Residencia, excluido el consumo incremental, se determinará de la siguiente forma:

 $Consumo_{Residencia} = Consumo_{Base} + Exceso_{Consumo_{Incremental}}$ 

Donde:

 $Exceso_{consumon,cremental} = Consumo_{Incremental} - L{imite_{caso}}$ 

El consumidor debe pagar:

- a) Un cargo por comercialización en USD/consumidor-mes, independiente del consumo de energía.
- b) El Consumo Incremental pagará un cargo de 0,00 USD/kWh, como el incentivo tarifario por registrarse en el Programa PEC.
- c) El Consumo de la Residencia, excluido el consumo incremental, pagará los cargos incrementales por energía en USD/kWh, definidos en la Tarifa Residencial (numeral [4.1\)](#page-76-0) de este Pliego Tarifario y en función de la energía consumida.

Para los consumidores residenciales nuevos o los existentes que al momento de registrarse en el Programa PEC informen a la empresa distribuidora que utilizan sistemas eléctricos para: cocción eléctrica de inducción, calentamiento de agua sanitaria o ambos, se establece un periodo de tres meses durante los cuales el Consumo Incremental será igual al límite establecido anteriormente, es decir: 80 kWh-mes, 20 kWh-mes o 100 kWh-mes, respectivamente.

Concomitante con el acápite anterior, el Consumo de la Residencia, excluido el consumo incremental, de estos abonados está dado por la expresión:

#### $Consumo_{Residencia} = Consumo_n - Consumo_{Incremental}$

En este caso, si el Consumo de la Residencia es menor o igual a 0 kWh-mes, el Consumo Incremental será igual al 50% del Consumo n. $P\cdot$  B

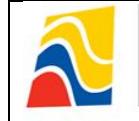

Finalizado el periodo de los tres meses la aplicación de esta tarifa se la realizará en base del procedimiento descrito anteriormente.

## **4.3. TARIFA RESIDENCIAL TEMPORAL**

Se aplica a los consumidores residenciales que no tienen su residencia permanente en el área de servicio de la distribuidora y utilizan la energía eléctrica en forma puntual para usos domésticos (fines de semana, períodos de vacaciones y similares).

El consumidor debe pagar:

- a) Un cargo por comercialización en USD/consumidor-mes, independiente del consumo de energía.
- b) Un cargo único por energía en USD/kWh, independiente de la energía consumida.

## **4.4. TARIFA GENERAL DE BAJA TENSIÓN**

Se aplican a los consumidores de la categoría general de baja tensión, indicados en los numerales [3.1.2](#page-74-0) y [3.2.1.](#page-75-0)

## **4.4.1. TARIFA GENERAL DE BAJA TENSIÓN SIN DEMANDA**

Se aplica a los consumidores de la categoría general de baja tensión, indicados en los numerales [3.1.2](#page-74-0) y [3.2.1,](#page-75-0) cuya potencia contratada o demanda facturable sea de hasta 10 kW.

Se consideran las siguientes tarifas:

- Comercial y Entidades Oficiales, sin demanda,
- Industrial Artesanal,
- Asistencia Social y Beneficio Público, sin demanda,
- Culto Religioso, sin demanda
- Otras como: Escenarios Deportivos, sin demanda,
	- Instalaciones de Bombeo de Agua, sin demanda, Servicios Comunitarios, sin demanda.

Estos consumidores deben pagar:

- a) Un cargo por comercialización en USD/consumidor-mes, independiente del consumo de energía.
- b) Cargos incrementales por energía expresados en USD/kWh, en función de la energía consumida.

## <span id="page-78-1"></span>**4.4.2. TARIFA GENERAL SIN DEMANDA PARA BOMBEO DE AGUA DE COMUNIDADES CAMPESINAS SIN FINES DE LUCRO**

Se aplica para los sistemas de bombeo de agua, independientemente de la demanda y del nivel de tensión del suministro, que cumplan con los siguientes requisitos:

- Para comunidades campesinas de escasos recursos económicos:
- Para bombeo de agua potable, sin fines de lucro, y
- Para bombeo de agua para uso agrícola;

Los consumidores deben pagar:

a) Un cargo por comercialización en USD/consumidor-mes, independiente del consumo de energía.

b) Un cargo único por energía expresado en USD/kWh, independiente de la energía consumida.

# <span id="page-78-0"></span>**4.4.3. TARIFA GENERAL DE BAJA TENSIÓN CON DEMANDA**

Se aplica a los consumidores de la categoría general de baja tensión, indicados en los numerales [3.1.2](#page-74-0) y [3.2.1;](#page-75-0) cuya potencia contratada (resultante del estudio o proyecto eléctrico aprobado por la

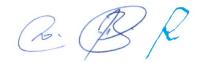

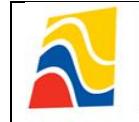

distribuidora); o cuya demanda facturable, sea superior a 10 kW; y que disponen de un registrador de demanda máxima.

El consumidor debe pagar:

- a) Un cargo por comercialización en USD/consumidor-mes, independiente del consumo de energía.
- b) Un cargo por potencia en USD/kW-mes, por cada kW de demanda facturable, indicada en el numeral [8.1,](#page-84-0) como mínimo de pago, independiente del consumo de energía.
- <span id="page-79-0"></span>c) Un cargo por energía en USD/kWh, en función de la energía consumida.

En el caso de los consumidores de asistencia social, beneficio público y culto religioso, se aplica la misma estructura tarifa indicada anteriormente. El nivel tarifario está indicado en los Cuadros Tarifarios anexos a este Pliego Tarifario.

#### **4.4.4. TARIFA GENERAL DE BAJA TENSIÓN CON REGISTRADOR DE DEMANDA HORARIA**

Se aplica a los consumidores de la categoría general de baja tensión, indicados en los numerales [3.1.2](#page-74-0) y [3.2.1;](#page-75-0) cuya potencia contratada (resultante del estudio o proyecto eléctrico aprobado por la distribuidora); o cuya demanda facturable, sea superior a 10 kW; y que dispongan de un registrador de demanda horaria que permita identificar la demanda de potencia y los consumos de energía en los períodos horarios de punta, media y base.

El consumidor debe pagar:

- a) Un cargo por comercialización en USD/consumidor-mes, independiente del consumo de energía.
- b) Un cargo por demanda en USD/kW-mes, por cada kW de demanda mensual facturable, indicada en el numeral [8.1,](#page-84-0) como mínimo de pago, independiente del consumo de energía, multiplicado por un factor de gestión de la demanda (FGD) señalado en el numeral [9.1.](#page-85-0)
- c) Un cargo por energía en USD/kWh, en función de la energía consumida en el período de 07h00 hasta las 22h00, que corresponde al cargo por energía de la tarifa general de baja tensión con demanda (numeral [4.4.3.](#page-78-0) literal [c\).](#page-79-0)
- d) Un cargo por energía en USD/kWh, en función de la energía consumida, en el período de 22h00 hasta las 07h00.

En el caso de los consumidores de asistencia social y beneficio público, se aplica la misma estructura tarifa indicada anteriormente. El nivel tarifario está indicado en los Cuadros Tarifarios anexos a este Pliego Tarifario.

#### **4.4.5. TARIFA GENERAL DE BAJA TENSIÓN CON REGISTRADOR DE DEMANDA HORARIA PARA VEHÍCULOS ELÉCTRICOS**

Se aplica a los consumidores sujetos a la categoría general de baja tensión, que dispongan de vehículo eléctrico; para lo cual, se deberá instalar un medidor con registrador de demanda horaria que permita identificar la demanda de potencia y los consumos de energía en los periodos de demanda punta, media y base.

Esta tarifa se aplica para la facturación mensual del servicio público de energía eléctrica, por la demanda de potencia y por el consumo de energía eléctrica, exclusivamente, del vehículo eléctrico; medidos por un registrador de demanda horaria independiente.

Para la aplicación de esta tarifa, los vehículos eléctricos tendrán un régimen de carga liviana o de carga lenta; en las condiciones de demanda de potencia y de consumo de energía eléctrica, recomendadas para el nivel de baja tensión; esto es, de hasta 10 kW. Por tanto, en este nivel de tensión no se implementará equipos de carga rápida de vehículos con demanda superiores a 10 kW.

 $C\in\mathbb{R}$ 

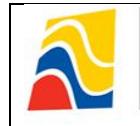

El consumidor debe pagar:

- a) Un cargo por comercialización en USD/consumidor-mes, independiente del consumo de energía.
- b) Un cargo por demanda en USD/kW-mes, por cada kW de demanda mensual facturable, indicada en el numeral [8.1;](#page-84-0) como mínimo de pago, independiente del consumo de energía, multiplicado por un factor de gestión de la demanda (FGDVE) señalado en el numeral [9.3.](#page-85-1)
- <span id="page-80-0"></span>c) Un cargo por energía en USD/kWh, en función de la energía consumida en el período de demanda de punta de 18h00 hasta las 22h00, de lunes a domingo.
- d) Un cargo por energía en USD/kWh, en función de la energía consumida en el período de demanda media de 08h00 hasta las 18h00, de lunes a viernes; equivalente al 80% del cargo en el periodo de punta (literal [c\).](#page-80-0)
- e) Un cargo por energía en USD/kWh, en función de la energía consumida en el período de demanda de base de 22:00-08:00 de lunes a domingo y 08:00-18:00, sábado y domingo; equivalente al 50% del cargo en el periodo de punta (literal [c\).](#page-80-0)

#### <span id="page-80-3"></span>**4.4.6. TARIFA GENERAL EN BAJA TENSIÓN CON REGISTRADOR DE DEMANDA HORARIA PARA BOMBEO DE AGUA PARA EL SERVICIO PÚBLICO DE AGUA POTABLE**

Se aplica a los consumidores de la categoría general de baja tensión cuyo uso de la energía es para el bombeo de agua para el Servicio Público de Agua Potable; y que disponen de un registrador de demanda horaria, que les permite identificar la demanda de potencia y los consumos de energía en los períodos horarios de punta, media y base.

El consumidor debe pagar:

- a) Un cargo por comercialización en USD/consumidor-mes, independiente del consumo de energía.
- b) Un cargo por demanda en USD/kW-mes, por cada kW de demanda mensual facturable indicado en el numeral [8.1;](#page-84-0) como mínimo de pago, independiente del consumo de energía, multiplicado por un factor de gestión de la demanda (FGD) señalado en el numeral [9.1.](#page-85-0)
- c) Un cargo por energía en USD/kWh, en función de la energía consumida en el período de demanda media, de lunes a viernes, de 08h00 hasta las 18h00.
- d) Un cargo por energía en USD/kWh, en función de la energía consumida en el período de demanda punta, de lunes a viernes, de 18h00 hasta las 22h00.
- e) Un cargo por energía en USD/kWh, en función de la energía consumida en el período de demanda base, de lunes a viernes, de 22h00 hasta las 08h00; incluyendo la energía de sábados, domingos y feriados, en el período de 22h00 a 18h00.
- f) Un cargo por energía en USD/kWh, en función de la energía consumida en el período de 18h00 hasta las 22h00 de sábados, domingos y feriados.

## **5. TARIFAS DE MEDIA TENSIÓN**

Se aplican a los consumidores de la categoría general de media tensión, indicados en los numerales [3.1.2](#page-74-0) y [3.2.2.](#page-75-1) Si un consumidor de este nivel de tensión, está siendo medido en baja tensión, la distribuidora debe considerar un recargo equivalente al 2% de los montos medidos de potencia y de energía; en razón de las pérdidas de potencia y energía del transformador.

## <span id="page-80-1"></span>**5.1. TARIFA GENERAL DE MEDIA TENSIÓN CON DEMANDA**

Se aplica a los consumidores, indicados en los numerales [3.1.2](#page-74-0) y [3.2.2;](#page-75-1) y que disponen de un registrador de demanda máxima.

El consumidor debe pagar:

- a) Un cargo por comercialización en USD/consumidor-mes, independiente del consumo de energía.
- b) Un cargo por potencia en USD/kW-mes, por cada kW de demanda mensual facturable indicada en el numeral [8.1;](#page-84-0) como mínimo de pago, independiente del consumo de energía.
- <span id="page-80-2"></span>c) Un cargo por energía en USD/kWh, en función de la energía consumida.

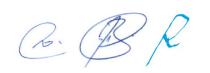

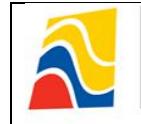

En el caso de los consumidores de asistencia social, beneficio público y culto religioso, se aplica la misma estructura tarifaria indicada anteriormente. El nivel tarifario está indicado en los Cuadros Tarifarios anexos a este Pliego Tarifario.

#### **5.2. TARIFA GENERAL DE MEDIA TENSIÓN CON REGISTRADOR DE DEMANDA HORARIA (EXCEPTO PARA CONSUMIDORES INDUSTRIALES)**

Se aplica a los consumidores que disponen de un registrador de demanda horaria, que les permite identificar la demanda de potencia y los consumos de energía en los períodos horarios de punta, media y base. No se aplica para los consumidores industriales,

El consumidor debe pagar:

- a) Un cargo por comercialización en USD/consumidor-mes, independiente del consumo de energía.
- b) Un cargo por demanda en USD/kW-mes, por cada kW de demanda mensual facturable, indicada en el numeral [8.1;](#page-84-0) como mínimo de pago, independiente del consumo de energía, multiplicado por un factor de gestión de la demanda (FGD) señalado en el numeral [9.1.](#page-85-0)
- c) Un cargo por energía en USD/kWh, en función de la energía consumida en el período de 07h00 hasta las 22h00, que corresponde al cargo por energía de la tarifa general de media tensión con demanda (numeral [5.1.](#page-80-1) literal [c\).](#page-80-2)
- d) Un cargo por energía en USD/kWh, en función de la energía consumida, en el período de 22h00 hasta las 07h00.

En el caso de los consumidores de asistencia social y beneficio público, se aplica la misma estructura tarifaria indicada anteriormente. El nivel tarifario está indicado en los Cuadros Tarifarios anexos a este Pliego Tarifario.

#### **5.3. TARIFA GENERAL DE MEDIA TENSIÓN PARA SISTEMAS DE BOMBEO DE AGUA POTABLE SIN FINES DE LUCRO Y PARA USOS AGRÍCOLAS EN COMUNIDADES CAMPESINAS DE ESCASOS RECURSOS ECONÓMICOS**

Se aplica para todos los sistemas de bombeo de agua potable sin fines de lucro y para usos agrícolas que prestan servicios a comunidades campesinas de escasos recursos económicos. A estos consumidores se aplica la estructura y nivel tarifario indicado en el numeral [4.4.2.](#page-78-1)

## **5.4. TARIFA GENERAL DE MEDIA TENSIÓN CON REGISTRADOR DE DEMANDA HORARIA PARA CONSUMIDORES INDUSTRIALES**

Se aplica a los consumidores industriales que disponen de un registrador de demanda horaria que les permite identificar la demanda de potencia y los consumos de energía en los períodos horarios de punta, media y base.

El consumidor debe pagar:

- a) Un cargo por comercialización en USD/consumidor-mes, independiente del consumo de energía.
- b) Un cargo por demanda en USD/kW-mes, por cada kW de demanda mensual facturable, indicada en el numeral [8.1;](#page-84-0) como mínimo de pago, independiente del consumo de energía, multiplicado por un factor de gestión de la demanda (FGDI) señalado en el numeral [9.2.](#page-85-2)
- c) Un cargo por energía en USD/kWh, en función de la energía consumida en el período de lunes a viernes, de 08h00 hasta las 18h00.
- d) Un cargo por energía en USD/kWh, en función de la energía consumida en el período de lunes a viernes, de 18h00 hasta las 22h00.
- e) Un cargo por energía en USD/kWh, en función de la energía consumida en el período de lunes a viernes de 22h00 hasta las 08h00; incluyendo la energía de sábados, domingos y feriados, en el período de 22h00 a 18h00.
- f) Un cargo por energía en USD/kWh, en función de la energía consumida en el período de sábados, domingos y feriados, en el período de 18h00 hasta las 22h00.

 $C\in\mathbb{R}$ 

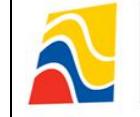

# **5.5. TARIFA GENERAL DE MEDIA TENSIÓN CON REGISTRADOR DE DEMANDA HORARIA PARA BOMBEO DE AGUA PARA EL SERVICIO PÚBLICO DE AGUA POTABLE**

Se aplica a los consumidores de la categoría general de baja tensión, cuyo uso de la energía es para el bombeo de agua para el Servicio Público de Agua Potable; y que disponen de un registrador de demanda horaria que les permite identificar la demanda de potencia y los consumos de energía en los períodos horarios de punta, media y base. A estos consumidores se aplica la estructura tarifaria indicada en el numeral [4.4.6.](#page-80-3) El nivel tarifario está indicado en los Cuadros Tarifarios anexos a este Pliego Tarifario.

#### <span id="page-82-1"></span>**5.6. TARIFA GENERAL DE MEDIA TENSIÓN CON REGISTRADOR DE DEMANDA HORARIA PARA LAS ESTACIONES DE CARGA RÁPIDA DE VEHÍCULOS ELÉCTRICOS**

Se aplica a los consumidores sujetos a la categoría general de media tensión; es decir a las estaciones de carga rápida de vehículos eléctricos.

Estas estaciones deben tener instalado un medidor con registrador de demanda horaria, que permita identificar la demanda de potencia y los consumos de energía en los periodos de demanda punta, media y base.

El consumidor debe pagar:

- a) Un cargo por comercialización en USD/consumidor-mes, independiente del consumo de energía.
- b) Un cargo por demanda en USD/kW-mes, por cada kW de demanda mensual facturable, indicada en el numeral [8.1;](#page-84-0) como mínimo de pago, independiente del consumo de energía, multiplicado por un factor de gestión de la demanda (FGDVE) señalado en el numeral [9.3.](#page-85-1)
- <span id="page-82-0"></span>c) Un cargo por energía en USD/kWh, en función de la energía consumida en el período de demanda de punta de 18h00 hasta las 22h00, de lunes a domingo.
- d) Un cargo por energía en USD/kWh, en función de la energía consumida en el período de demanda de media, de 08h00 hasta las 18h00, de lunes a viernes; equivalente al 80% del cargo en el periodo de punta (literal [c\).](#page-82-0)
- e) Un cargo por energía en USD/kWh, en función de la energía consumida en el período de demanda de base de 22:00-08:00, de lunes a domingo y 08:00-18:00 sábado y domingo; equivalente al 50% del cargo en el periodo de punta (literal [c\).](#page-82-0)

## **6. TARIFA DE ALTA TENSIÓN**

Se aplica a los consumidores de la categoría general de alta tensión, indicados en los numerales [3.1.2](#page-74-0) y [3.2.3,](#page-76-1) y cuyos suministros deben disponer de un registrador de demanda horaria.

#### **6.1. TARIFA GENERAL DE ALTA TENSIÓN EXCEPTO PARA CONSUMIDORES INDUSTRIALES**

Se aplica a los consumidores cuyo nivel de tensión es el Grupo 2 - AT2, indicado en el numeral [3.2.3.2.](#page-76-2) No se aplica para los consumidores industriales.

El consumidor debe pagar:

- a) Un cargo por comercialización en USD/consumidor-mes, independiente del consumo de energía.
- b) Un cargo por demanda en USD/kW-mes, por cada kW de demanda mensual facturable, indicada en el numeral [8.1;](#page-84-0) como mínimo de pago, independiente del consumo de energía, multiplicado por un factor de gestión de la demanda (FGD) señalado en el numeral [9.1.](#page-85-0)
- c) Un cargo por energía en USD/kWh, en función de la energía consumida en el período de 07h00 hasta las 22h00.
- d) Un cargo por energía en USD/kWh, en función de la energía consumida, en el período de 22h00 hasta las 07h00.

En el caso de los consumidores de asistencia social y beneficio público, se aplica la misma estructura tarifaria indicada anteriormente. El nivel tarifario está indicado en los Cuadros Tarifarios anexos a este Pliego Tarifario.

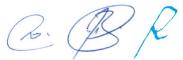

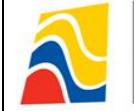

# <span id="page-83-0"></span>**6.2. TARIFA GENERAL DE ALTA TENSIÓN PARA INDUSTRIALES (Grupo 2 – AT2)**

Se aplica a los consumidores industriales, cuyo nivel de tensión es el Grupo 2- AT2, indicado en el numeral [3.2.3.2.](#page-76-2)

El consumidor debe pagar:

- a) Un cargo por comercialización en USD/consumidor-mes, independiente del consumo de energía.
- b) Un cargo por demanda en USD/kW-mes, por cada kW de demanda mensual facturable, indicada en el numeral [8.1;](#page-84-0) como mínimo de pago, independiente del consumo de energía, multiplicado por un factor de gestión de la demanda (FGDI) señalado en el numeral [9.2.](#page-85-2)
- c) Un cargo por energía en USD/kWh, en función de la energía consumida en el período de lunes a viernes, de 08h00 hasta las 18h00.
- d) Un cargo por energía en USD/kWh, en función de la energía consumida en el período de lunes a viernes, de 18h00 hasta las 22h00.
- e) Un cargo por energía en USD/kWh, en función de la energía consumida en el período de lunes a viernes, de 22h00 hasta las 08h00; incluyendo la energía de sábados, domingos y feriados, en el período de 22h00 a 18h00.
- f) Un cargo por energía en USD/kWh, en función de la energía consumida en el período de sábados, domingos y feriados, en el período de 18h00 hasta las 22h00.

# **6.3. TARIFA GENERAL DE ALTA TENSIÓN PARA BOMBEO DE AGUA PARA EL SERVICIO PÚBLICO DE AGUA POTABLE**

Se aplica a los consumidores de la categoría general de alta tensión, Grupo 2 – AT2 indicado en el numera[l 3.2.3.2,](#page-76-2) destinados al bombeo de agua para el Servicio Público de Agua Potable que disponen de un registrador de demanda horaria que les permite identificar la demanda de potencia y los consumos de energía en los períodos horarios de punta, media y base. A estos consumidores se aplica la estructura tarifaria indicada en el numeral [4.4.6.](#page-80-3) El nivel tarifario está indicado en los Cuadros Tarifarios anexos a este Pliego Tarifario.

## **6.4. TARIFA GENERAL DE ALTA TENSIÓN PARA LAS ESTACIONES DE CARGA RÁPIDA DE VEHÍCULOS ELÉCTRICOS**

Se aplica a los consumidores de energía eléctrica conectados a alta tensión, Grupo 2 – AT2 indicado en el numeral [3.2.3.2.](#page-76-2) A estos consumidores se les aplica la estructura y nivel tarifario correspondiente a la tarifa indicada en el numeral [5.6.](#page-82-1)

# **6.5. TARIFA GENERAL DE ALTA TENSIÓN PARA INDUSTRIALES (Grupo 1 – AT1)<sup>1</sup>**

Se aplica a los consumidores industriales, cuyo nivel de tensión es el Grupo 1- AT1, indicado en el numeral [3.2.3.1](#page-76-3)

El consumidor debe pagar:

- a) Un cargo por comercialización en USD/consumidor-mes, independiente del consumo de energía.
- b) Un cargo por demanda en USD/kW-mes, por cada kW de demanda mensual facturable, indicada en el numeral [8.1,](#page-84-0) como mínimo de pago, independiente del consumo de energía.
- c) Un cargo por energía en USD/kWh, en función de la energía consumida en el período de lunes a viernes, de 08h00 hasta las 18h00.
- d) Un cargo por energía en USD/kWh, en función de la energía consumida en el período de lunes a viernes, de 18h00 hasta las 22h00.
- e) Un cargo por energía en USD/kWh, en función de la energía consumida en el período de lunes a viernes, de 22h00 hasta las 08h00, incluyendo la energía de sábados, domingos y feriados en el período de 22h00 a 18h00.
- f) Un cargo por energía en USD/kWh, en función de la energía consumida en el período de sábados, domingos y feriados en el período de 18h00 hasta las 22h00.

 $C. B C$ 

<sup>1</sup> *OBSERVAR LO DISPUESTO MEDIANTE RESOLUCIÓN NRO. ARCONEL 057/17 DE 31 DE AGOSTO DE 2017.*

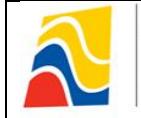

# **7. CONSUMOS ESTACIONALES Y OCASIONALES**

## <span id="page-84-1"></span>**7.1. CONSUMOS ESTACIONALES**

Los consumidores de la categoría general; servidos en baja, media y alta tensión; con régimen de consumo estacional durante un año, pueden acogerse a dos o cuatro periodos estacionales, de acuerdo a sus características de consumo.

El régimen de consumo estacional debe evidenciar al menos una variación del 50% en la demanda de potencia entre las diferentes estaciones establecidas.

La *Estación Baja* es el periodo durante el cual se registran las demandas de potencia mínimas del usuario; y, la *Estación Alta* es el periodo durante el cual se registran las demandas de potencia máximas del usuario.

La aplicación tarifaria comprende lo siguiente:

- a) Los valores por energía y comercialización serán los mismos que se utilizan para clientes de consumo no estacional, de acuerdo a su tipo de tarifa, independientemente de la estacionalidad.
- b) Los cargos por demanda serán los mismos que se utilizan para clientes de consumo no estacional, de acuerdo a su tipo de tarifa- La demanda facturable considera lo indicado en el numeral [8.1.](#page-84-0).

#### **7.2. CONSUMOS OCASIONALES**

Los consumidores de tipo ocasional, tales como: circos, ferias, espectáculos públicos al aire libre y otros similares, servidos en alta, media o baja tensión, se les ubicará en la Categoría General y se les aplicará la tarifa correspondiente a esta categoría.

Los cargos por energía y comercialización serán los mismos que se utilizan para los consumidores regulados estables. En el caso de que la demanda sea mayor a 10 kW (contratada o facturable) se facturará como una tarifa con demanda y el cargo por potencia estará afectado por un factor de recargo del 100% del cargo correspondiente.

#### **8. DEMANDA FACTURABLE**

La demanda facturable es la resultante de la comparación con la demanda máxima registrada en el equipo de medición y la potencia contratada.

#### <span id="page-84-0"></span>**8.1. MEDIDOR QUE REGISTRE DEMANDA MÁXIMA**

La demanda facturable mensual ( $DF$ ) corresponde a la máxima demanda ( $DM$ ) registrada en el mes por el respectivo medidor de demanda, y no podrá ser inferior al 60% del valor de la máxima demanda de los últimos doce meses incluvendo el mes de facturación ( $DM_{max12}$ ).

 $DF = \begin{cases} 60\% \times DM_{max12} & \text{si } DM < 60\% \times DM_{max12} \\ DM & \text{si } DM \geq 60\% \times DM_{max12} \end{cases}$ 

Para la aplicación de los consumos estacionales (numeral [7.1\)](#page-84-1), la comparación se realiza respecto del periodo de los meses correspondientes a la misma estacionalidad inmediata anterior.

Es responsabilidad de la distribuidora monitorear al consumidor para mantener la condición de la tarifa con demanda.

Para el caso de los consumidores que utilizan la energía para bombeo de agua para usos agrícolas y acuícolas, la demanda facturable mensual será igual a la demanda mensual registrada en el respectivo medidor.

 $C\in\mathbb{R}$ 

 $C. B C$ 

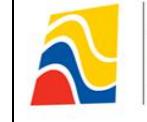

**Período: Enero – Diciembre 2018**

# **8.2. DEMANDA DE APARATOS DE USO INSTANTÁNEO**

Los procedimientos para la determinación de la demanda facturable señalados en [8.1,](#page-84-0) no se aplican en el caso de cargas correspondientes a aparatos de uso instantáneo como por ejemplo: soldadoras eléctricas y equipos similares, equipos de rayos X, turbinas de uso odontológico, entre otros. En estos casos la demanda facturable considerará adicionalmente la potencia de placa tomando en cuenta el punto de conexión donde trabajan estos aparatos o la medición de la potencia instantánea de tales equipos. La demanda total facturable corresponderá a la suma de la demanda registrada o calculada según lo establecido en [8.1,](#page-84-0) más la potencia de placa o potencia instantánea medida de dichos aparatos, afectada por un factor de coincidencia o de simultaneidad para el caso de varios equipos.

# **9. FACTORES DE GESTIÓN DE LA DEMANDA<sup>1</sup>**

Para su aplicación, se debe establecer la demanda máxima mensual del consumidor durante las horas de pico de la empresa eléctrica (18h00 a 22h00) -  $DP$  v la demanda máxima mensual del consumidor -DM.

# <span id="page-85-0"></span>**9.1. REGISTRADOR DE DEMANDA HORARIA - FGD**

Para aquellos consumidores que disponen de un registrador de demanda horaria, excepto consumidores industriales en media y alta tensión, y vehículos eléctricos, el factor de gestión de la demanda (FGD) se obtiene de la relación:

$$
FGD = \begin{cases} 0.6 & si \frac{DP}{DM} < 0.6\\ \frac{DP}{DM} & si \ 0.6 \le \frac{DP}{DM} \le 1.0 \end{cases}
$$

## <span id="page-85-2"></span>**9.2. INDUSTRIALES EN MEDIA Y ALTA TENSIÓN - FGDI**

Para los consumidores industriales en media y alta (numeral [6.2\)](#page-83-0) tensión que disponen de un registrador de demanda horaria, el factor de gestión de la demanda (FGDI), se obtiene de la siguiente manera:

$$
FGDI = \begin{cases} 0.50 & si \frac{DP}{DM} < 0.6 \\ 0.5833 \times \frac{DP}{DM} + 0.4167 \times \left(\frac{DP}{DM}\right)^2 & si \ 0.6 \le \frac{DP}{DM} \le 0.9 \\ 1.00 & si \ 0.9 < \frac{DP}{DM} \le 1.0 \end{cases}
$$

## <span id="page-85-1"></span>**9.3. VEHÍCULOS ELÉCTRICOS - FCVE<sup>2</sup>**

 $FGDVE = \begin{cases} 0.60 & \text{si } DM \text{ se registra en los periods de demanda media o base} \\ 1.00 & \text{si } DM \text{ se registre en los períodos de demanda punta} \end{cases}$ 

#### **10. FACTOR DE POTENCIA**

Se aplica para aquellos consumidores de la categoría general, con medición de energía reactiva, para lo cual se debe considerar:

$$
FP_r = \begin{cases} P_{B_{FP}} = 0 & si FP_r \ge 0.92\\ P_{B_{FP}} = B_{Fp} \times FSPEE_i & si FP_r < 0.92 \to B_{Fp} = \frac{0.92}{FP_r} - 1 \end{cases}
$$

Donde:

*<sup>1</sup> OBSERVAR LO DISPUESTO MEDIANTE RESOLUCIÓN NRO. ARCONEL 073/15 DE 21 DE OCTUBRE DE 2015.*

*<sup>2</sup> OBSERVAR LO DISPUESTO MEDIANTE RESOLUCIÓN NRO. ARCONEL 041/16 DE 28 DE JUNIO DE 2016.*

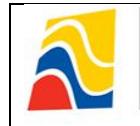

 $FP_r = Factor$  de potencia registrado  $P_{B_{FP}}$  = Penalización por bajo factor de potencia  $B_{Fn} = Factor$  de penalización  $FSPEE_i = Factora$  por servicio público de energía eléctrica incial

Cualquiera sea el tipo de consumidor de la categoría general, con medición de energía reactiva, cuando el valor medio del factor de potencia sea inferior a 0,60, la distribuidora, previa notificación, podrá suspender el servicio público de energía eléctrica hasta que el consumidor adecue sus instalaciones a fin de superar dicho valor límite.

# **11. FACTURACIÓN**

La facturación del servicio público de energía eléctrica es la sumatoria de los rubros económicos de las componentes de: energía, potencia, pérdidas en transformadores, comercialización y penalización por bajo factor de potencia, de acuerdo a las características del consumidor regulado, y su expresión es la siguiente:

 $FSPEE = E + P + PIT + C + P_{B_{EP}}$ 

Donde:

 $FSPEE = Factora$  por servicio público de energía eléctrica – USD  $E = Energyia$  $P = Demanda de Potencia$  $PIT = P\'erdidas en Transformadores$  $C = \text{Comercialización}$  $P_{B_{FD}}$  = Penalización por bajo factor de potencia

Para la facturación, la distribuidora tiene la obligación de tomar lecturas al consumidor regulado conforme la tarifa establecida en el presente Pliego Tarifario, sobre la base de mediciones directas y mensuales, que corresponden a periodos de lecturas mayor o igual a 28 días y menor o igual a 33 días, de modo que se emitan como máximo doce facturas al año. La distribuidora debe enmarcar los cronogramas de las fechas de toma de lectura conforme el concepto "mes de consumo" y para la facturación se debe aplicar el nivel tarifario predominante.

La distribuidora tiene la facultad de utilizar un consumo estimado, únicamente, para las excepciones definidas en el Artículo 40 de la Ley Orgánica de Defensa al Consumidor.

En la planilla debe constar exclusivamente el valor de la factura por servicio público de energía eléctrica, así como de aquellos subsidios, rebajas y/o compensaciones otorgadas por el Estado ecuatoriano.

# **12. VIGENCIA**

El presente pliego tarifario rige a partir del 1 de enero del 2018 y tendrá vigencia hasta el 31 de diciembre del 2018.

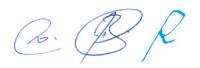

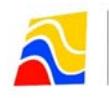

*PERIODO: ENERO - DICIEMBRE \**

EMPRESAS ELÉCTRICAS:

**AMBATO-AZOGUES-CNEL BOLÍVAR-CENTROSUR-COTOPAXI-NORTE-RIOBAMBA-SUR**

**CARGOS TARIFARIOS ÚNICOS**

| <b>ENERO - DICIEMBRE **</b> |
|-----------------------------|
|-----------------------------|

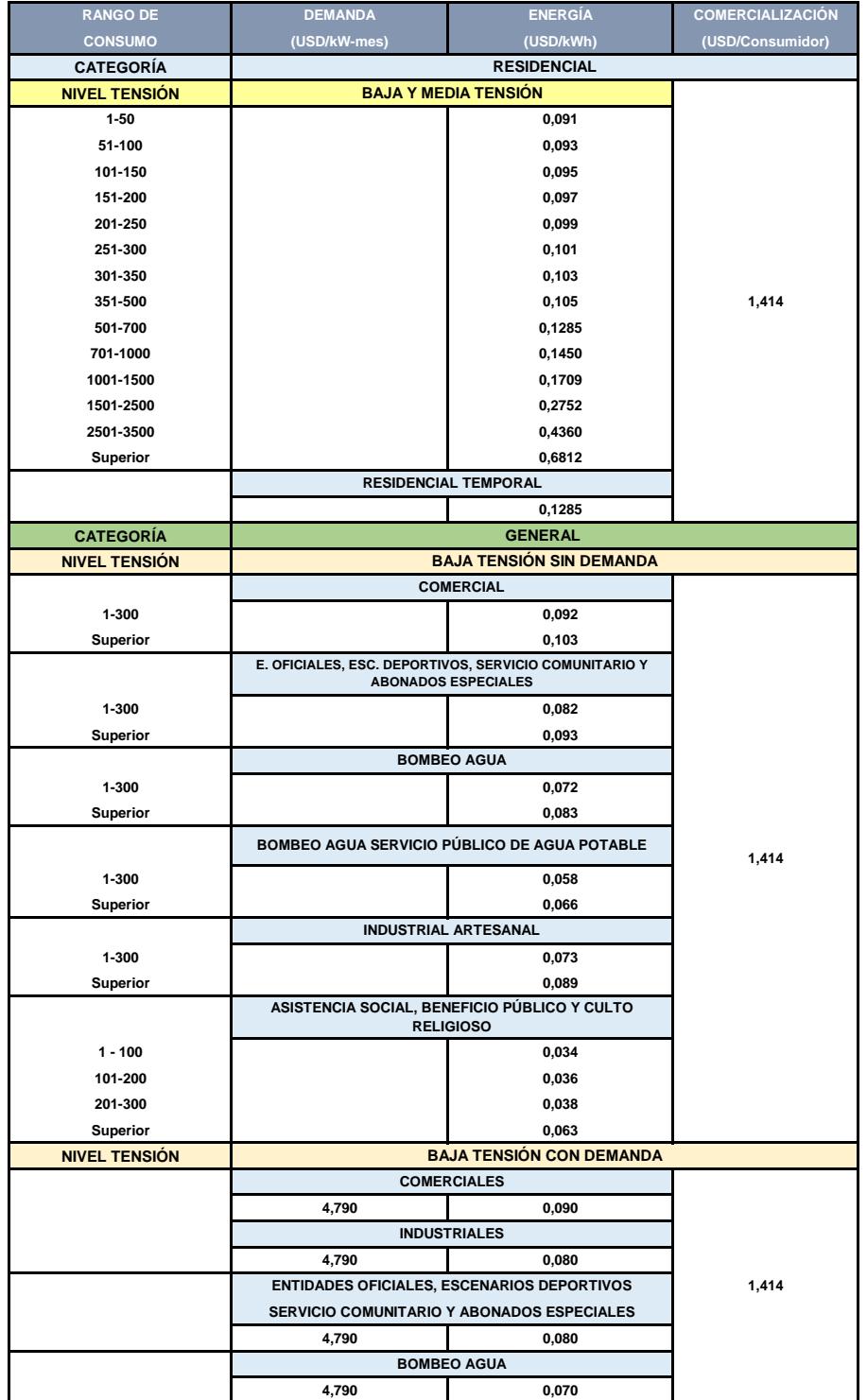

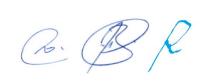

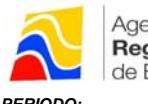

*PERIODO: ENERO - DICIEMBRE \**

EMPRESAS ELÉCTRICAS:

#### **AMBATO-AZOGUES-CNEL BOLÍVAR-CENTROSUR-COTOPAXI-NORTE-RIOBAMBA-SUR**

**CARGOS TARIFARIOS ÚNICOS**

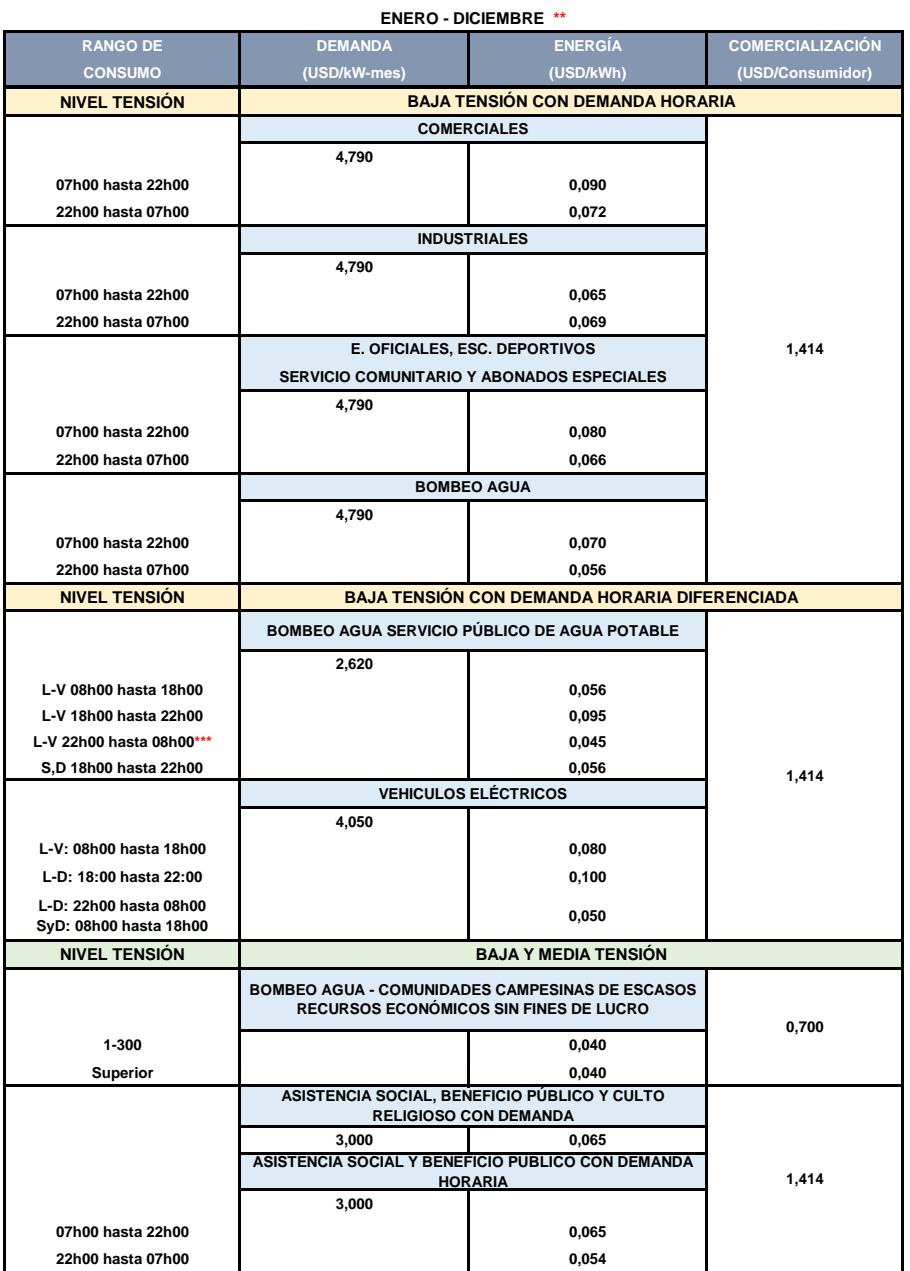

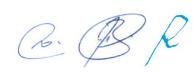

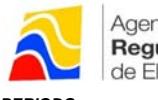

*PERIODO: ENERO - DICIEMBRE \**

EMPRESAS ELÉCTRICAS:

#### **AMBATO-AZOGUES-CNEL BOLÍVAR-CENTROSUR-COTOPAXI-NORTE-RIOBAMBA-SUR**

**CARGOS TARIFARIOS ÚNICOS**

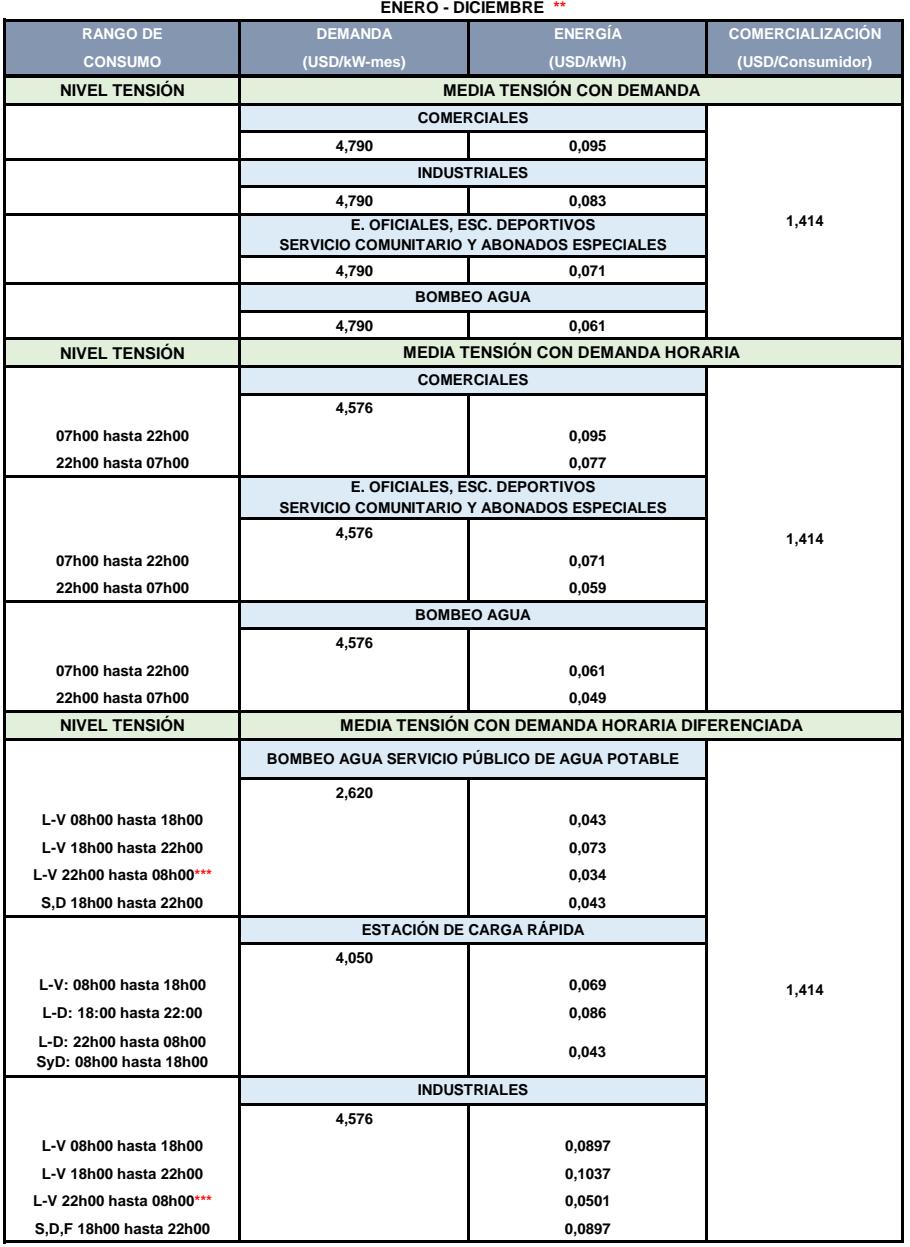

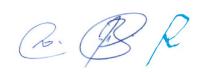

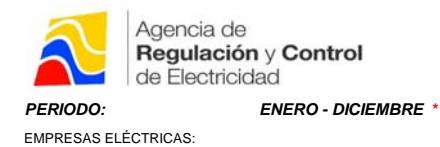

**AMBATO-AZOGUES-CNEL BOLÍVAR-CENTROSUR-COTOPAXI-NORTE-RIOBAMBA-SUR**

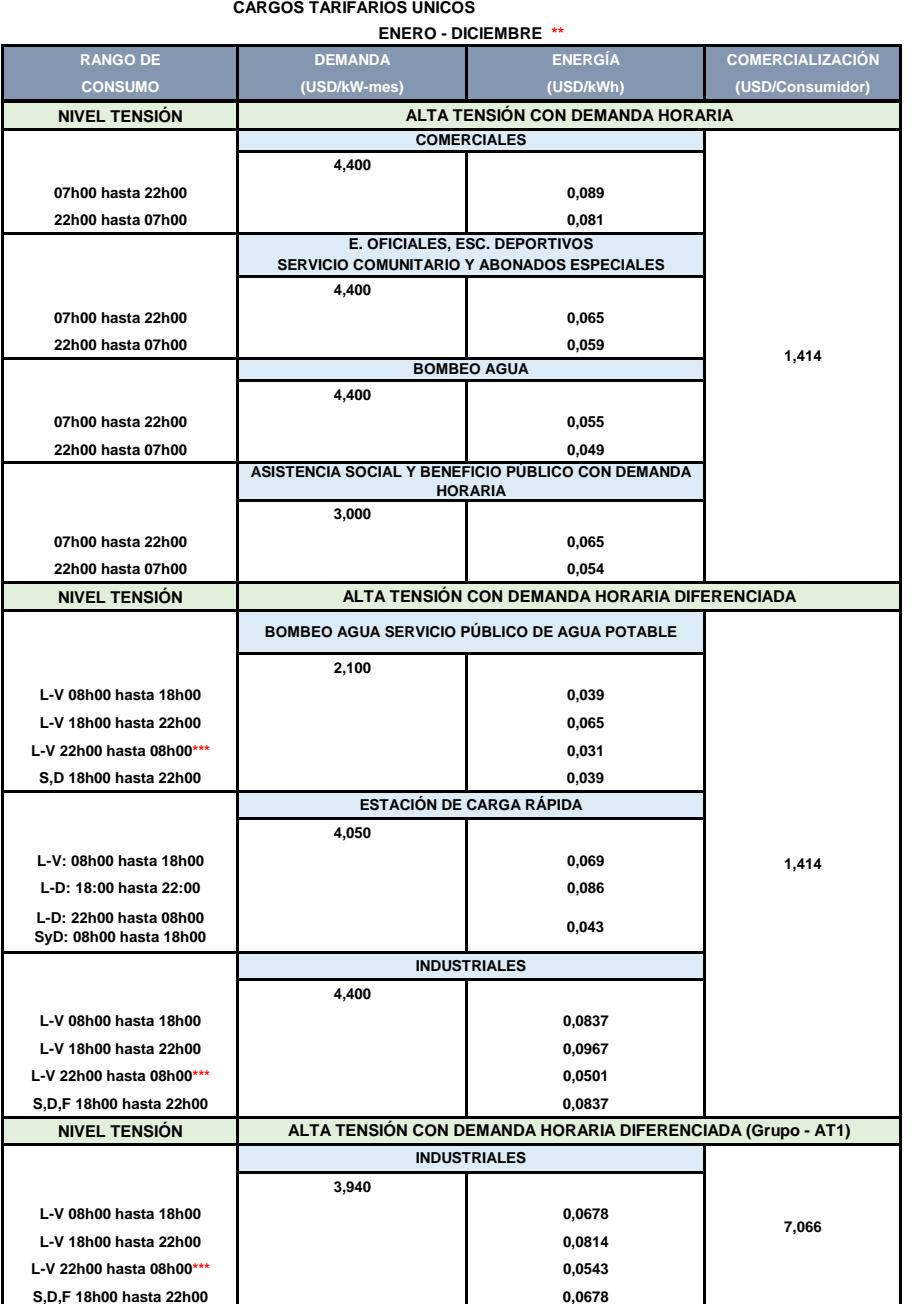

\* Se aplicará desde el 01 de enero hasta el 31 de diciembre de 2018

\*\* Conforme el Numeral 4 de la Resolución No. 043/11.

\*\*\* El valor de este cargo tarifario se aplica para el periodo complementario de los días S,D,F.

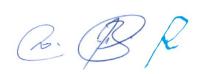

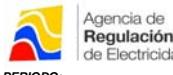

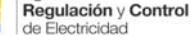

*PERIODO: ENERO - DICIEMBRE \* PERIODO: ENERO - DICIEMBRE \**

*CNEL EL ORO-CNEL ESMERALDAS-CNEL GUAYAS LOS RÍOS-CNEL LOS RÍOS-CNEL MANABÍ-CNEL MILAGRO-CNEL SANTA ELENA-CNEL SANTO DOMINGO-CNEL SUCUMBÍOS-GALÁPAGOS*

**CARGOS TARIFARIOS ÚNICOS**

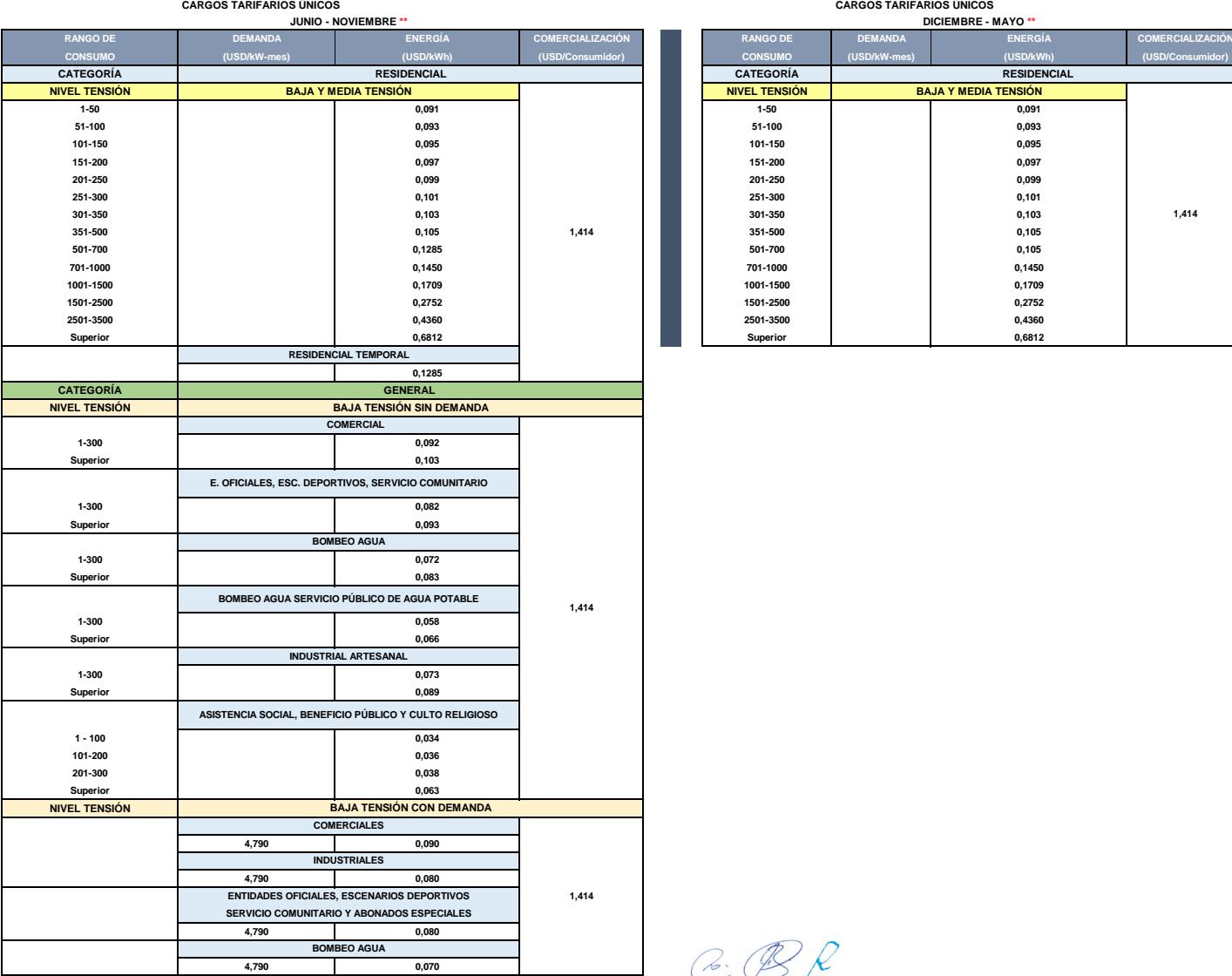

EMPRESAS ELÉCTRICAS: EMPRESAS ELÉCTRICAS:

*CNEL EL ORO-CNEL ESMERALDAS-CNEL GUAYAS LOS RÍOS-CNEL LOS RÍOS-CNEL MANABÍ-CNEL MILAGRO-CNEL SANTA ELENA-CNEL SANTO DOMINGO-CNEL SUCUMBÍOS-GALÁPAGOS*

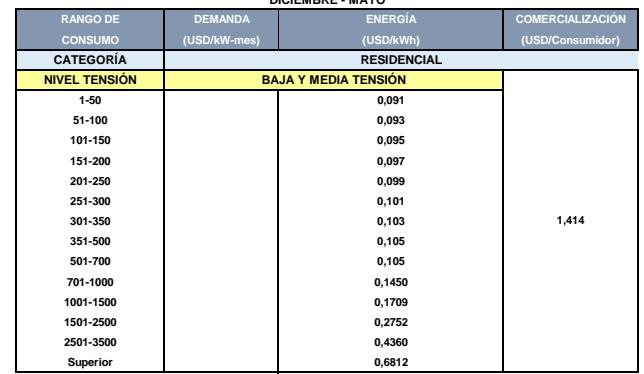

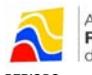

*PERIODO: ENERO - DICIEMBRE \** EMPRESAS ELÉCTRICAS:

*CNEL EL ORO-CNEL ESMERALDAS-CNEL GUAYAS LOS RÍOS-CNEL LOS RÍOS-CNEL MANABÍ-CNEL MILAGRO-CNEL SANTA ELENA-CNEL SANTO DOMINGO-CNEL SUCUMBÍOS-GALÁPAGOS*

**JUNIO - NOVIEMBRE \*\* CARGOS TARIFARIOS ÚNICOS**

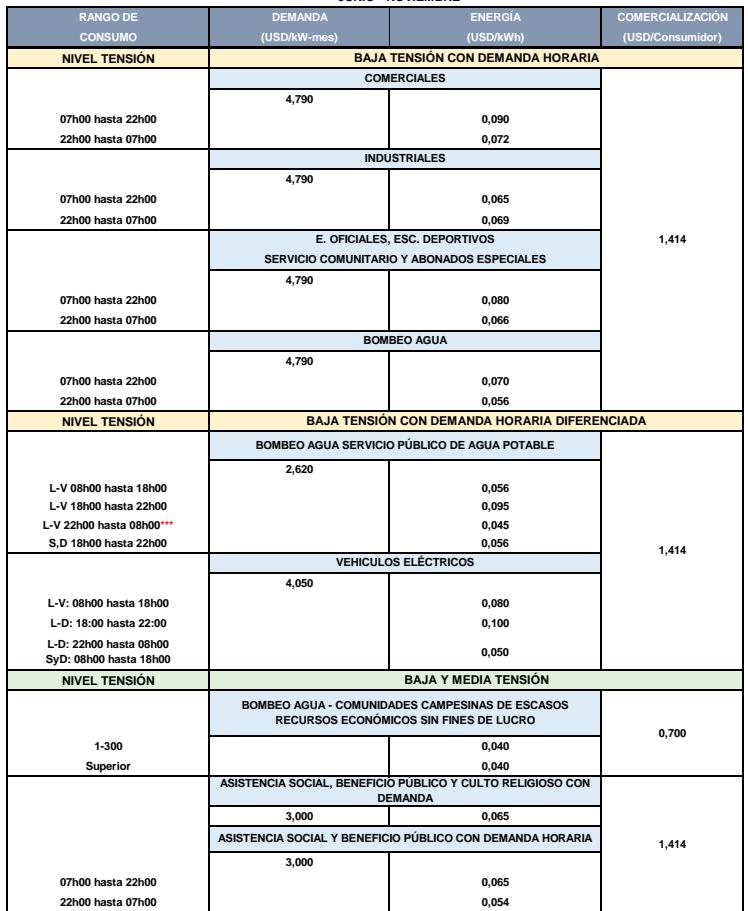

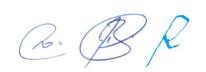

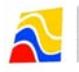

*PERIODO: ENERO - DICIEMBRE \**

EMPRESAS ELÉCTRICAS: *CNEL EL ORO-CNEL ESMERALDAS-CNEL GUAYAS LOS RÍOS-CNEL LOS RÍOS-CNEL MANABÍ-CNEL MILAGRO-CNEL SANTA ELENA-CNEL SANTO DOMINGO-CNEL SUCUMBÍOS-GALÁPAGOS*

**RANGO DE DEMANDA ENERGÍA COMERCIALIZACIÓN CONSUMO (USD/kW-mes) (USD/kWh) (USD/Consumidor) JUNIO - NOVIEMBRE \*\* CARGOS TARIFARIOS ÚNICOS NIVEL TENSIÓN 4,790 0,095 4,790 0,083 4,790 0,071 4,790 0,061 NIVEL TENSIÓN 4,576 07h00 hasta 22h00 0,095 22h00 hasta 07h00 0,077 4,576 07h00 hasta 22h00 0,071 22h00 hasta 07h00 0,059 4,576 07h00 hasta 22h00 0,061 22h00 hasta 07h00 0,049 NIVEL TENSIÓN 2,620 L-V 08h00 hasta 18h00 0,043 L-V 18h00 hasta 22h00 L-V 22h00 hasta 08h00\*\*\* 0,034 S,D 18h00 hasta 22h00 0,043 4,050 L-V: 08h00 hasta 18h00 0,069 L-D: 18:00 hasta 22:00 L-D: 22h00 hasta 08h00 SyD: 08h00 hasta 18h00 0,043 4,576 L-V 08h00 hasta 18h00 0,0897 L-V 18h00 hasta 22h00 L-V 22h00 hasta 08h00\*\*\* 0,0501 S,D,F 18h00 hasta 22h00** 0,0897 **BOMBEO AGUA INDUSTRIALES ERC BOMBEO AGUA SERVICIO PÚBLICO DE AGUA POTABLE ESTACIÓN DE CARGA RÁPIDA SERVICIO COMUNITARIO Y ABONADOS ESPECIALES ISTRIALES 1,414 1,414 1,414 GENERAL MEDIA TENSIÓN CON DEMANDA MEDIA TENSIÓN CON DEMANDA HORARIA MEDIA TENSIÓN CON DEMANDA HORARIA DIFERENCIADA E. OFICIALES, ESC. DEPORTIVOS COMERCIALES BOMBEO AGU E. OFICIALES, ESC. DEPORTIVOS SERVICIO COMUNITARIO Y ABONADOS ESPECIALES**

 $C_0$   $B$   $C$ 

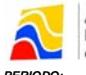

*PERIODO: ENERO - DICIEMBRE \** EMPRESAS ELÉCTRICAS:

*CNEL EL ORO-CNEL ESMERALDAS-CNEL GUAYAS LOS RÍOS-CNEL LOS RÍOS-CNEL MANABÍ-CNEL MILAGRO-CNEL SANTA ELENA-CNEL SANTO DOMINGO-CNEL SUCUMBÍOS-GALÁPAGOS*

**JUNIO - NOVIEMBRE \*\* CARGOS TARIFARIOS ÚNICOS**

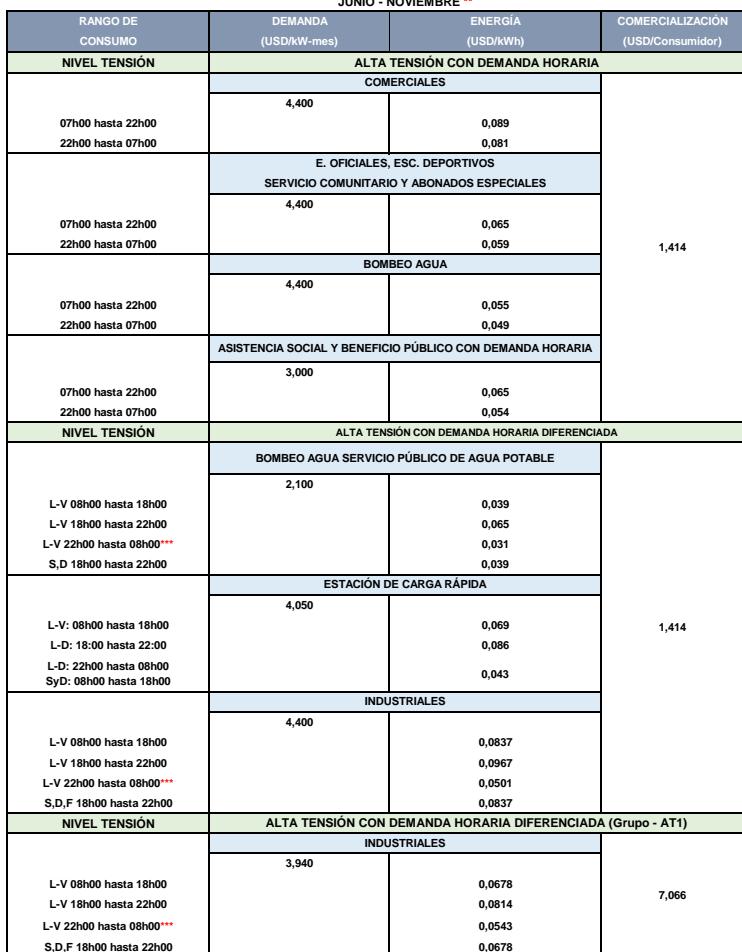

S,D,F 18h00 hasta 22h00<br>\* Se aplicará desde el 01 de enero hasta el 31 de diciembre de 2018<br>\*\* Conforme el Numeral 4 de la Resolución No. 043/11.<br>\*\*\* El valor de este cargo tarifario se aplica para el periodo complementari

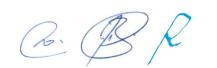

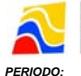

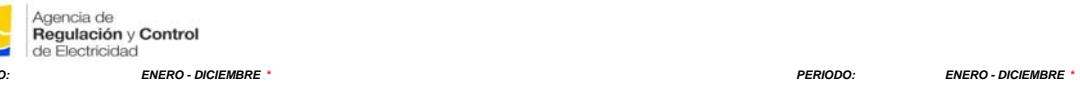

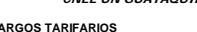

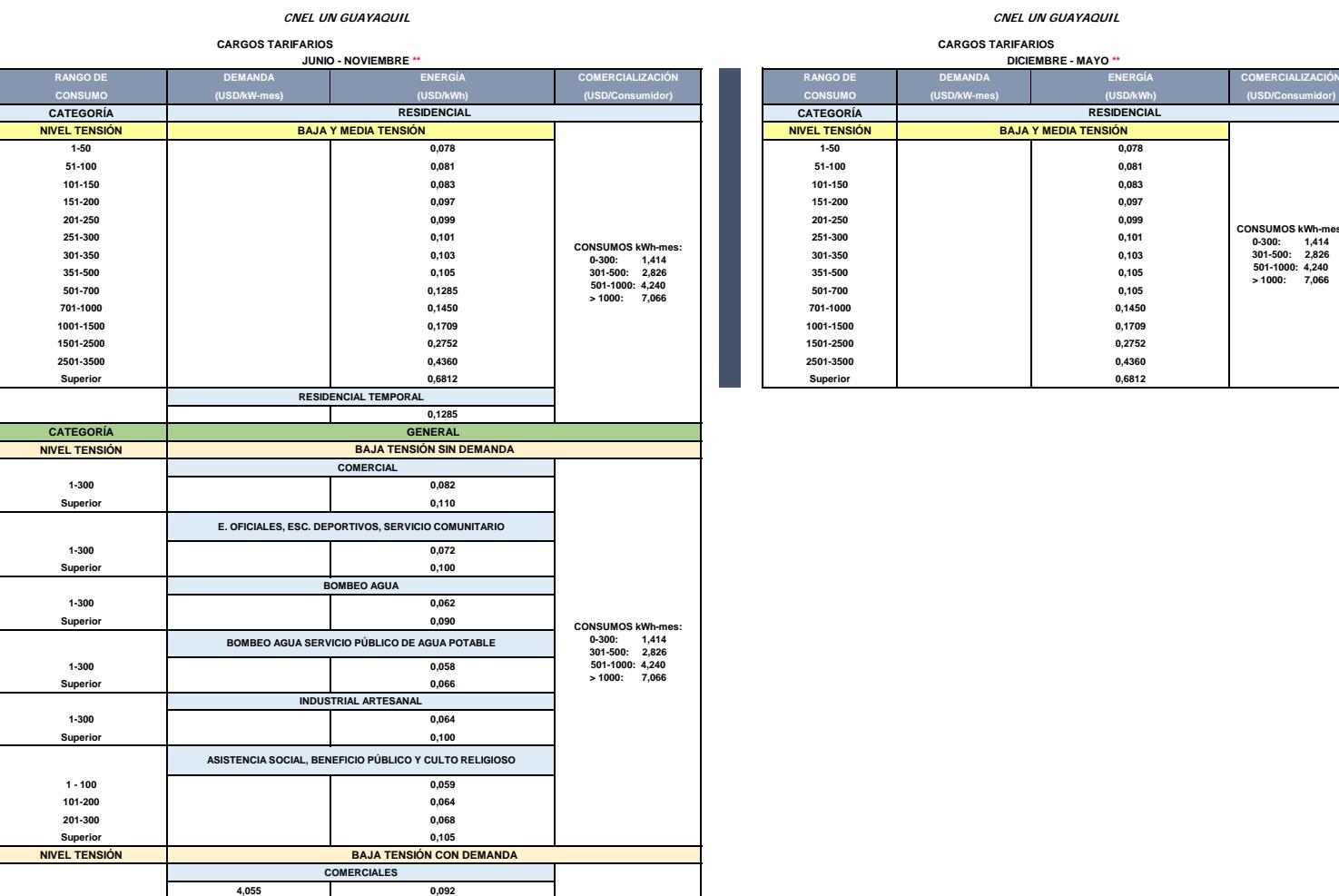

**4,055 0,082 ENTIDADES OFICIALES, ESCENARIOS DEPORTIVOS**

**INDUSTRIALES**

**SERVICIO COMUNITARIO Y ABONADOS ESPECIALES**

**BOMBEO AGUA**

**4,055 0,082 4,055 0,072**

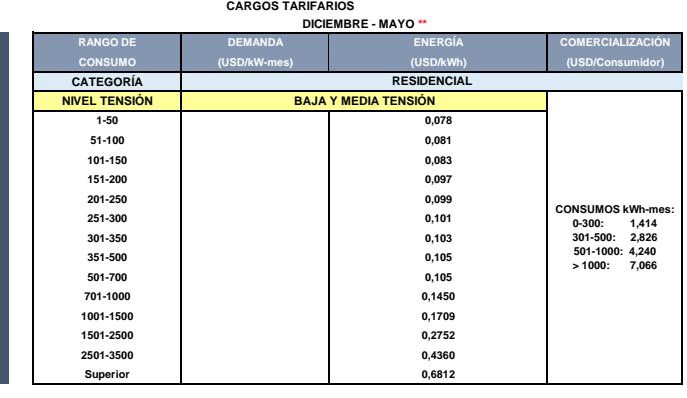

 $C.$  $B.$ 

**CONSUMOS kWh-mes: 0-300: 1,414 301-500: 2,826 501-1000: 4,240 > 1000: 7,066**

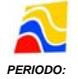

**PERIODO:**<br>**PERIODO:**<br>**PERIODO:**<br>**ENERO - DICIEMBRE \***<br>**ENERO - DICIEMBRE \*** 

**CNEL UN GUAYAQUIL**

**JUNIO - NOVIEMBRE \*\* CARGOS TARIFARIOS**

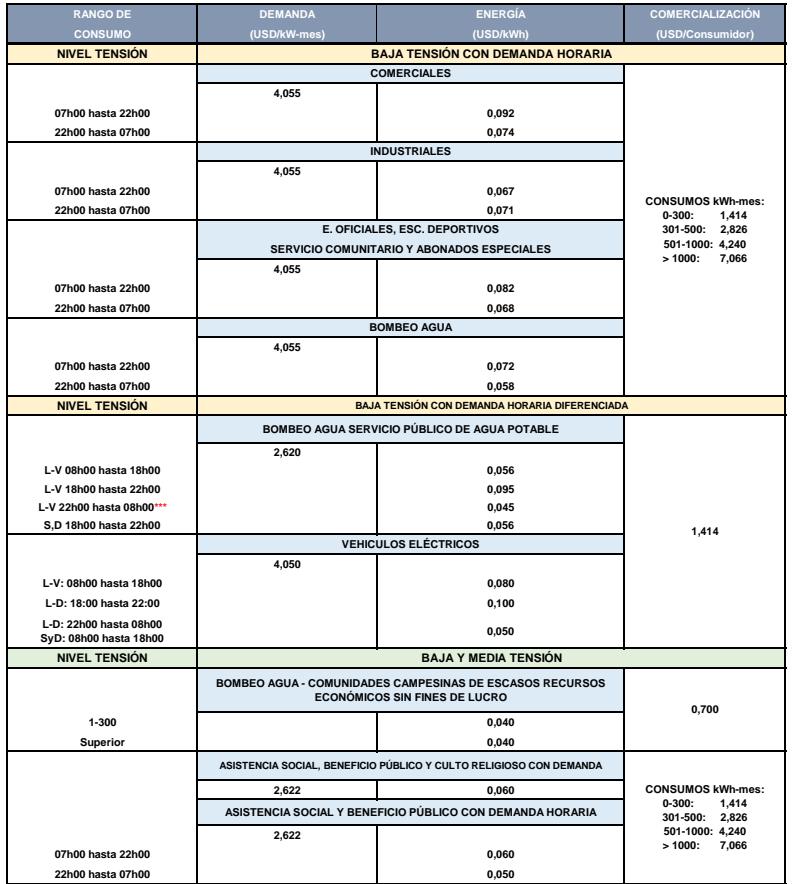

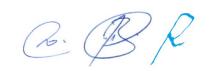

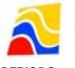

Agencia de<br>**Regulación** y **Control**<br>de Electricidad *PERIODO: ENERO - DICIEMBRE \**

**CNEL UN GUAYAQUIL**

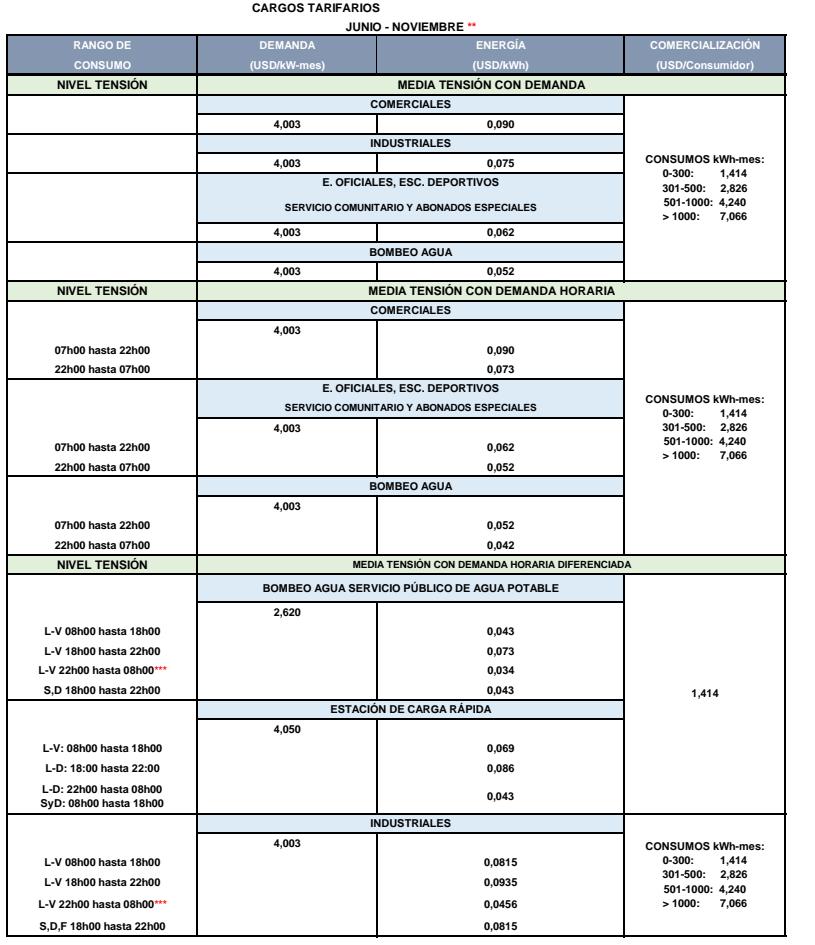

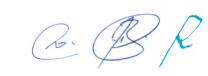

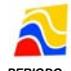

*PERIODO: ENERO - DICIEMBRE \**

**CNEL UN GUAYAQUIL**

**JUNIO - NOVIEMBRE \*\* CARGOS TARIFARIOS**

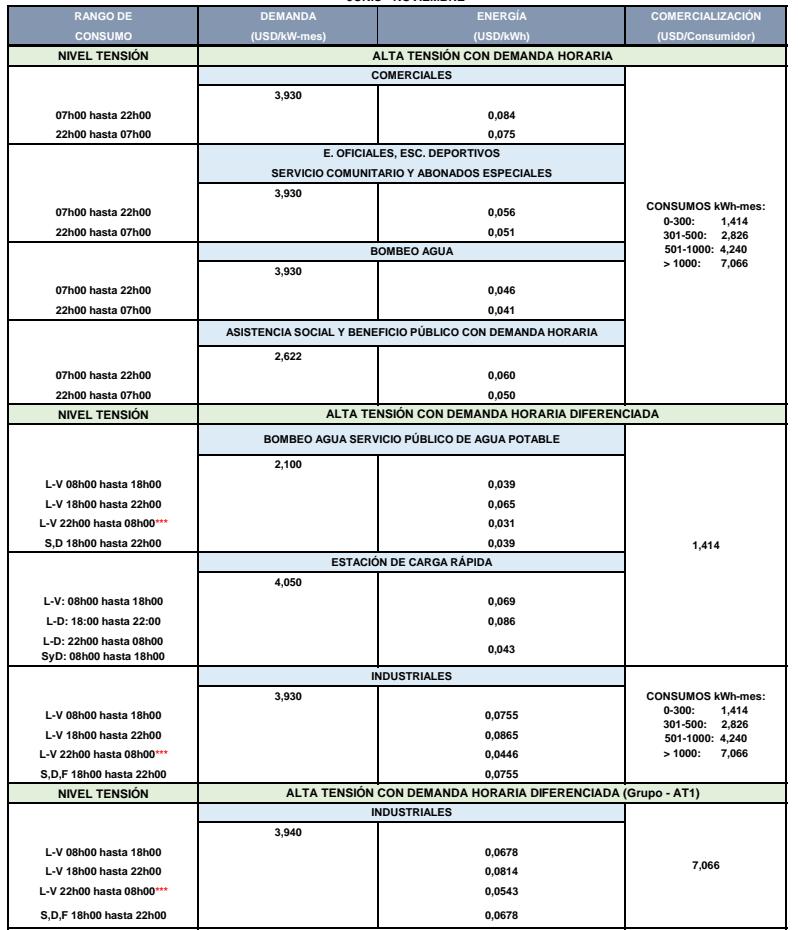

\* Se aplicará desde el 01 de enero hasta el 31 de diciembre de 2018<br>\*\* Conforme el Numeral 4 de la Resolución No. 043/11.<br>\*\*\* El valor de este cargo tarifario se aplica para el periodo complementario de los días S,D,F.

 $\mathcal{C}\colon\mathcal{B}\mathcal{R}$ 

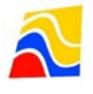

*PERIODO: ENERO - DICIEMBRE \**

#### **EMPRESA ELÉCTRICA QUITO S.A.**

#### **CARGOS TARIFARIOS**

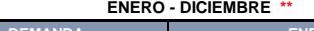

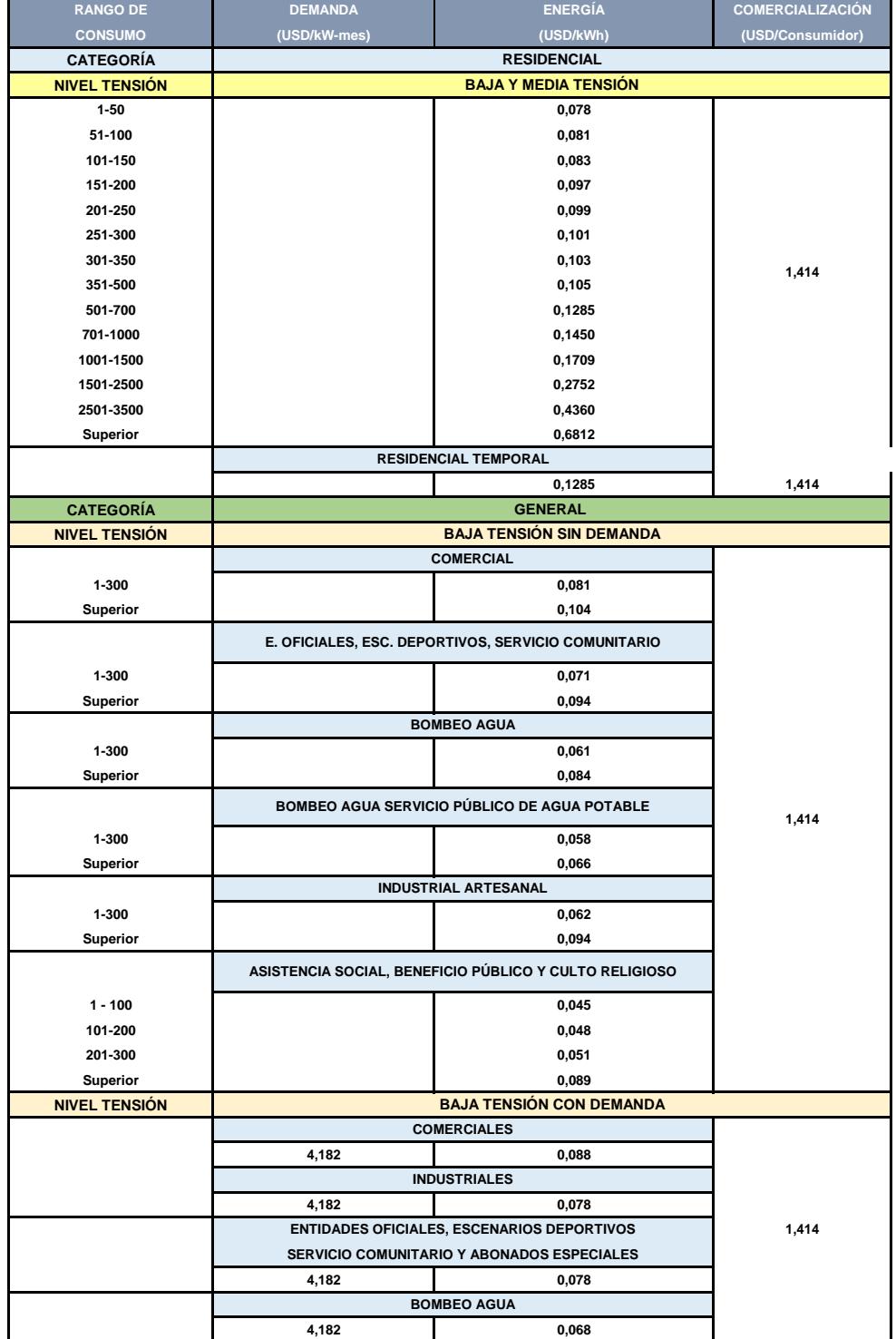

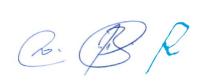

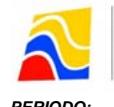

*PERIODO: ENERO - DICIEMBRE \**

#### **EMPRESA ELÉCTRICA QUITO S.A.**

#### **CARGOS TARIFARIOS**

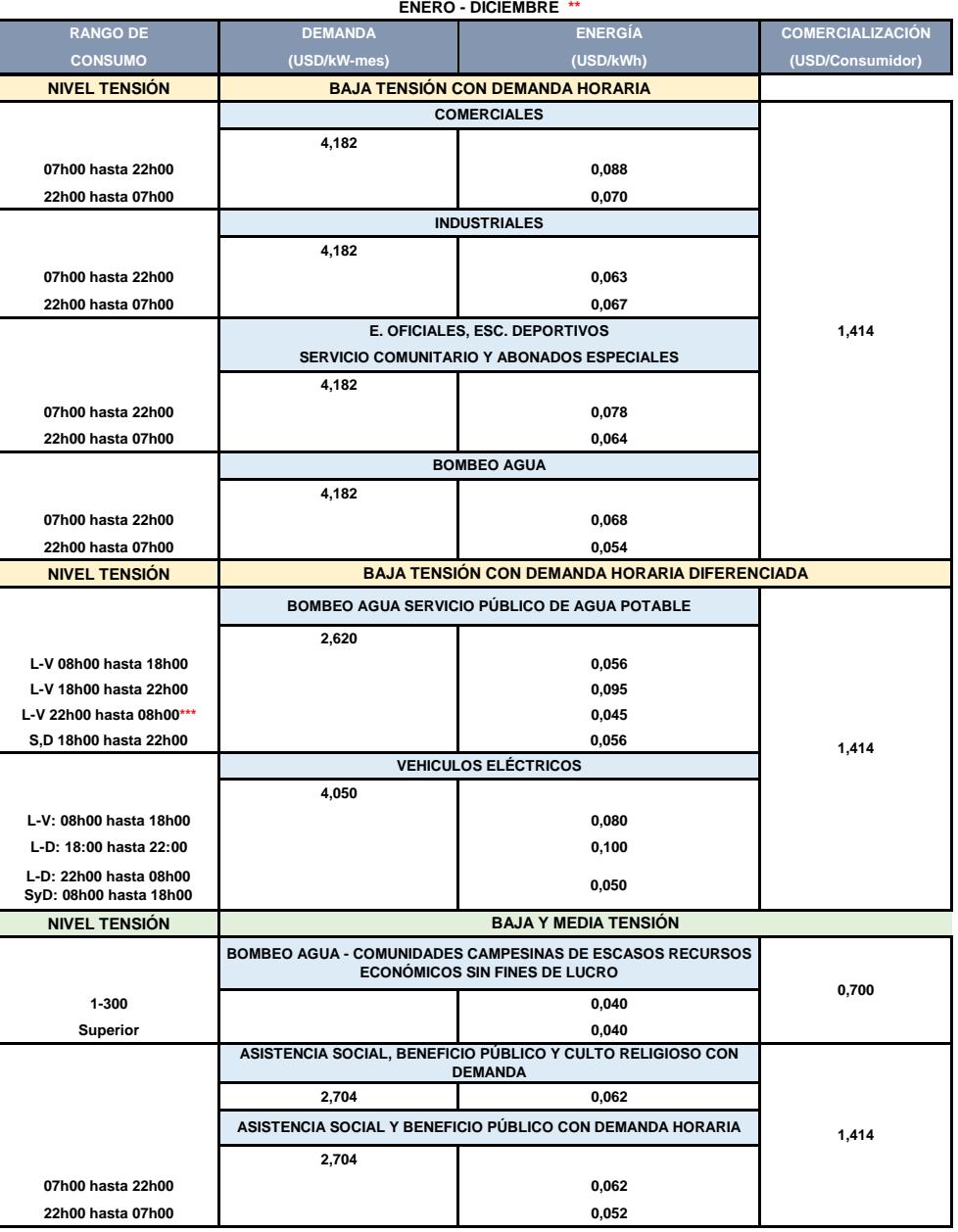

 $\mathcal{C}\colon\mathcal{B}\mathcal{R}$ 

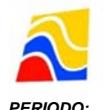

*PERIODO: ENERO - DICIEMBRE \**

#### **EMPRESA ELÉCTRICA QUITO S.A.**

#### **CARGOS TARIFARIOS**

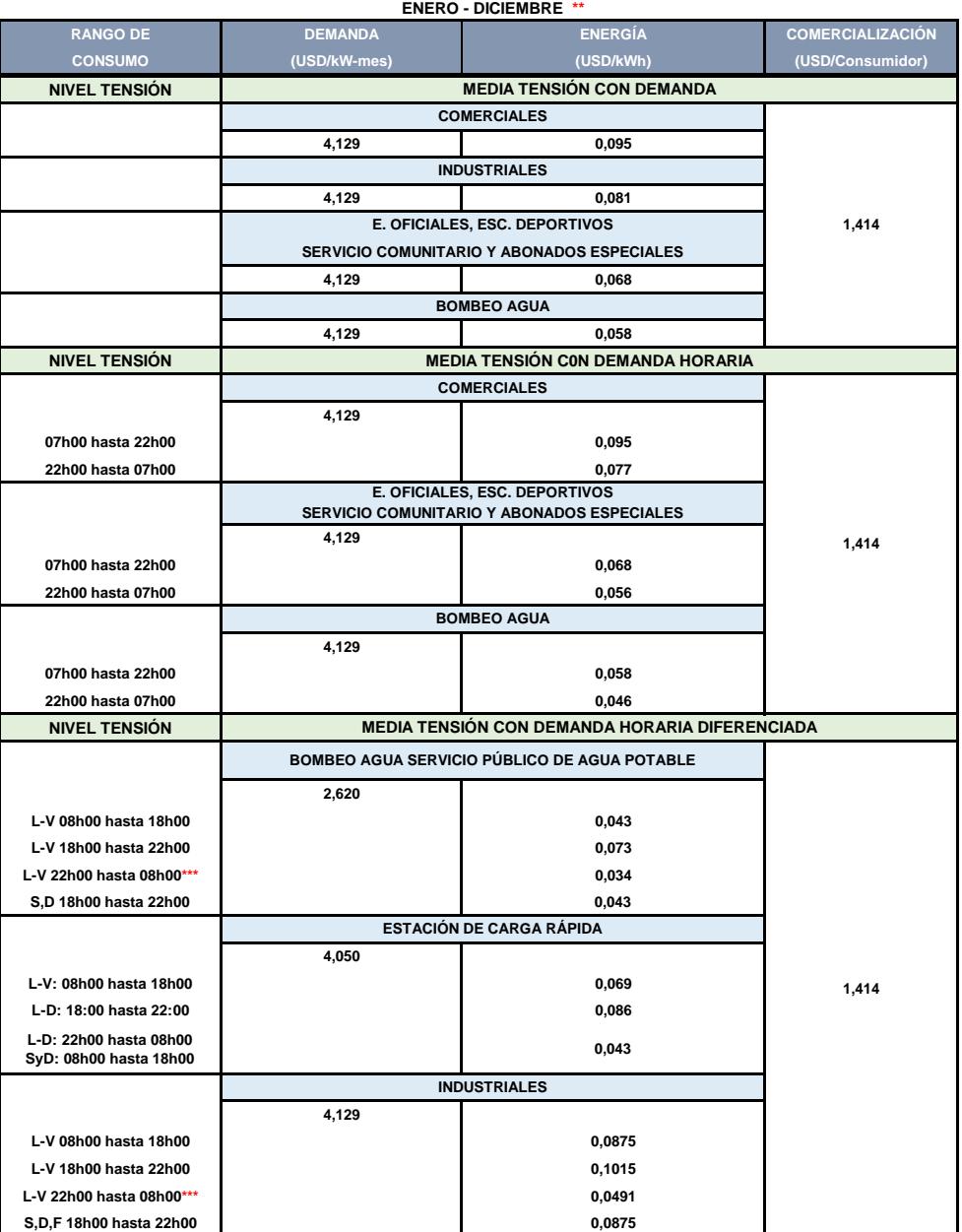

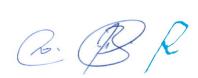

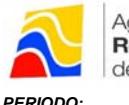

Agencia de<br>**Regulación** y **Control**<br>de Electricidad *PERIODO: ENERO - DICIEMBRE \**

#### **EMPRESA ELÉCTRICA QUITO S.A.**

#### **CARGOS TARIFARIOS**

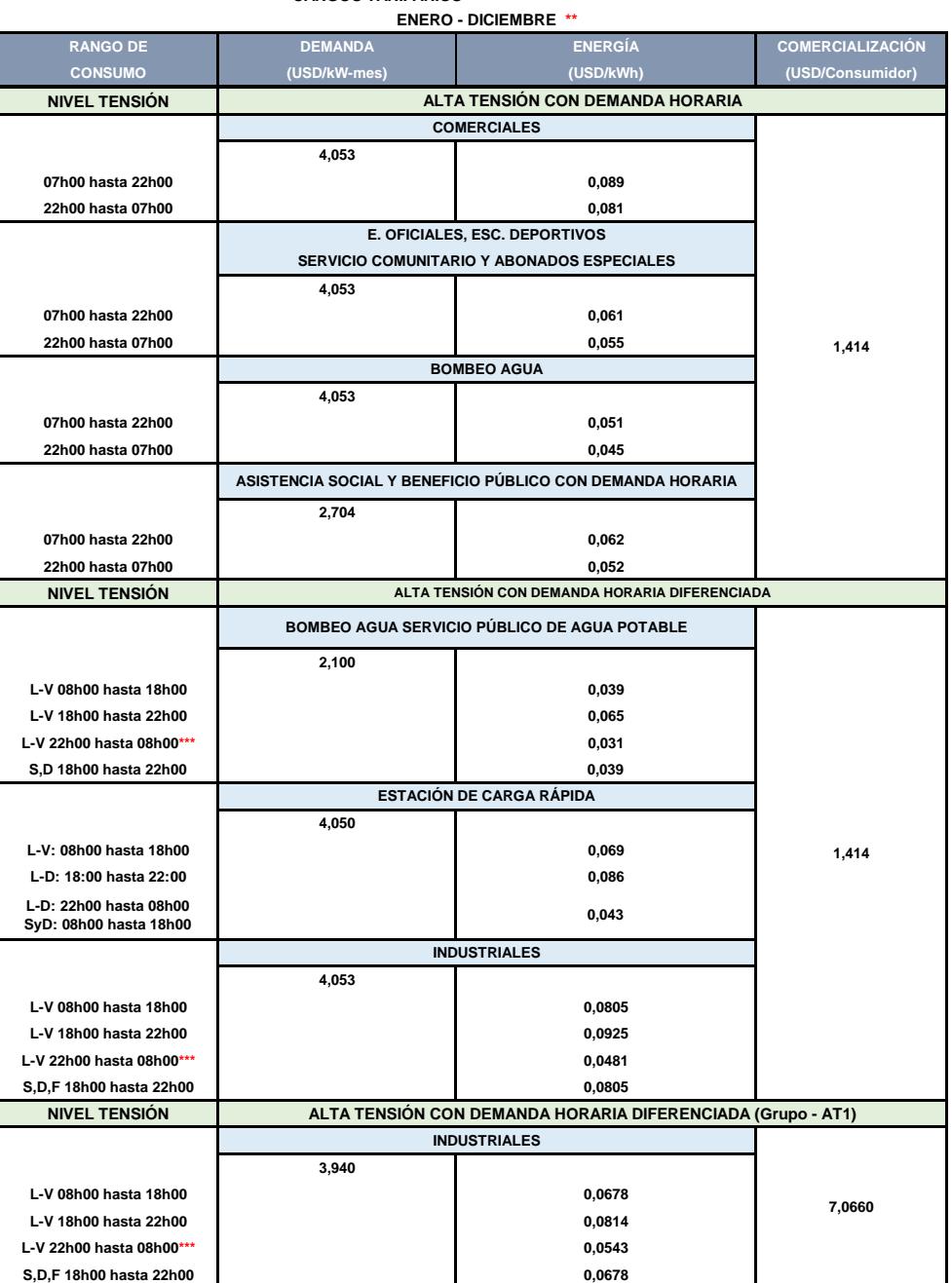

\* Se aplicará desde el 01 de enero hasta el 31 de diciembre de 2018

\*\* Conforme el Numeral 4 de la Resolución No. 043/11.

\*\*\* El valor de este cargo tarifario se aplica para el periodo complementario de los días S,D,F.